# **CAUVERY COLLEGE FOR WOMEN (AUTONOMOUS)**

NATIONALLY ACCREDITED (III CYCLE) WITH "A" GRADE BY NAAC

## ISO 9001:2015 Certified **TIRUCHIRAPPALLI – 18**

# DEPARTMENT OF COMPUTER APPLICATIONS

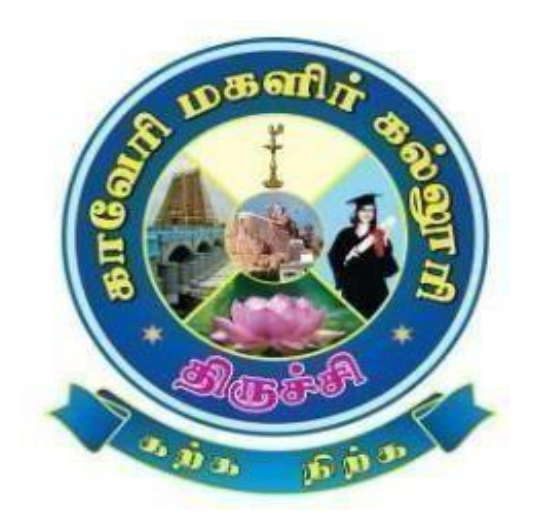

# *Bachelor of Computer Applications*

*2022-2023 onwards*

*SYLLABUS*

# **CAUVERY COLLEGE FOR WOMEN (AUTONOMOUS) DEPARTMENT OF COMPUTER APPLICATIONS**

### **VISION**

- ❖ To produce globally competent computer professionals by providing high qualityeducation and also focus on developing the skills of technical competency.
- ❖ To make an incorporated framework that meets the higher instructive necessities ofthe community.
- ❖ To prepare the students for technical training with revolutionary vision so they can create employment opportunities for themselves as well as for others.

#### **MISSION**

- ❖ To produce a quality learning environment that helps students to enhance problem solving skills and practical knowledge.
- ❖ To provide technical education to the students through wellequipped labs.
- ❖ Giving personal attention to slow learners consequently, allowing them to cope up with other wards.
- ❖ To impart the professional and communication skills training to the students to get better placement.

# **PROGRAMME EDUCATIONAL OBJECTIVES (PEOs)**

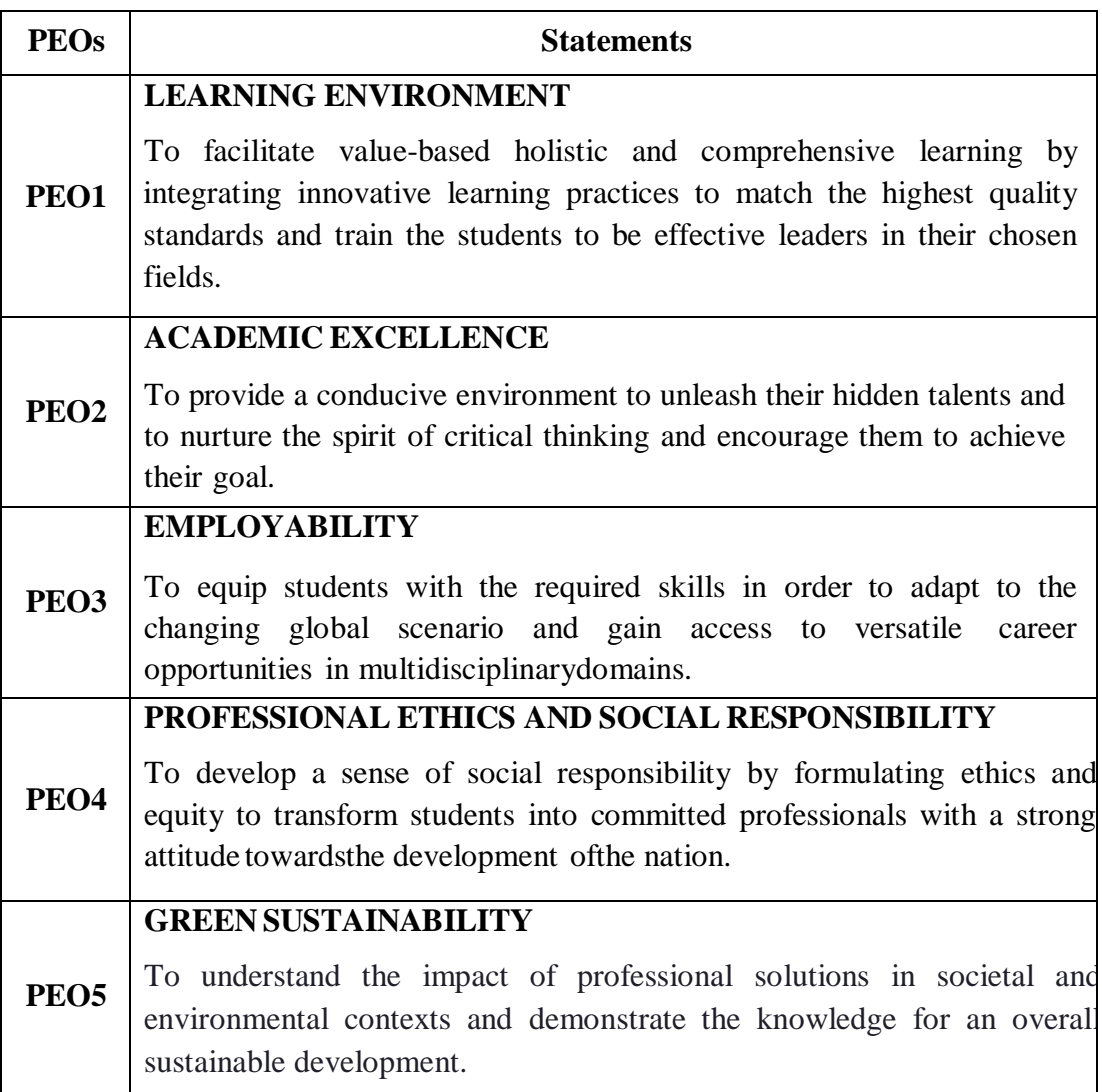

## **PROGRAMME OUTCOMES for B.Sc Computer Science,**

# **B.Sc Computer Science with Cognitive Systems , BCA and**

# **B.Sc Information Technology PROGRAMME**

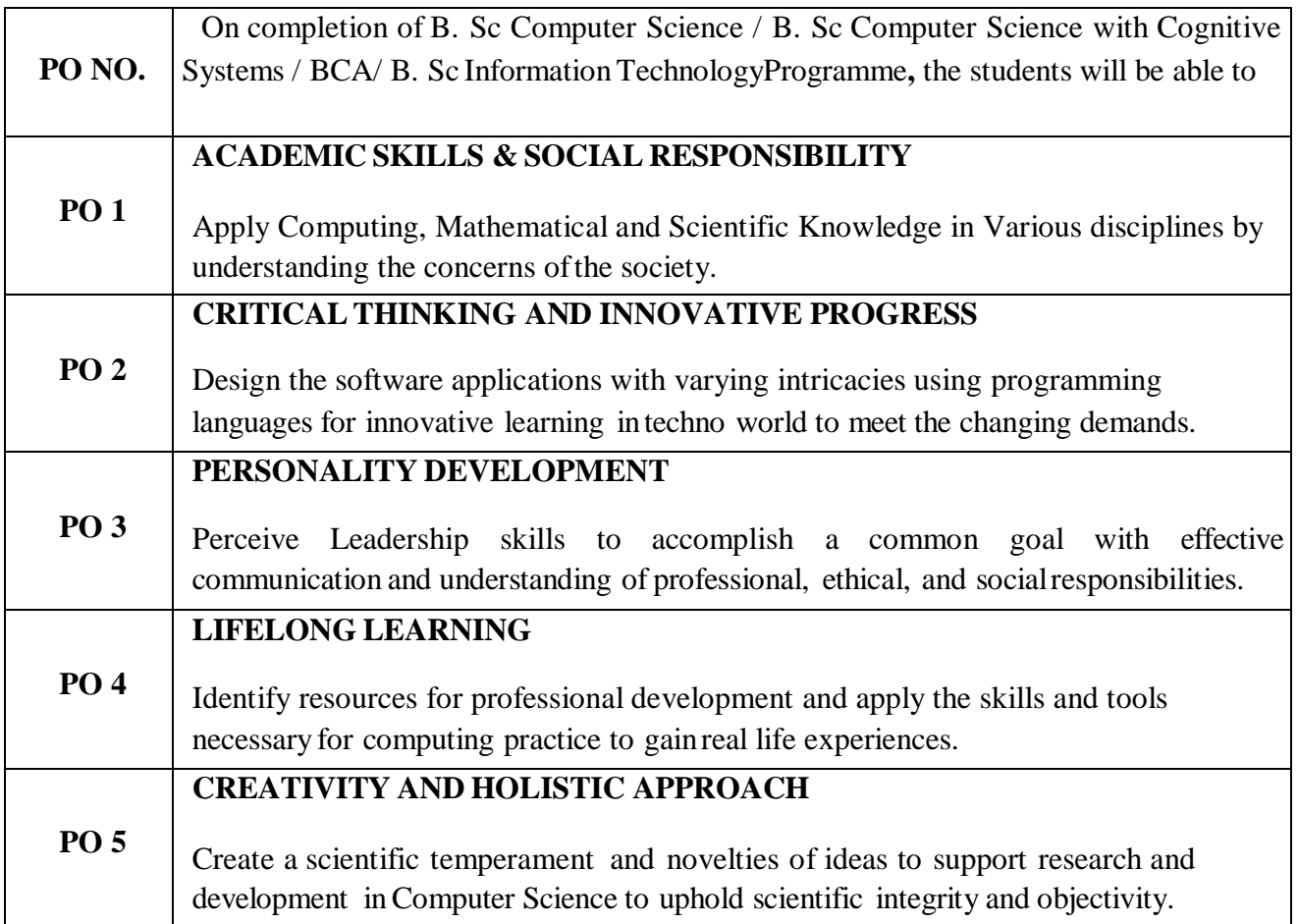

# **PROGRAMME SPECIFIC OUTCOMES FOR BCA**

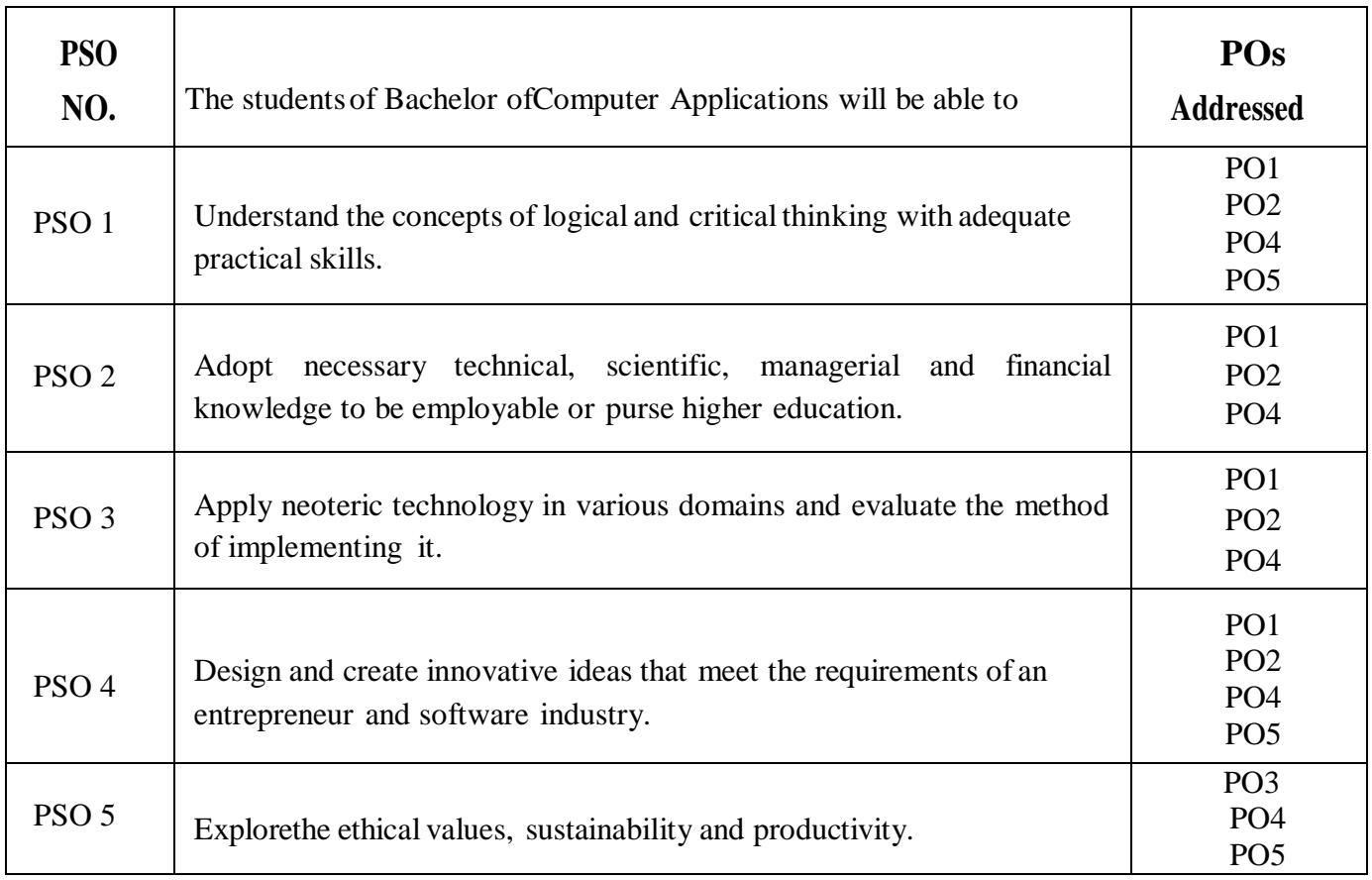

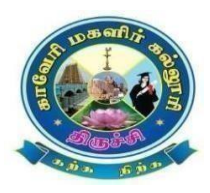

## CAUVERY COLLEGE FOR WOMEN (AUTONOMOUS) **DEPARTMENT OF COMPUTER APPLICATIONS**

**BCA**

# **LEARNING OUTCOME-BASED CURRICULUM FRAMEWORK (CBCS – LOCF)**

**(For the Candidates admitted fromthe Academic year 2022-2023 and onwards)**

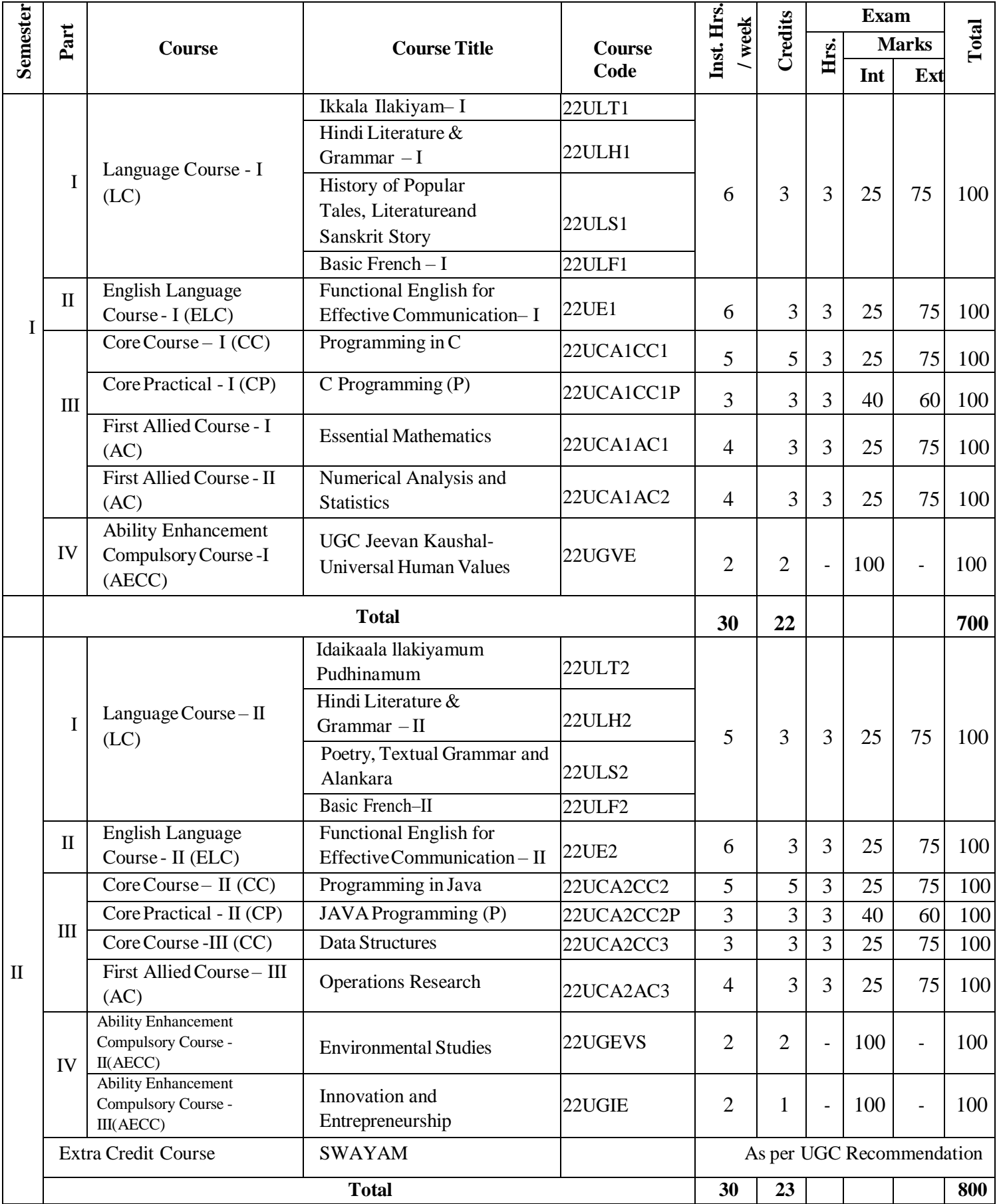

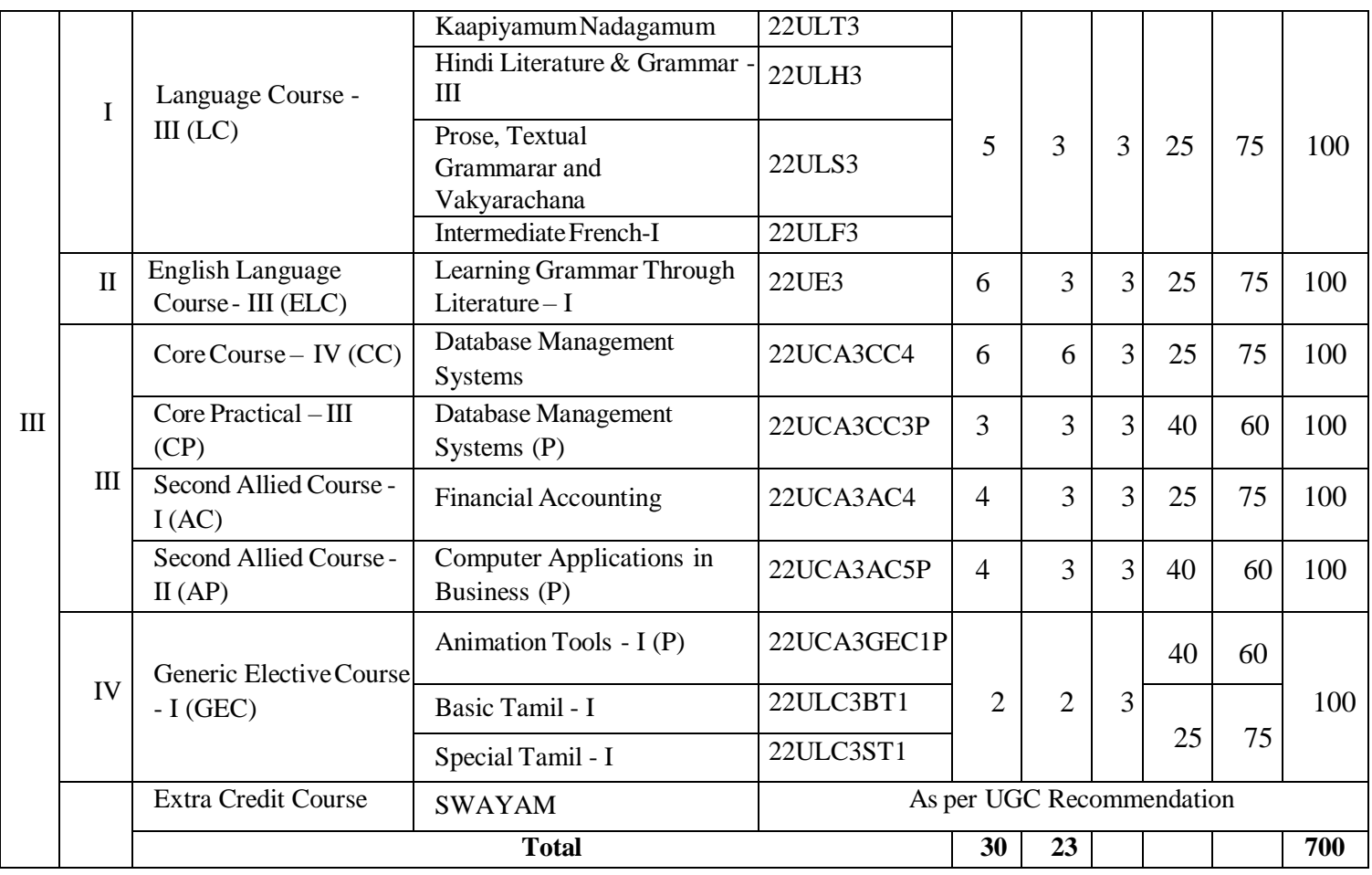

15 Days INTERNSHIP duringSemester Holidays

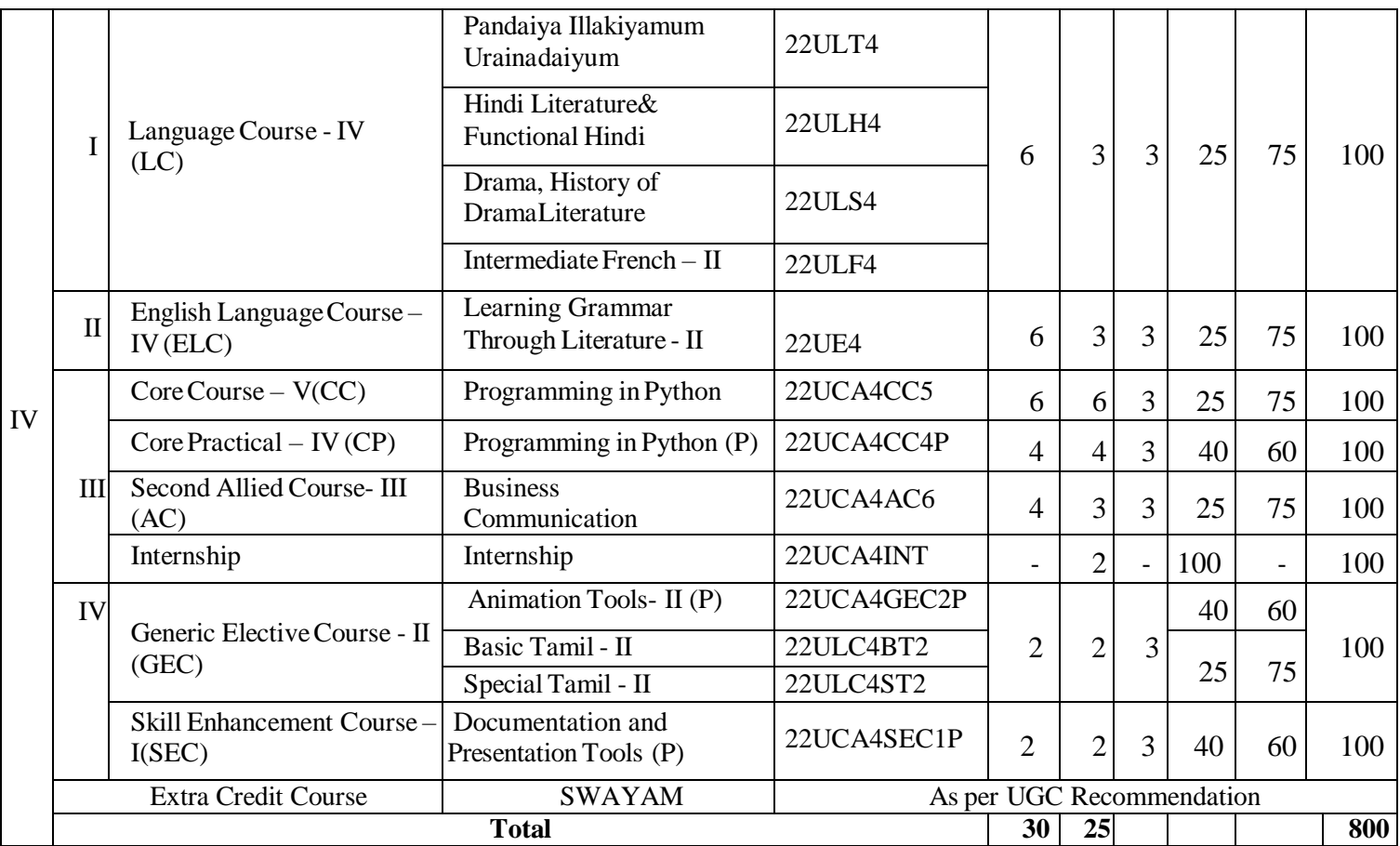

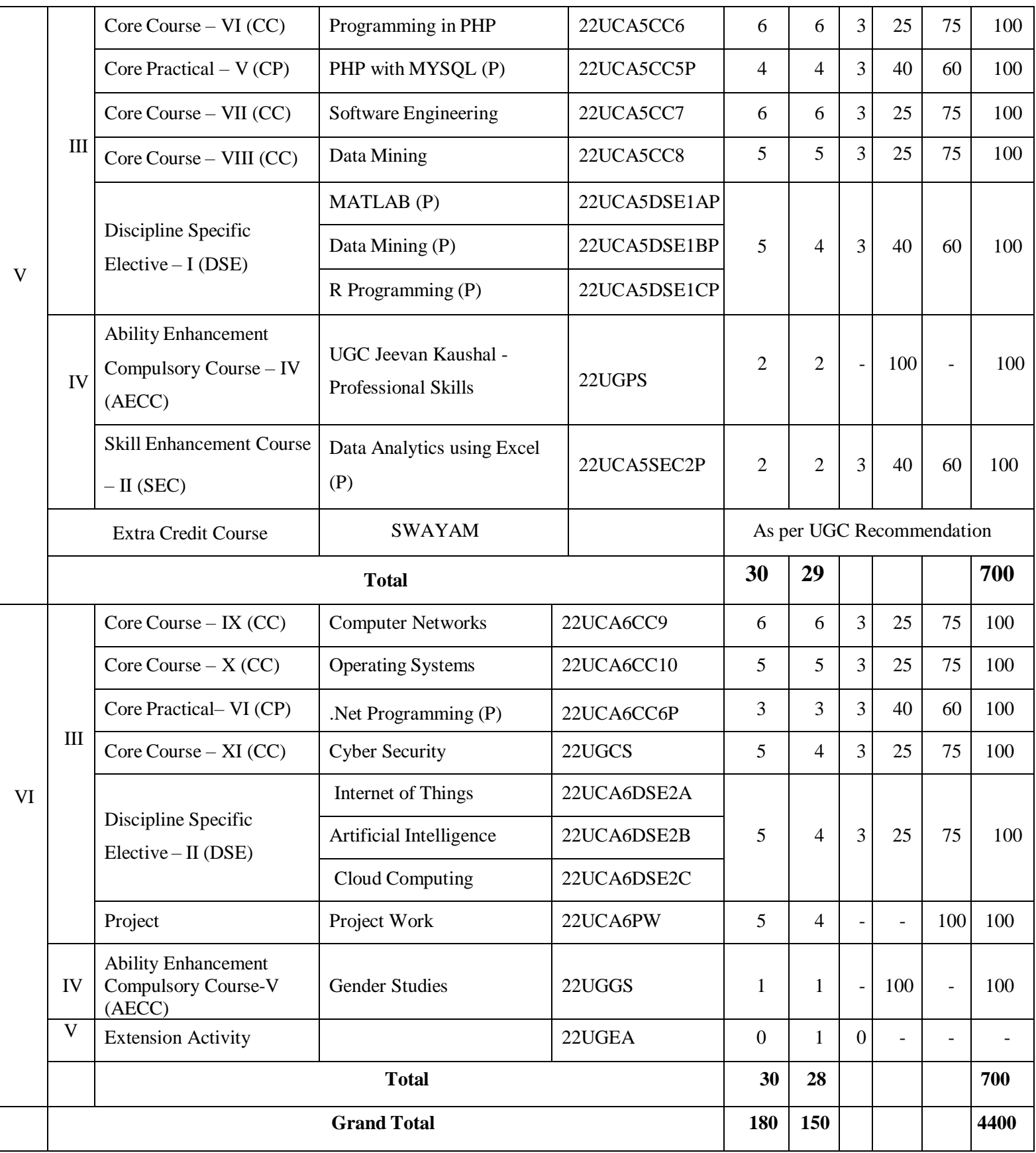

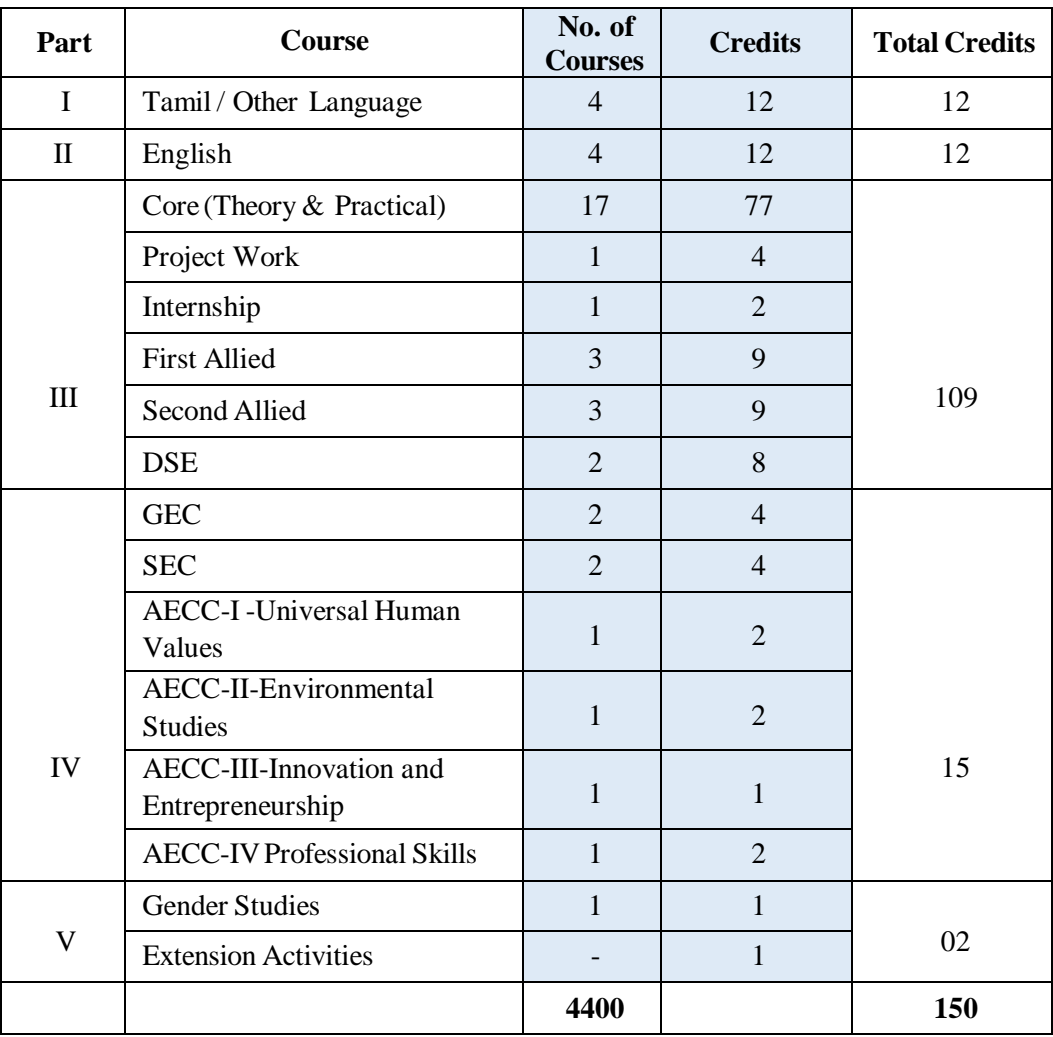

#### **COURSES & CREDITS FOR BCA PROGRAMME**

# **SEMESTER -I**

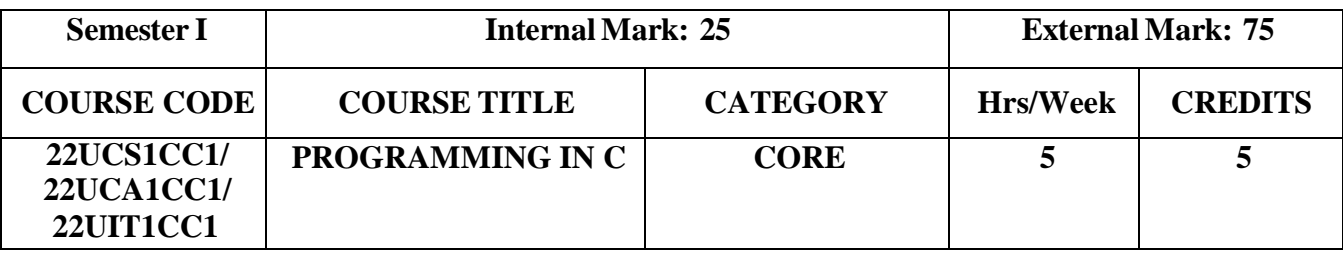

#### **Course Objectives**

- To understand the basics ofC language
- To get the deep knowledge ofprogramming using C language
- To develop logics which will help themto create programs and applications inC
- Enhance skillon problemsolving byconstructing algorithms

#### **Course Outcomes and Cognitive LevelMapping**

On the successful completion ofthe course, the students will be able to

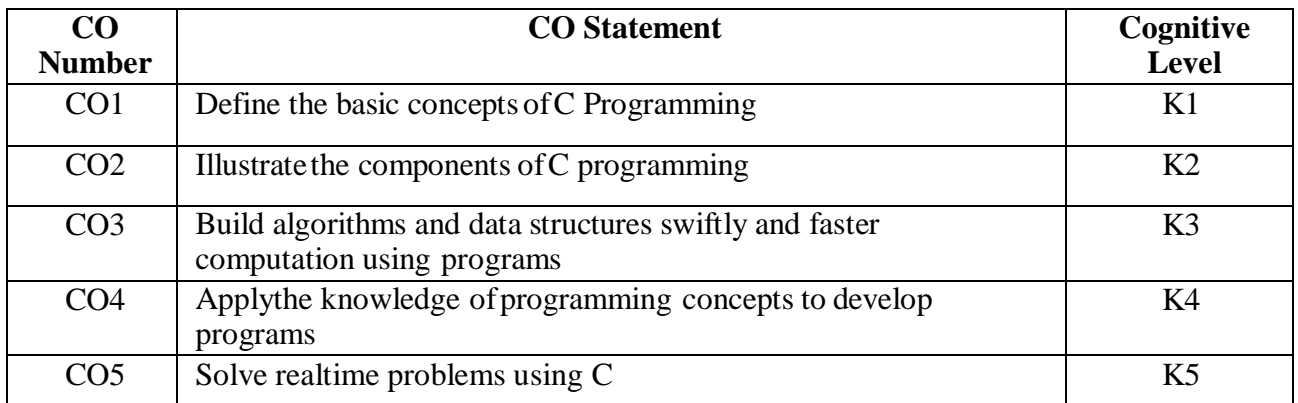

#### **Mapping of CO with PO and PSO**

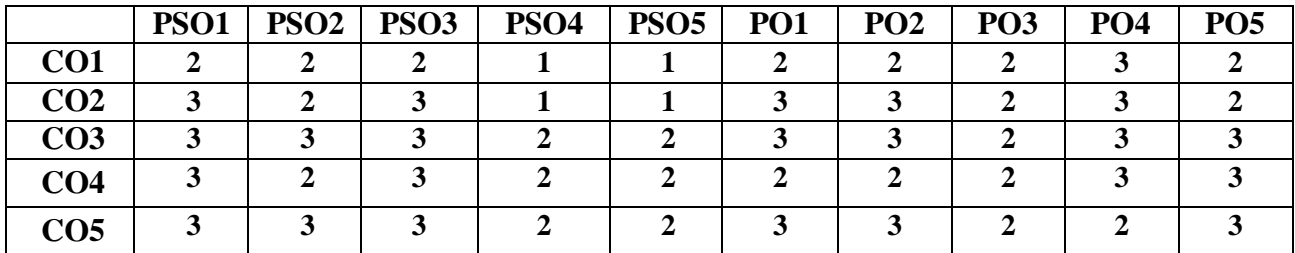

"3" – Substantial (High) Correlation

"1" – Slight (Low) Correlation "2" – Moderate (Medium) Correlation "3" – Substantial (High) Correlation "-" indicates there is no correlation.

## **Syllabus**

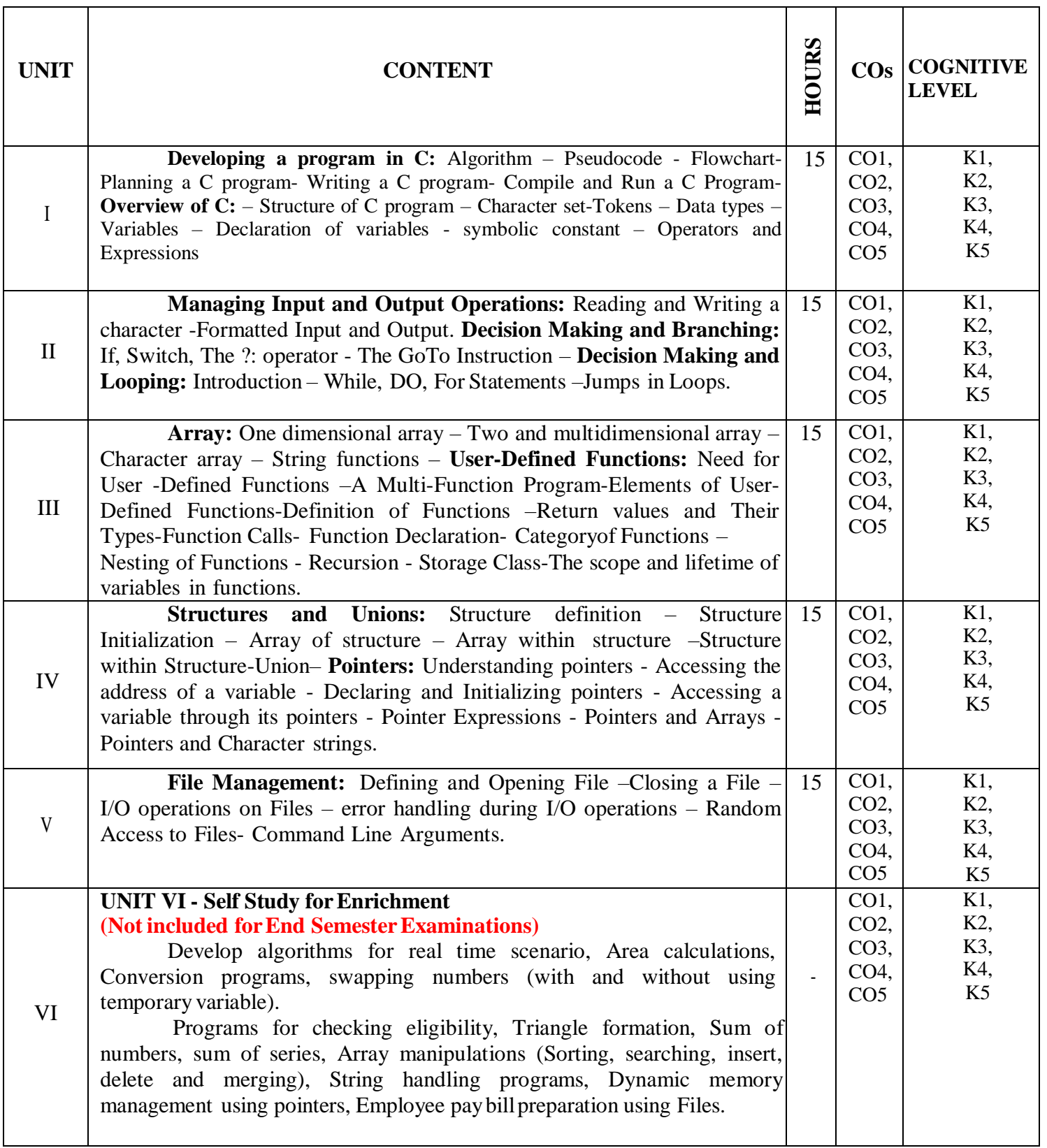

#### **Textbook**

- 1. Balagurusamy.E. (2017). Programming in ANSI C, 7<sup>th</sup>Edition, Mc Graw Hill Education New Delhi.
- 2. Byron Gottfried. (2018). Programming with C, 4thEdition, Tata McGraw Hill.

#### **References**

- 1. Yashavant Kanetkar, (2020). Let UsC, 16thEdition, BPB Publications, New Delhi.
- 2. Ashok N. [Kamthane,](https://www.google.co.in/search?hl=en&q=inauthor%3A%22Ashok%2BN.%2BKamthane%22&tbm=bks) Amit [Ashok Kamthane](https://www.google.co.in/search?hl=en&q=inauthor%3A%22Ashok%2BN.%2BKamthane%22&tbm=bks) (2015). Programming in C, 3<sup>rd</sup> Edition, Pearson India Education Services Pvt. Ltd.

#### **Web References**

- 1. <https://www.learn-c.org/>
- 2. <https://www.cprogramming.com/>
- 3. <https://www.tutorialspoint.com/cprogramming/index.htm>

#### **Pedagogy**

Chalk and Talk, PPT, Discussion, Assignment, Demo, Quiz and Seminar.

#### **Course Designers**

- 1. Dr. M. Anandhi, Associate Professor, Department of Information Technology.
- 2. Ms. R. Sridevi, Assistant Professor, Department ofComputer Applications.

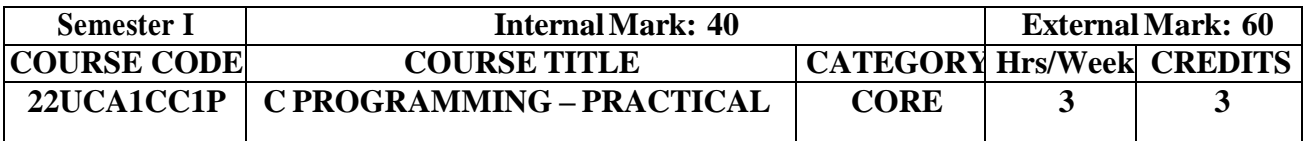

#### **Course Objectives**

- To introduce studentsto the basic knowledge ofprogramming fundamentals ofC language.
- To impart writing skillofC programming to the students and solving problems.
- To impart the concepts like looping, array, functions, pointers and structure.

#### **Course Outcome and Cognitive LevelMapping**

Onsuccessful completion ofthe course, students will be able to

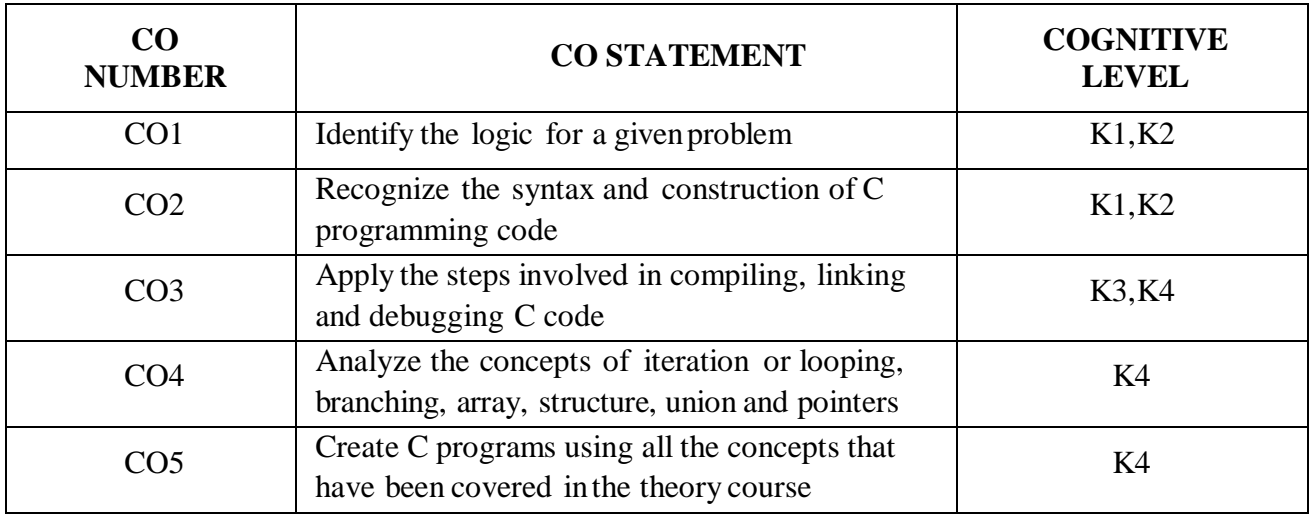

#### **Mapping of CO with PO and PSO**

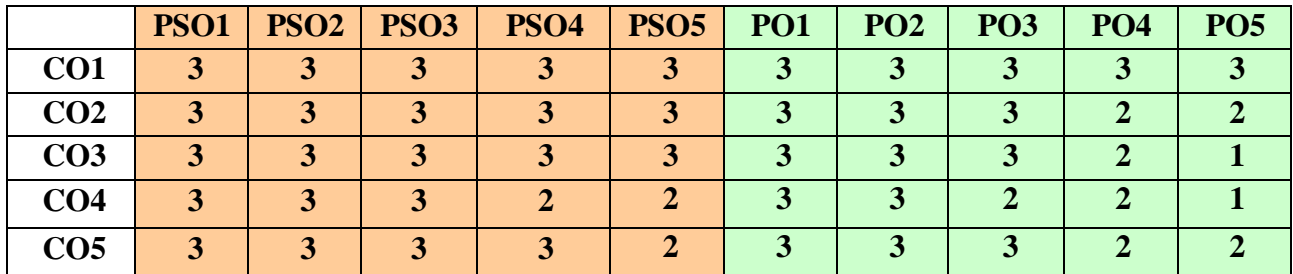

"3" –Substantial (High) Correlation "-" indicates thereis no correlation.

"1" –Slight (Low) Correlation "2" – Moderate(Medium) Correlation

#### **List of Practicals**

- 1. Simple Programs
	- a. Create a C program to display "This is my first C Program"
	- b. Create a C programto addtwo numbers and display its sum
	- c. Create C programto evaluate eachofthe following equations.
		- (i)  $E = MC^2$ .  $(ii) S = ut+1/2a$
- 2. Selection Structures
	- a. Create aCProgramto Check Whether a Number is Prime or not
	- b. Create a C programto swap values oftwo variables with and without using third variable
	- c. Create a C programto compute grade ofstudents using if else adder. The grades are assigned as followed:

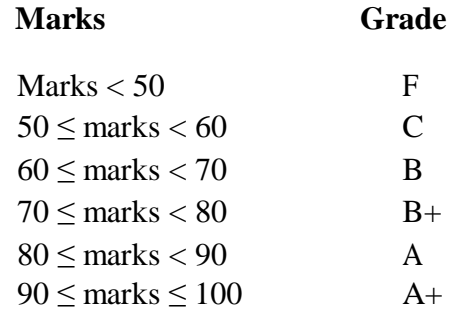

- 3. Iterative Structures
	- a. Create a C program to print N Naturalnumbers
	- b. Create a C program to reverse a given integer
- 4. Arrays
	- a. Create aCprogramto find the largest and smallest element in Array
	- b. Create a C program to find the addition oftwo matrices
- 5. Function
	- a. Create a C programto calculate factorial of a number using recursion
	- b. Create a C programto find power ofa number using recursion
- 6. Pointers
	- a. Create a C programto find the length ofstring using pointer
	- b. Create a C program to copy one string to another using pointer
- 7. Structures
	- a. Create a C program to read and print Student's Details using Structure
- 8. Files
	- a. Create a CProgramto print the strings using command Line Arguments

#### **Web References**

- 1. <https://www.programiz.com/c-programming/examples>
- 2. <https://beginnersbook.com/2015/02/simple-c-programs/>
- 3. <https://www.tutorialgateway.org/c-programming-examples/>
- 4. <https://www.studytonight.com/c/programs/>

#### **Pedagogy**

Power Point Presentations, Demonstrations, Seminars and PracticalSessions.

#### **Course Designer**

Ms. V.Infine Sinduja, Assistant Professor, Department ofComputer Applications.

#### **FIRST ALLIED COURSE –I(AC) ESSENTIAL MATHEMATICS**

(For B.Sc Computer Science , B.Sc Information Technology & BCA)

#### **(2022-2023 and Onwards)**

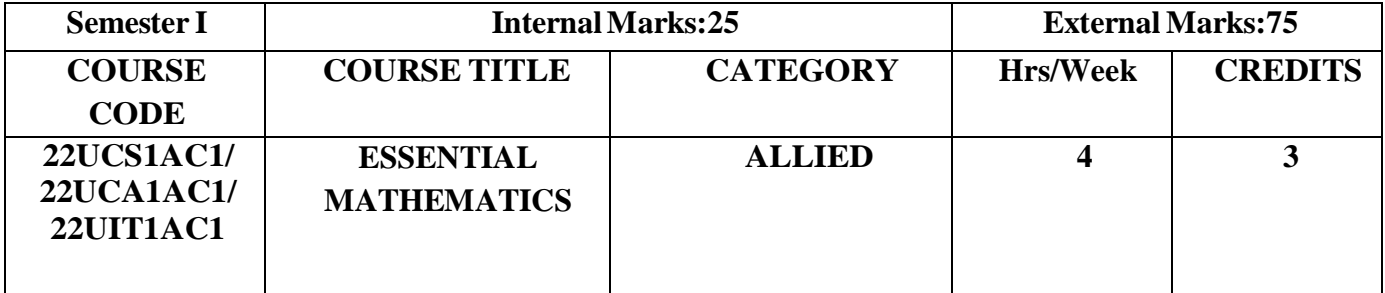

#### **Course Objective**

- **Apply** the basic conceptsofDifferentiation, Integration and their applications.
- **Compute** mathematical quantities using ordinary and partial differential equations.
- **Explore** fundamentalconcepts in graph theory.

#### **Course Outcomes**

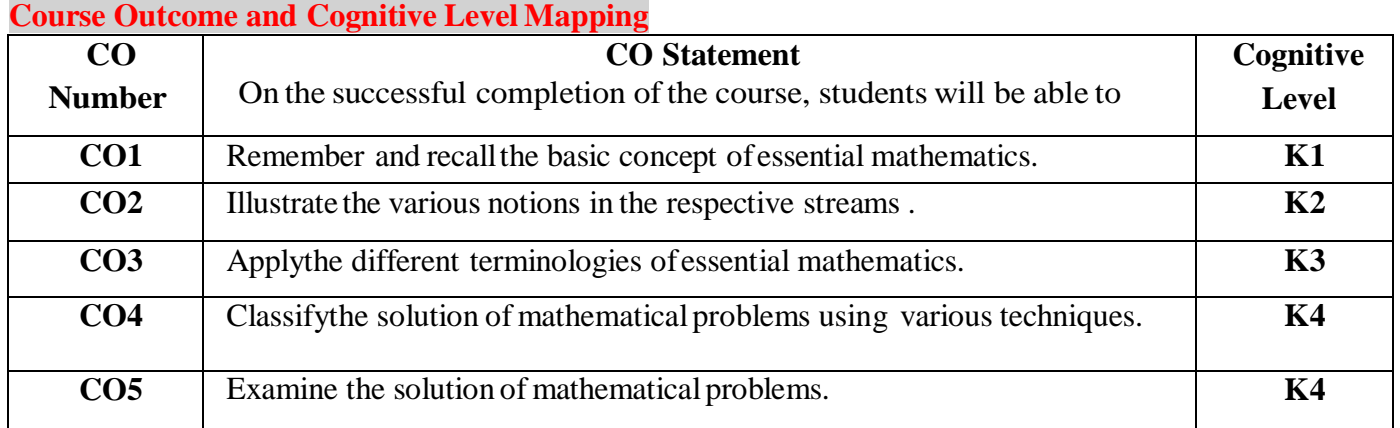

#### **Mapping of CO with PO and PSO**

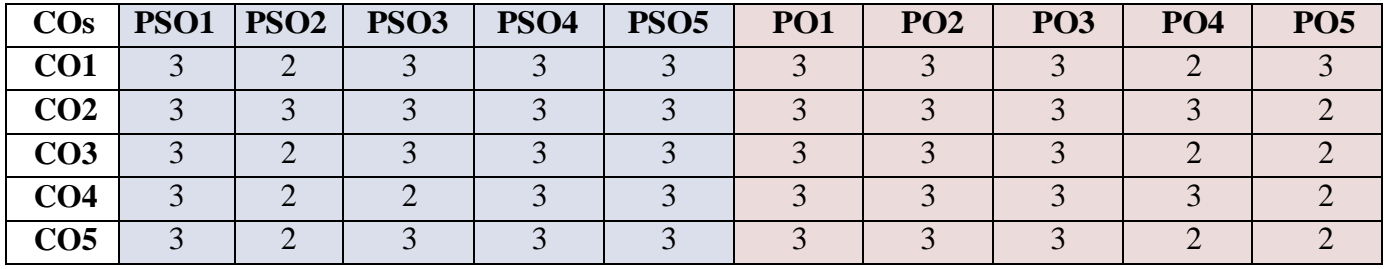

"1" – Slight (Low) Correlation – "2" – Moderate (Medium) Correlation – "3" – Substantial (High) Correlation – "-" indicates there is no correlation.

"3" – Substantial (High) Correlation –

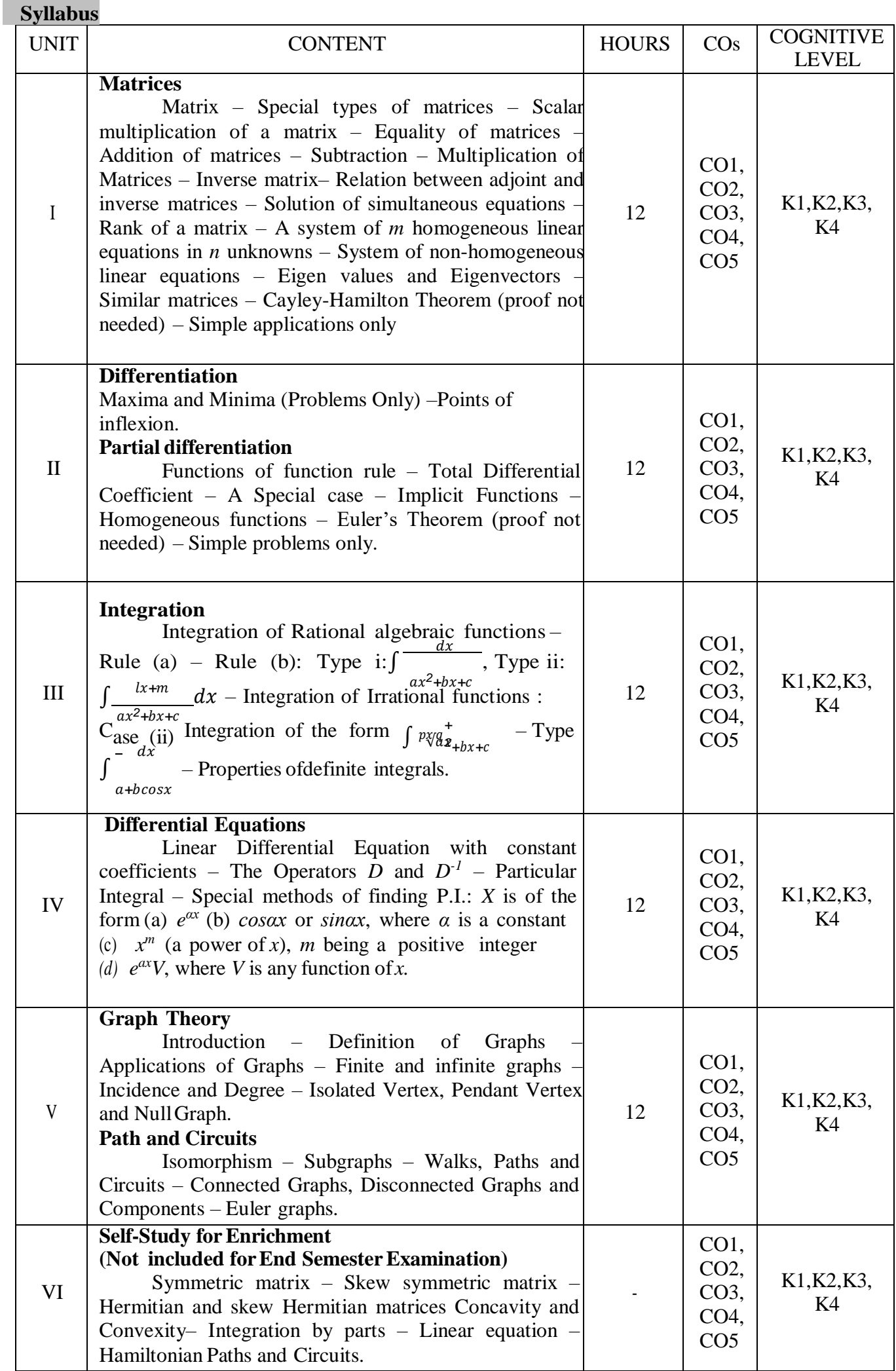

#### **Text Books**

- 1. T.K.Manicavachagom Pillay, T.Natarajan, K.S.Ganapathy.(2015). *Algebra, Volume II.* S. Viswanathan (Printers & Publishers) Pvt., Ltd.
- 2. S.Narayanan, T.K.Manicavachagom Pillay.(2015*).Calculus,Volume I*. S. Viswanathan (Printers &Publishers) Pvt., Ltd.
- 3. S.Narayanan, T.K.Manicavachagom Pillay.(2015*).Calculus,Volume II*. S. Viswanathan (Printers &Publishers) Pvt., Ltd.
	- 4. S.Narayanan, T.K.Manicavachagom Pillay.(2015*).Calculus,Volume III*. S. Viswanathan (Printers & Publishers) Pvt., Ltd.
- 5. Narsingh Deo. (2003). *Graph Theory with applications to Engineering and Computer*. Prentice Hall of India Private Limited

UNIT-I Chapter 2: Section 1 to 5, 7, 8, 10 to 16[1]

UNIT-II Chapter V: Section 1.1 to 1.5[2], Chapter VIII: Section 1.2 to 1.6[2]

UNIT-III Chapter 1: Section 7.1 to 7.3, 8 (CASE II), 9, 11[3]

UNIT-IV Chapter 2: Section 1 to 4[4]

UNIT-V Chapter 1: Section 1.1 to 1.5[5], Chapter 2: Section 2.1, 2.2, 2.4to 2.6[5]

#### **Reference Books**

- 1. A.Singaravelu. (2003). *Allied Mathematics*. A.R.Publications
- 2. P.R.Vittal. (2014). *Allied Mathematics*. MarghamPublications, Chennai.
- 3. S.Arumugamand S.Ramachandran.(2006*). Invitation to Graph Theory*. SciTech Publications (India) Pvt Ltd., Chennai

#### **Weblinks**

- **1. <https://youtu.be/rowWM-MijXU>**
- **2. <https://youtu.be/TQvxWaQnrqI>**
- **3. <https://youtu.be/pvLj1s7SOtk>**
- **4. [https://youtu.be/Gxr3AT4NY\\_Q](https://youtu.be/Gxr3AT4NY_Q)**
- **5. <https://youtu.be/xlbbefbYLzg>**
- **6. <https://youtu.be/b0RJkIBhfEM>**
- **7. <https://youtu.be/s5KZw1Eo>**

#### **Pedagogy**

Assignment, Seminar, Lecture, Quiz, Group discussion, Brain storming, e-content.

## **Course Designers**

- 1. Dr. V. Geetha
- 2. Dr. S. Sasikala

#### **FIRST ALLIED COURSE-II (AC)**

#### **NUMERICAL ANALYSIS AND STATISTICS**

(For B.Sc Computer Science , B.Sc Information Technology & BCA)

(2022-2023 and Onwards)

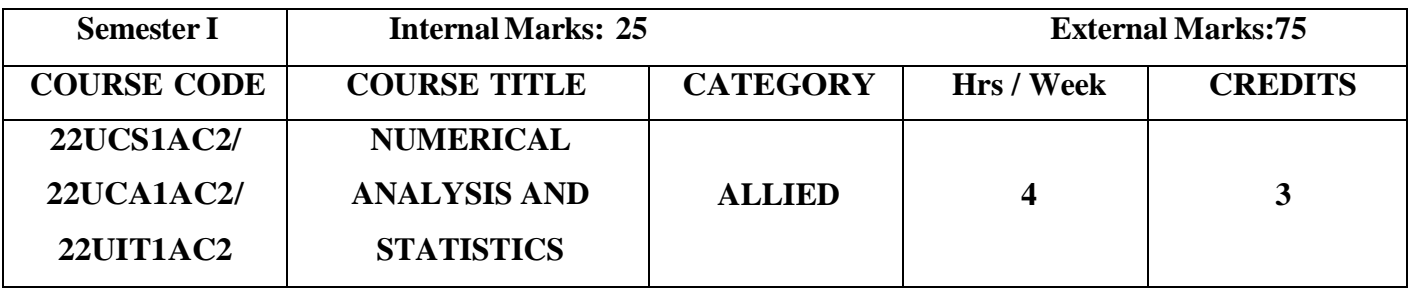

#### **Course Objective**

- **Understand** the implementation of various methods of Numerical Analysis.
- **Organize** and **summarize** the statistical data.
- Analyze and evaluate the strengths of the conclusions based on data.

#### **Course Outcomes**

#### **Course Outcome and Cognitive Level Mapping**

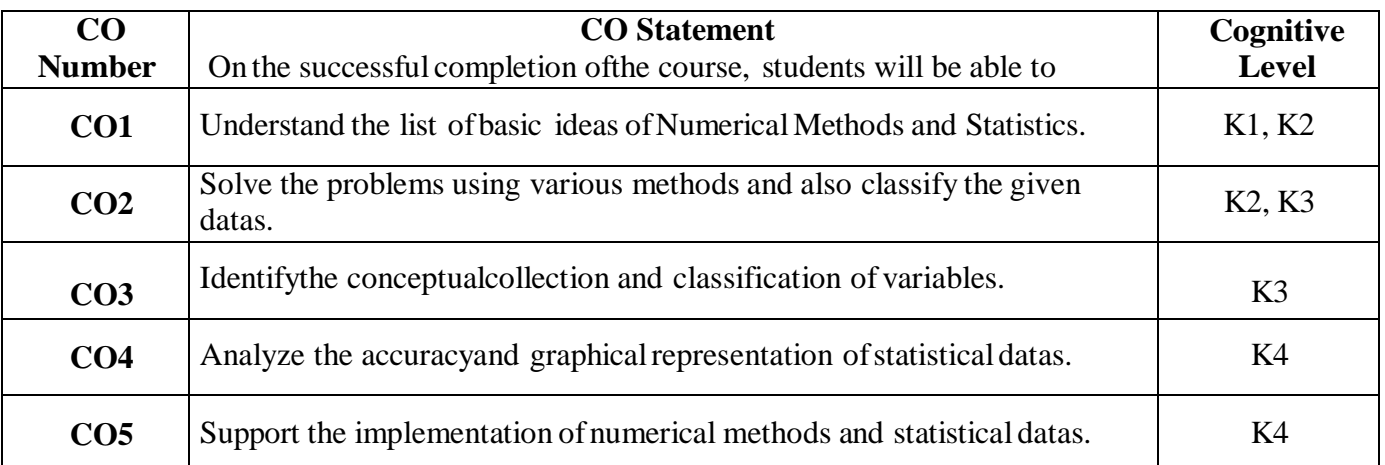

#### **Mapping of CO with PO and PSO**

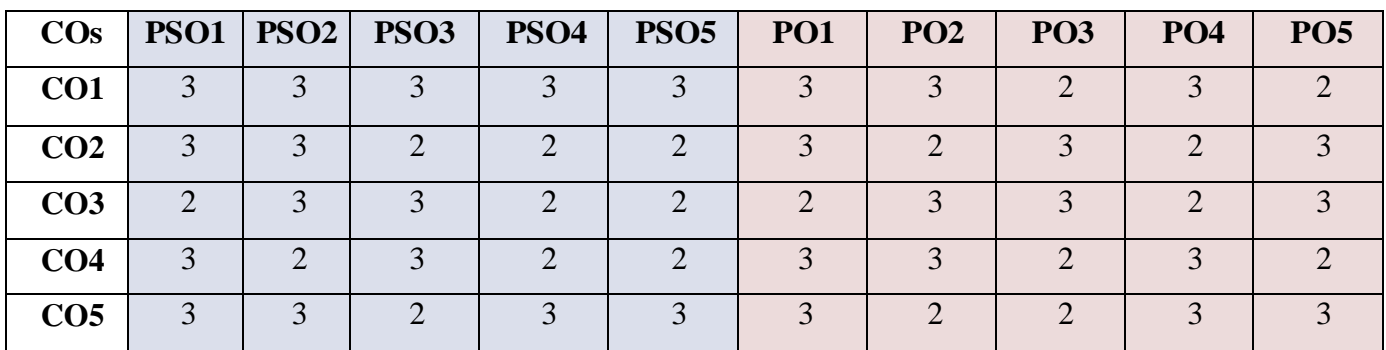

"1" – Slight (Low) Correlation – "2" – Moderate (Medium) Correlation-

" $3"$  – Substantial (High) Correlation – "-" indicates there is no correlation.

# **Syllabus**

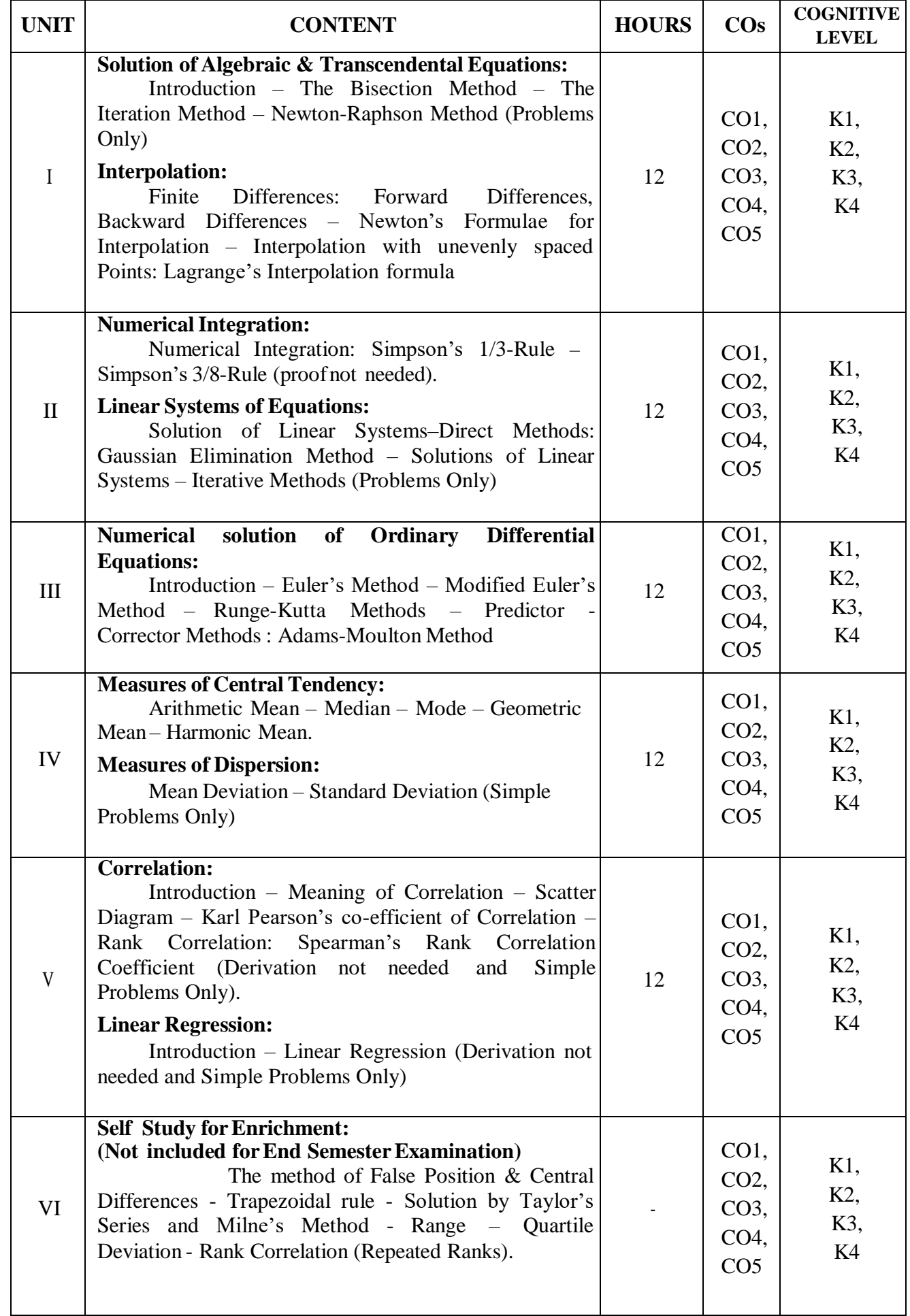

#### **Text Books**

1. Sastry S. S. (1998). Introductory methods of Numerical Analysis, Third Edition. Prentice Hall of India Private Limited.

2. Gupta. S.C & Kapoor, V.K (2007). Fundamentals of Mathematical Statistics. Sultan Chand &sons, New Delhi.

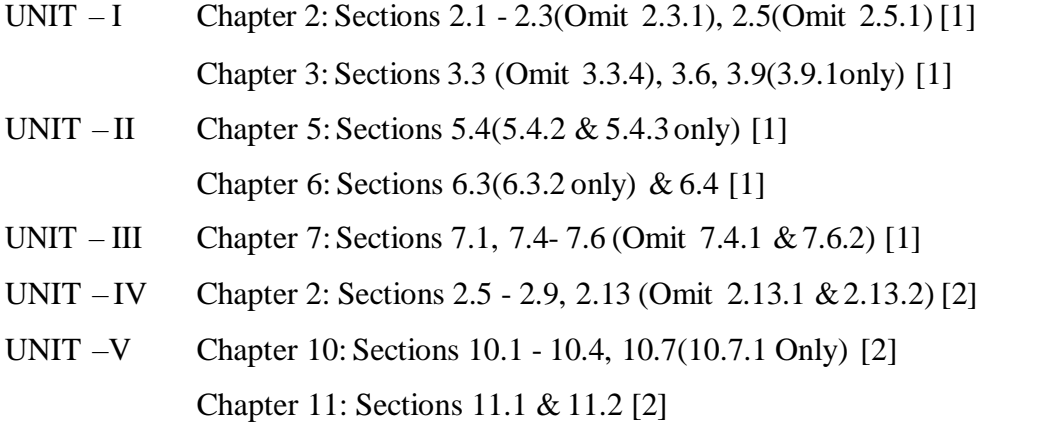

#### **Reference Books**

- 1. Jain M. K, Iyengar S. R.K. and Jain R.K. (1999). Numerical Analysis Numerical Methods for Scientific and Engineering Computations. New Age InternationalPrivate Limited.
	- 2. Froberg C.E. (1979). Introduction to Numerical Analysis. II Edition. Addison Wesley

#### **Web Links**

- **1. https://youtu.be/qCzUXav5Nk**
- **2. https://youtu.be/r6MTvrI8SQ4**
- **3. https://youtu.be/s05dONL4xAs**
- **4. https://youtu.be/XaHFNhHfXwQ**
- **5. https://youtu.be/zPG4NjIkCjc**

#### **Pedagogy**

Power point presentations, Group Discussions, Seminar, Quiz, Assignment.

#### **Course Designers**

- 1. Dr.R.Buvaneswari
- 2. Ms.A.GowriShankari

# **SEMESTER II**

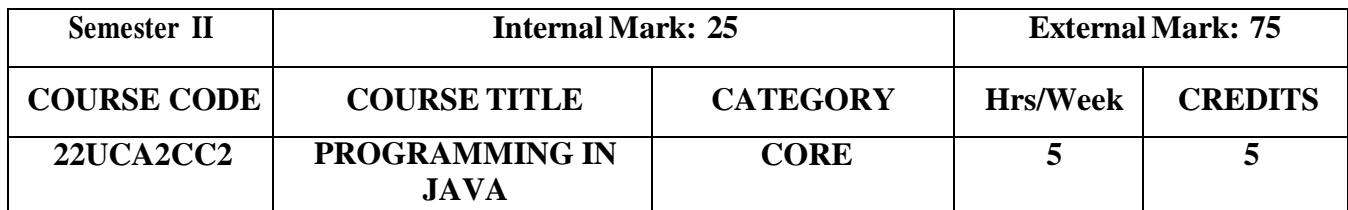

#### **Course Objectives**

- To develop logics which will help themto create programs
- To get a deep knowledge of programming using JAVA language
- To understand the basics of OOPs concepts
- Enhance problem solving skill

#### **Course Outcomes and Cognitive Level Mapping**

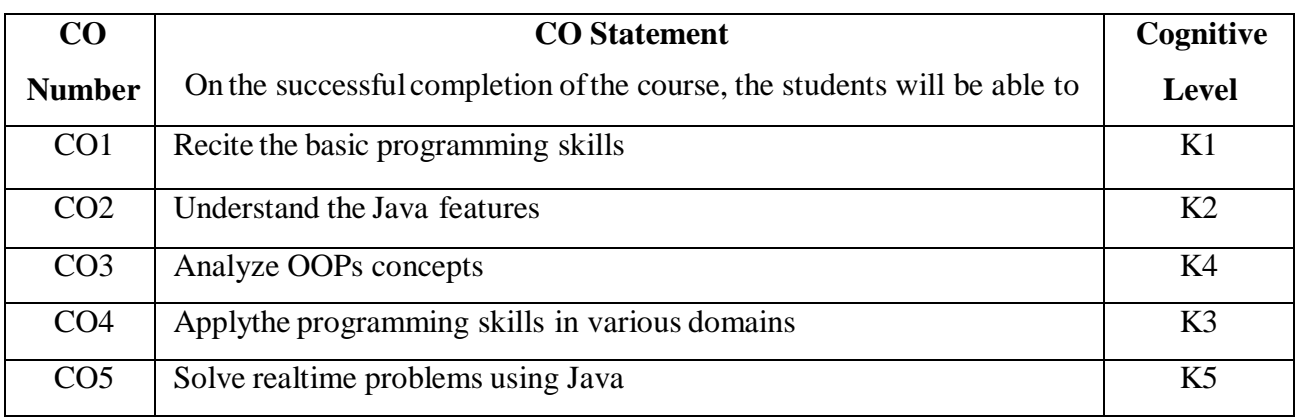

#### **Mapping of CO with PO and PSO**

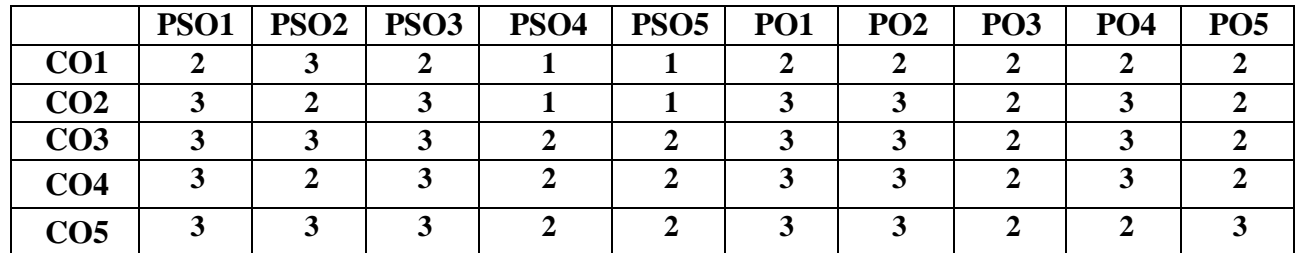

"3" – Substantial (High) Correlation

"1" – Slight (Low) Correlation "2" – Moderate (Medium) Correlation "3" – Substantial (High) Correlation "-" indicates there is no correlation.

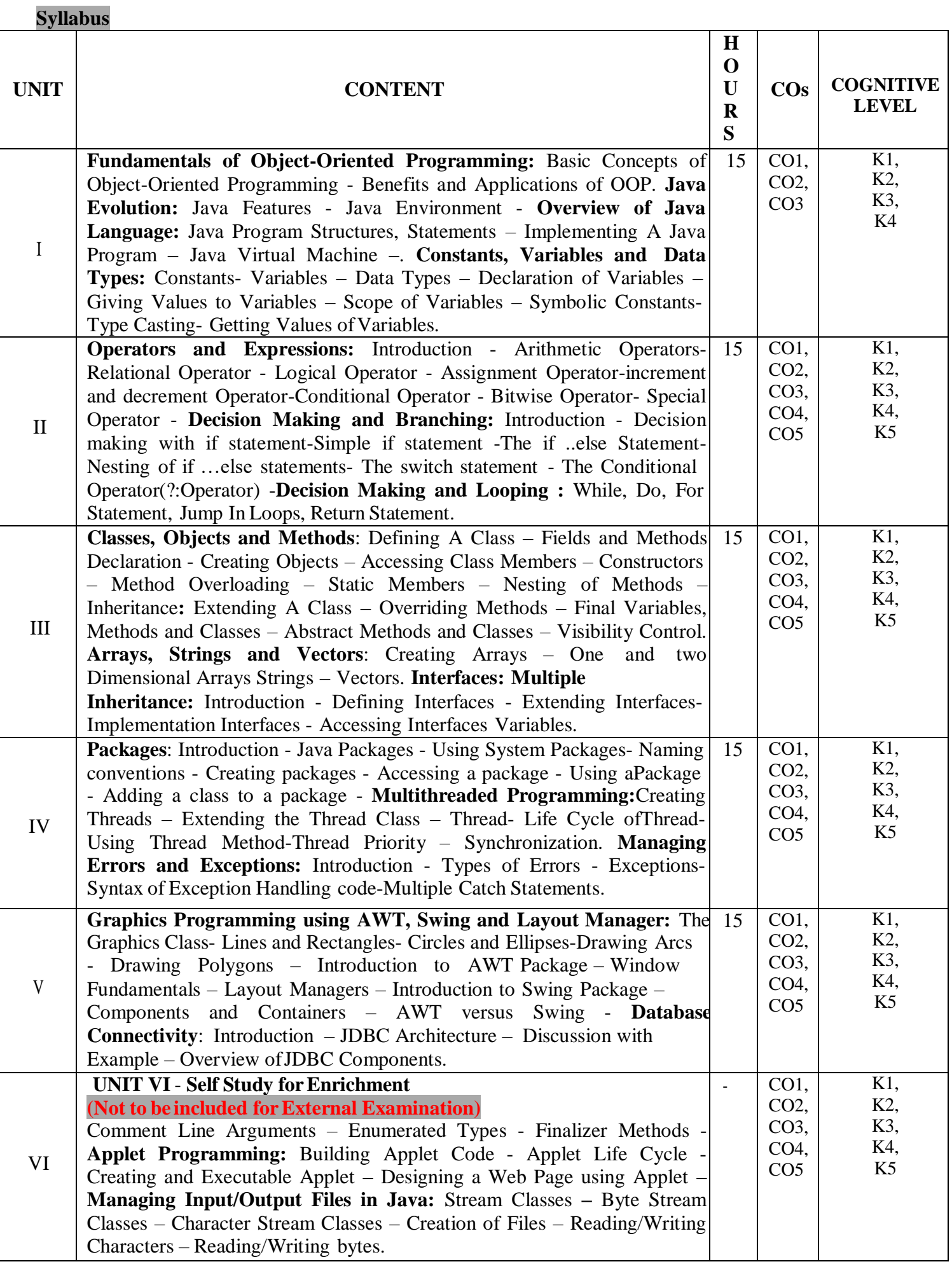

#### **Textbook**

E. Balagurusamy,(2019). "Programming with JAVA",  $6<sup>th</sup>$  Edition, Tata McGraw-Hill Publishing Company Limited, New Delhi.

#### **References**

- 1. S.Sagayaraj, R.Denis, P.Karthik and D.Gajalakshmi,(2017)."Java programming",Universities Press.
- 2. Schildt Herbert, (2011). "Java : The Complete Reference", 8<sup>th</sup> Edition Tata McGraw-Hill.
- 3. C.Muthu, (2008)."Programming with JAVA", Second Edition, McGraw HillEducation
- 4. Ken Arnold gosling and Davis Holmen, (2005). "The JAVA Programming Language", 4<sup>th</sup> Edition, Addision Wesley Pearson Education Publication.

#### **Web References**

- 1. <https://www.javatpoint.com/java-tutorial>
- 2. <https://www.guru99.com/java-tutorial.html>
- 3. https:[//www.w3schools.com/java/](http://www.w3schools.com/java/)

#### **Pedagogy**

Chalk and Talk, PPT, Discussion, Assignment, Demo, Quiz and Seminar.

#### **Course Designer**

Ms. A. Jabeen, Assistant Professor, Department ofComputer Applications.

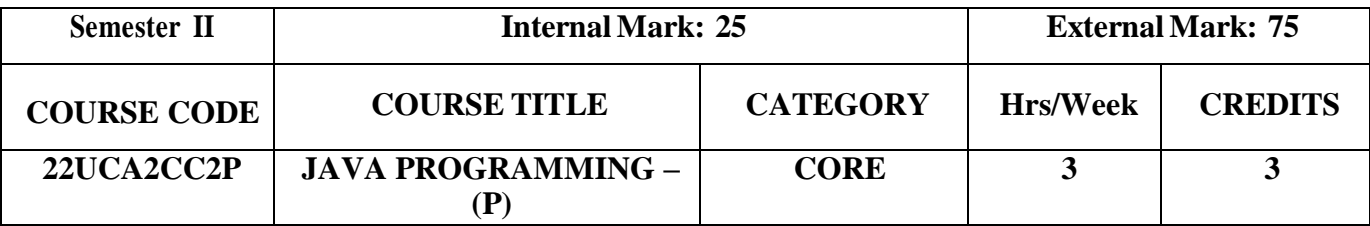

#### **Course Objective**

● To impart practicaltraining on Java Programming

#### **Course Outcomes and Cognitive Level Mapping**

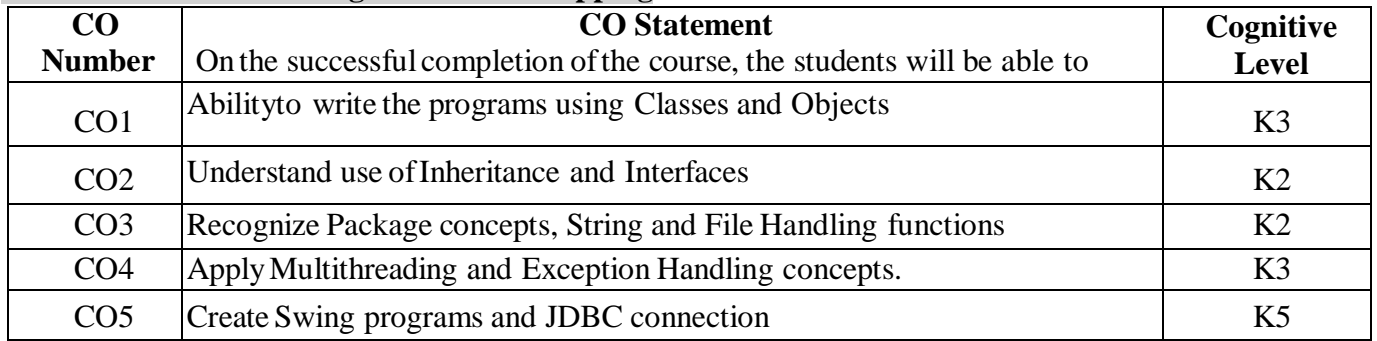

#### **Mapping of CO with PO and PSO**

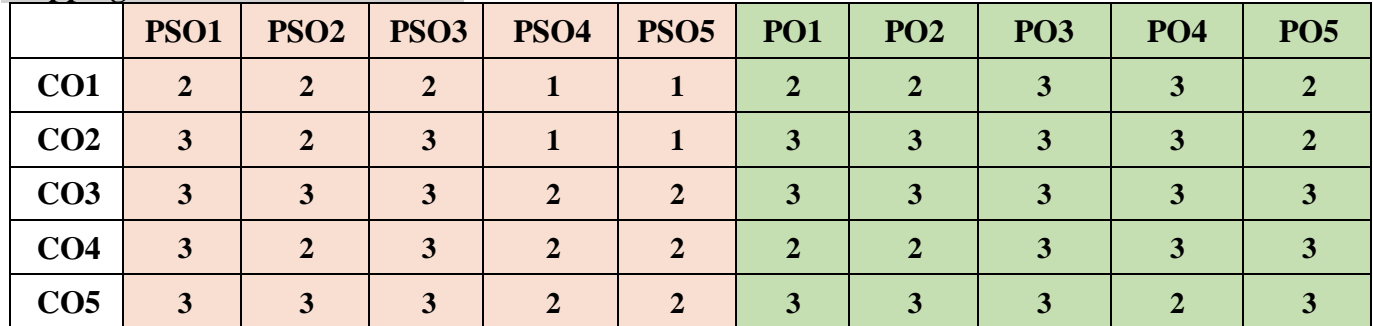

"3" – Substantial (High) Correlation

"1" – Slight (Low) Correlation "2" – Moderate (Medium) Correlation "3" – Substantial (High) Correlation "-" indicates there is no correlation.

#### **List of Practical**

- 1. Classes and Objects
- 2. Inheritances
- 3. Interfaces
- 4. Packages
- 5. String Handling
- 6. File Handling
- 7. Multithreading
- 8. Menu and Dialog Box
- 9. Swing Components
- 10. GUI Application with JDBC

#### **Web References**

- 1. <https://www.programiz.com/java-programming/examples>
- 2. <https://www.geeksforgeeks.org/java-programming-examples/>
- 3. [https://www.w3schools.com/java/java\\_examples.asp](https://www.w3schools.com/java/java_examples.asp)
- 4. <https://www.w3schools.com/java/>

#### **Pedagogy**

Demo and Discussion.

#### **Course Designer**

Ms. A. Anandhavalli, Assistant Professor, Department ofComputer Applications.

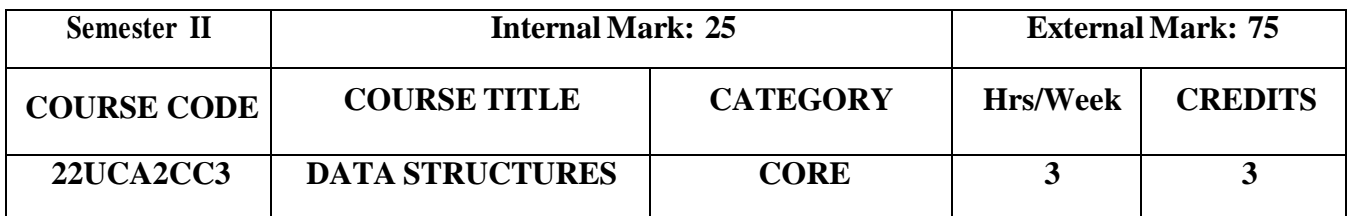

#### **Course Objectives**

- To understand the basic concepts ofvarious data structures
- To demonstrate a familiaritywith data structures
- To articulate the essential components and operations ofthe data structures

#### **Course Outcomes and Cognitive Level Mapping**

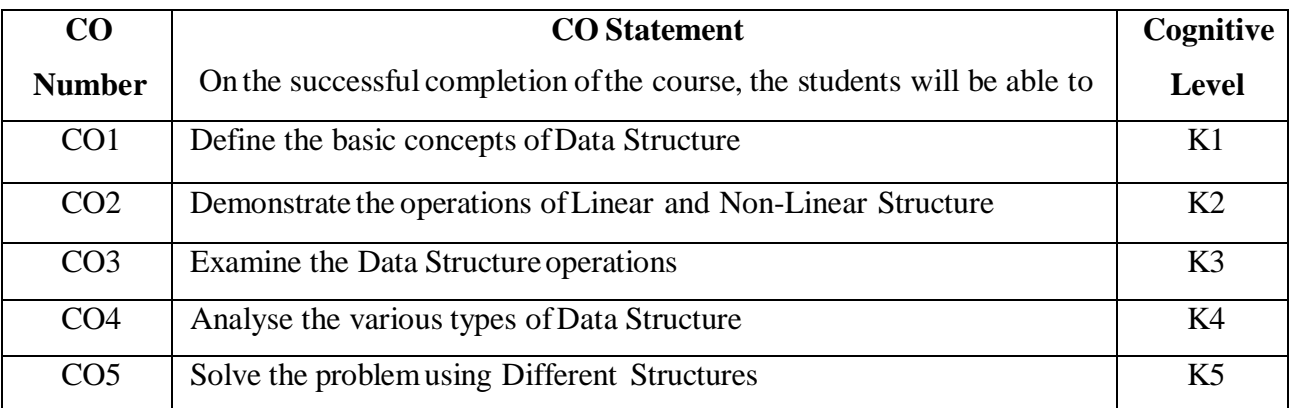

### **Mapping of CO with PO and PSO**

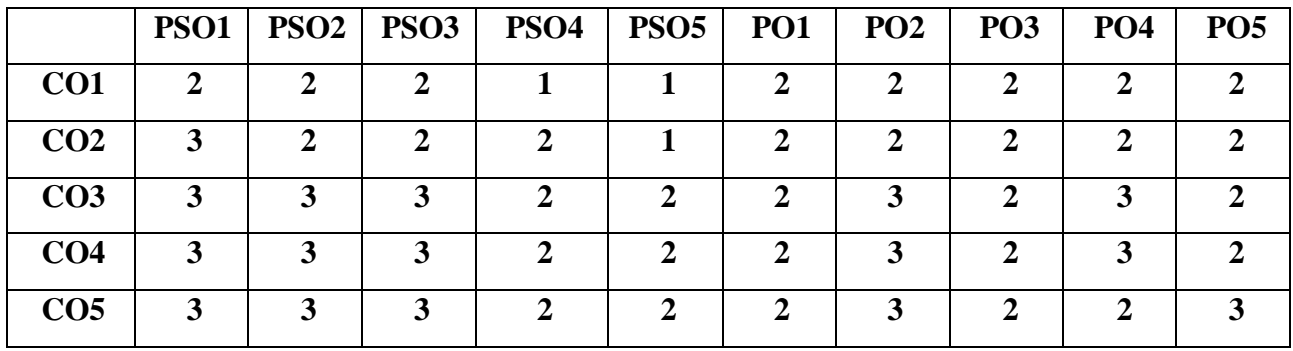

"1" – Slight (Low) Correlation "2" – Moderate (Medium) Correlation

"3" – Substantial (High) Correlation "-" indicates there is no Correlation.

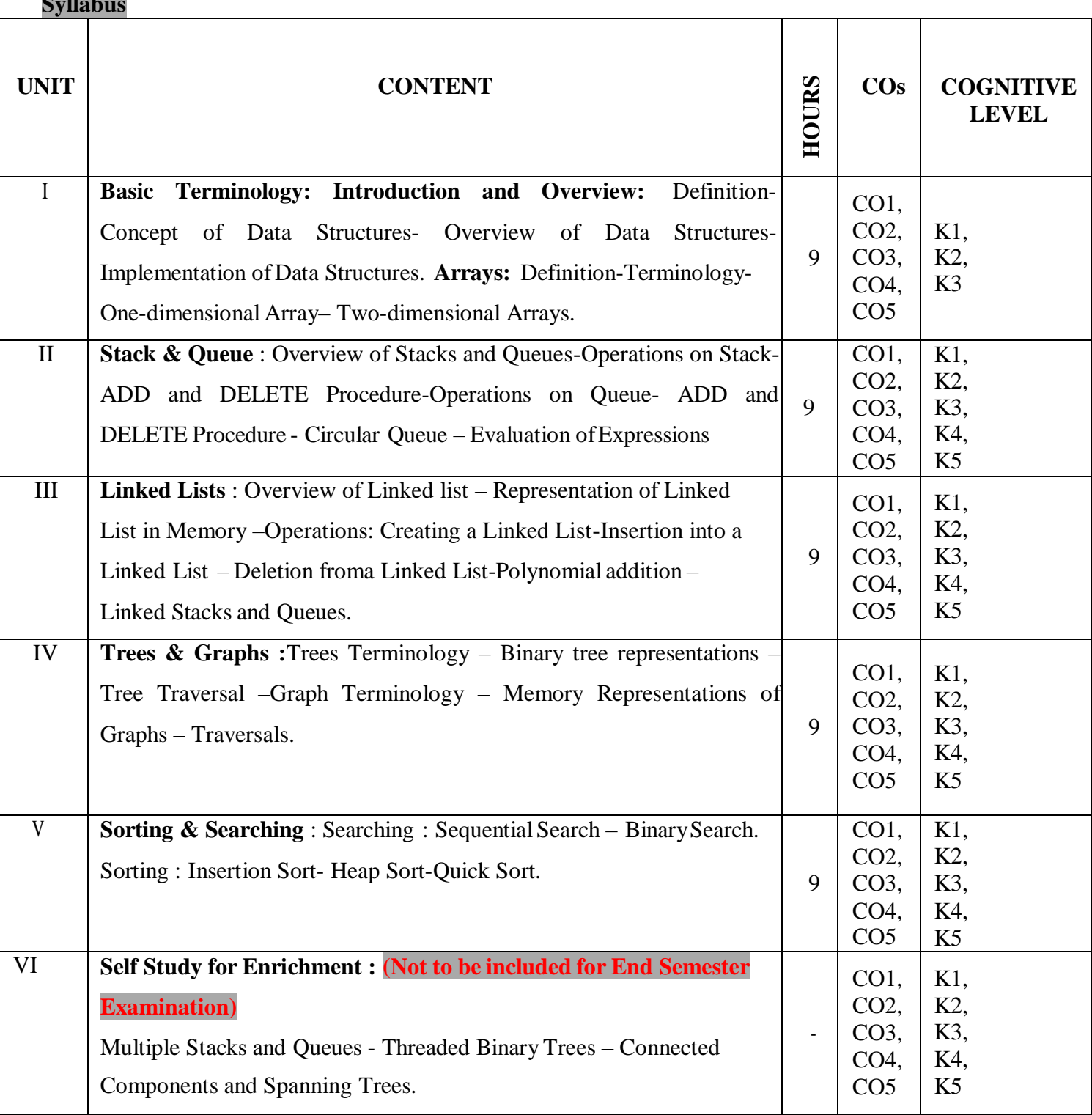

#### **Textbook**

 $\overline{\mathbf{s}}$  **Sylvan** 

- 1. Debasis Samanta (2018). Classic Data Structures, Second Edition, PHI Learning Private Limited, New Delhi. (Unit I)
- 2. Ellis Horowitz, Sartaj Sahni (2008). Fundamentals of Data Structure, Golgotia Publications, New Delhi.(Unit II,III,IV, V)

#### **References**

- 1. Seymour Lipschutz (2011). Data Structures with C, McGraw HillEducation, New York.
- 2. Ashok N. Kamthane (2011).Introduction to Data Structure in C, Pearson Education, Singapore.

#### **Web References**

- 1. https:[//www.geeksforgeeks.org/data-structures/](http://www.geeksforgeeks.org/data-structures/)
- 2. https:[//www.tutorialspoint.com/data\\_structures\\_algorithms/index.htm](http://www.tutorialspoint.com/data_structures_algorithms/index.htm)

#### **Pedagogy**

Chalk and Talk, PowerPoint Presentation, Discussion, Assignment, Demo, Quiz and Seminar.

#### **Course Designer**

1. Dr. R. Brendha, Associate Professor, Department ofComputer Applications.

#### **FIRST ALLIED COURSE –III(AC)**

#### **OPERATIONS RESEARCH**

(For B.ScComputer Science, Computer Science with Cognitive Systems, BCA &B.Sc Information Technology)

#### **(2022-2023 and Onwards)**

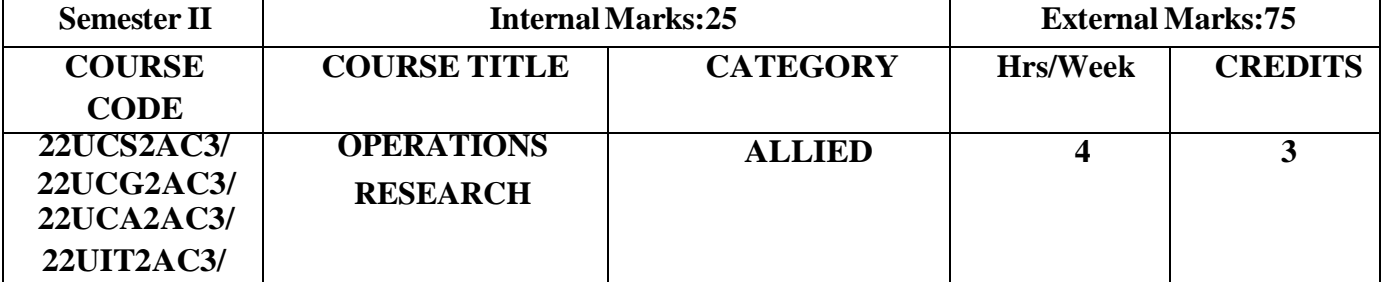

#### **Course Objective**

- Understand the various features of Operations research.
- Analyze the optimum solutions using Operations research.
- **Explore** the concepts ofOperations research in real life problems.

#### **Course Outcomes**

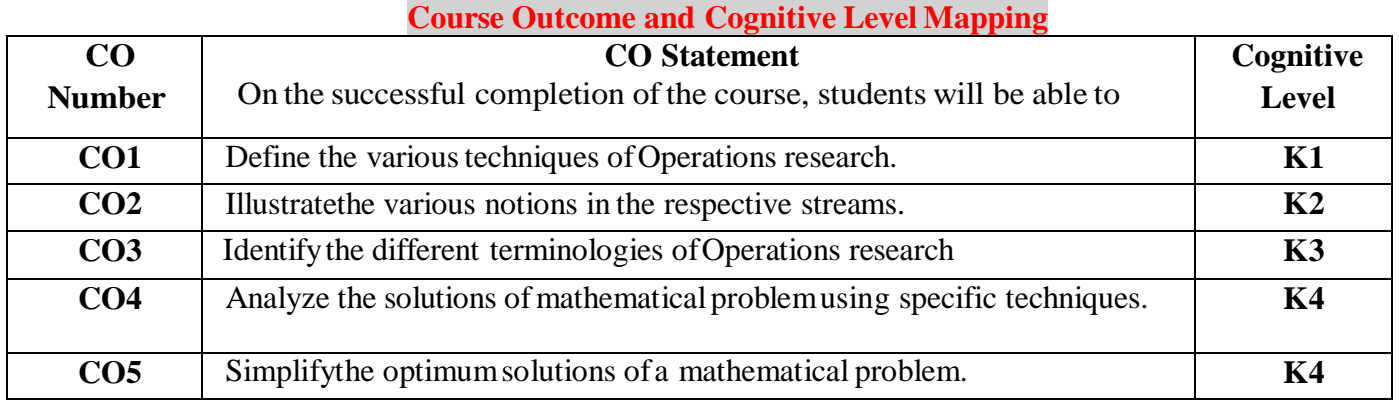

#### **Mapping of CO with POand PSO**

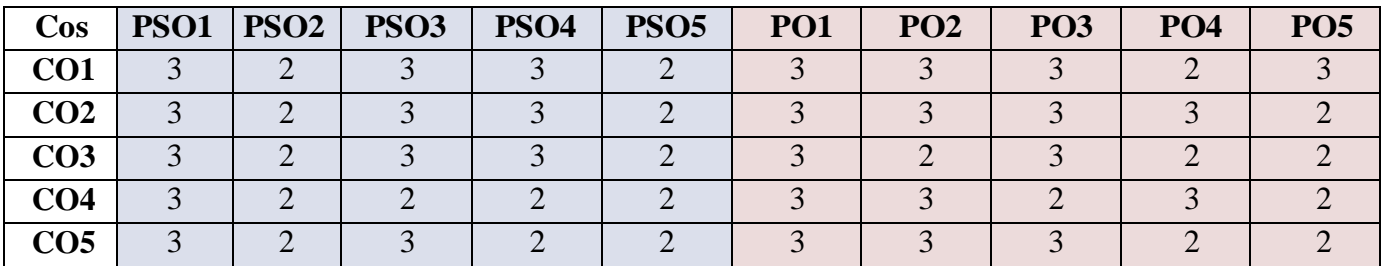

"1" – Slight (Low) Correlation – "2" – Moderate (Medium) Correlation –

"3" – Substantial (High) Correlation  $\neg$  "-" indicates there is no correlation.

# **Syllabus**

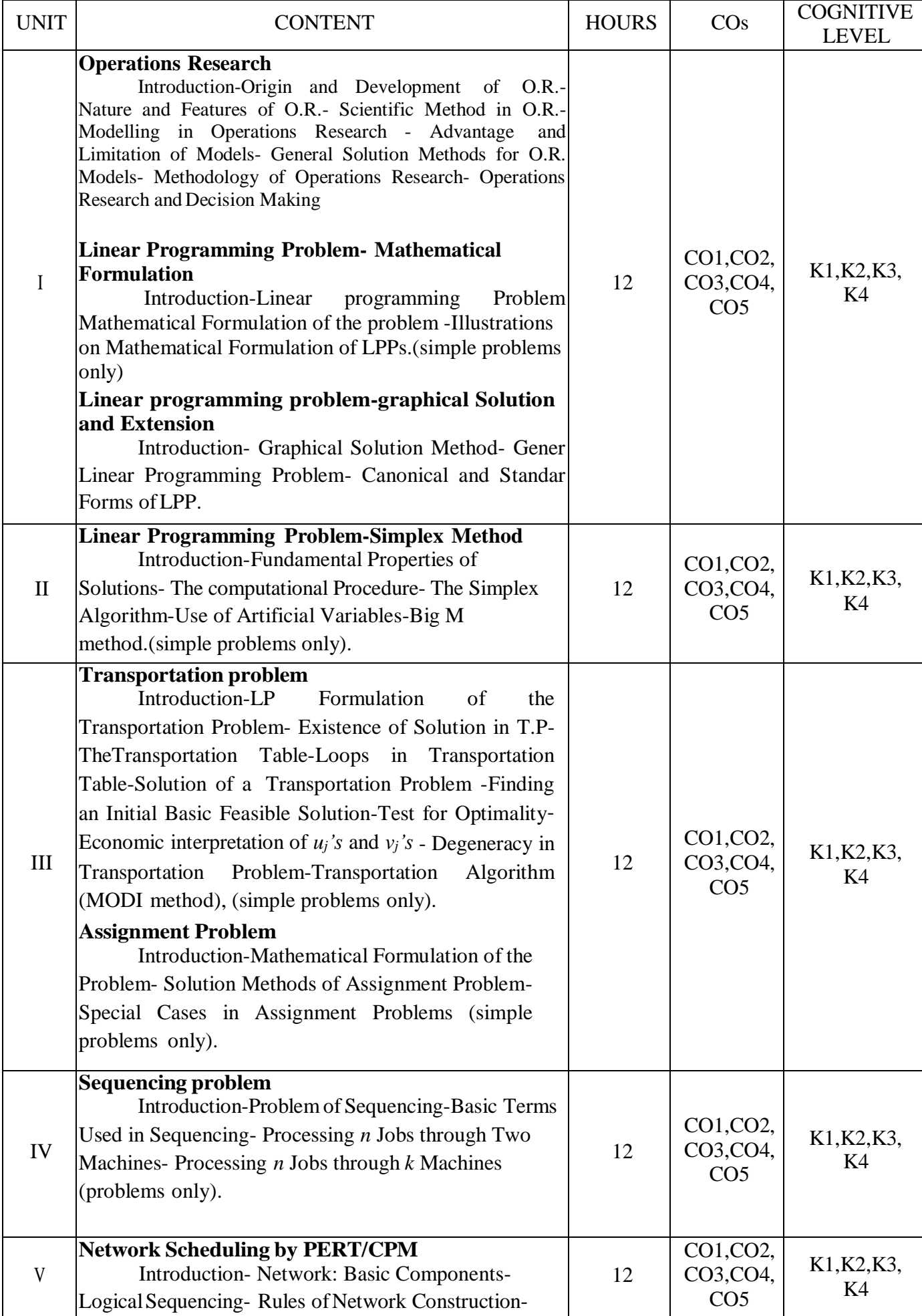

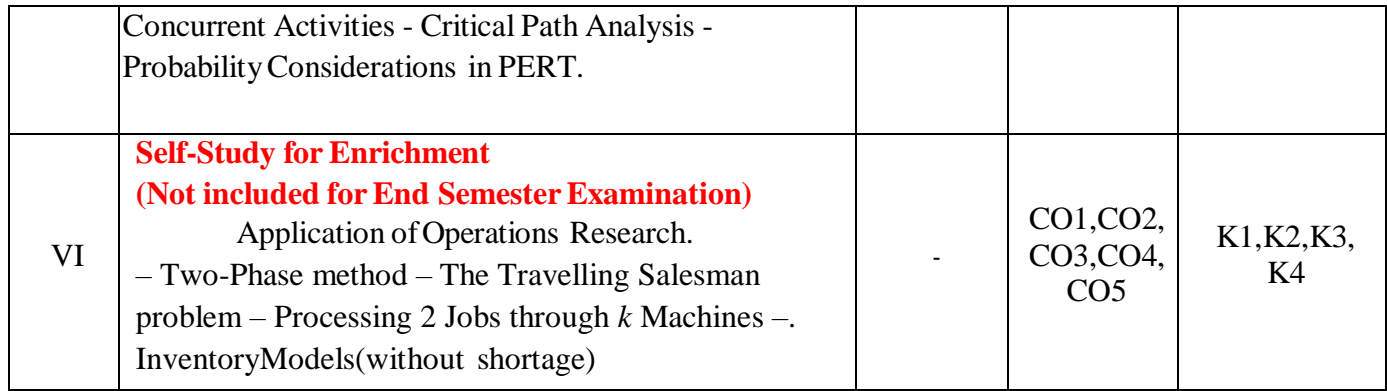

#### **Text Books**

1. KantiSwarup, P.K. Gupta, Manmohan.(2019). *Operations research, Sultan Chand Publications*.

#### **Chapters and Sections**

UNIT–I Chapter 1: Sections 1:1 – 1:9

Chapter 2: Sections  $2:1 - 2:4$ 

Chapter 3: Sections  $3:1 - 3:5$ 

- UNIT II Chapter 4: Sections  $4:1 4:4$
- UNIT-III Chapter 10: Sections 10:1 10:3, 10:5, 10:6, 10:8 10:13 Chapter 11: Sections 11:1 – 11:4
- UNIT-IV Chapter 12: Sections 12:1 12:5
- UNIT-V Chapter 25: Sections 25:1 25:7

#### **Reference Books**

- 1. Hamdy A.Taha (2017),*Operations Research An Introduction,* Pearson India Education services PVT Ltd.
- 2. Premkumar Gupta, Hira D.S.(2004)*, Operations Research*, S.Chand &CompanyLtd, New Delhi.
- 3. Chandrasekhara Rao.K,Shanti Lata Mishra(2008), *Operations Research,* Narosa Publishing House PVT Ltd, New Delhi.

#### **Web References**

- **8. <https://www.britannica.com/topic/operations-research>**
- **9. <https://byjus.com/maths/linear-programming/>**
- **10. <https://www.gatexplore.com/transportation-problem-study-notes/>**
- **11. <https://youtu.be/rowWM-MijXU>**
- **12. <https://youtu.be/TQvxWaQnrqI>**
- **13. [https://youtu.be/RTX-ik\\_8i-k](https://youtu.be/RTX-ik_8i-k)**
- **14. <https://youtu.be/s5KZw1EpBEo>**

# **Pedagogy**

Power point presentation, Group discussion, Seminar, Assignment.

# **Course Designers**

Dr. V. Geetha

Dr. S. Sasikala
# SEMESTER III

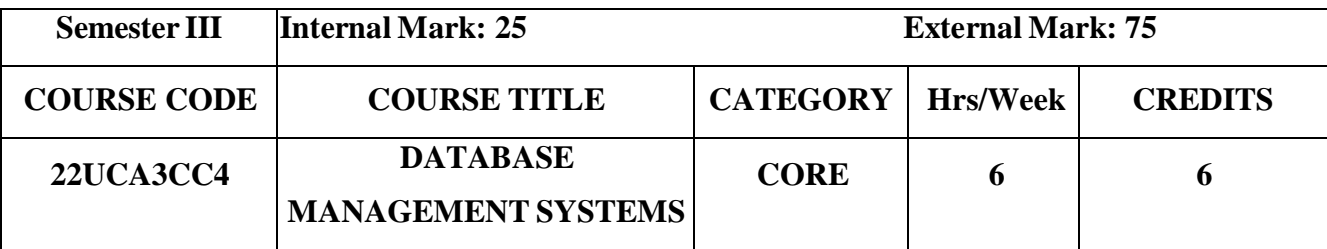

- To understand the basic concepts and the applications of database systems
- To provide the basics of SQL and construct queries using SQL, E-R model and Normalization

## **Course Outcomes and Cognitive Level Mapping**

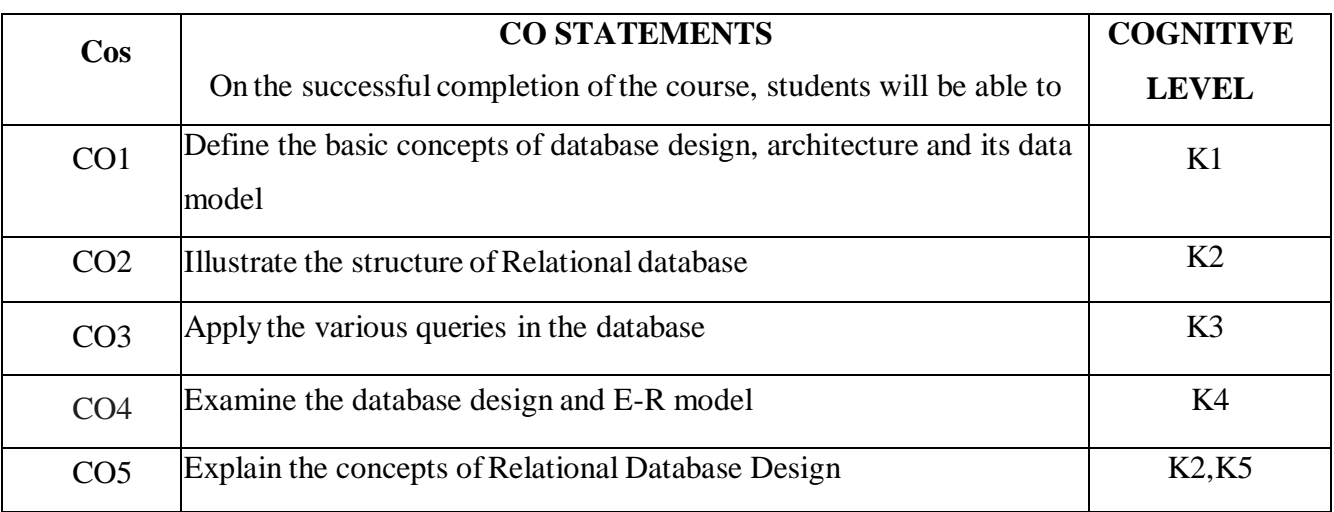

# **Mapping of CO with PSO and PO**

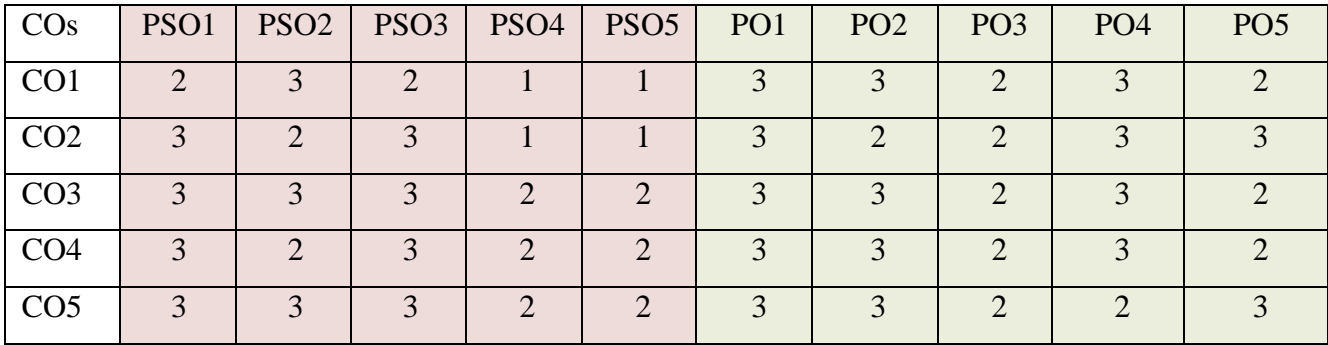

"1" – Slight (Low) Correlation "2" – Moderate (Medium) Correlation

"3" – Substantial (High) Correlation "-" indicates there is no correlation.

# **Syllabus**

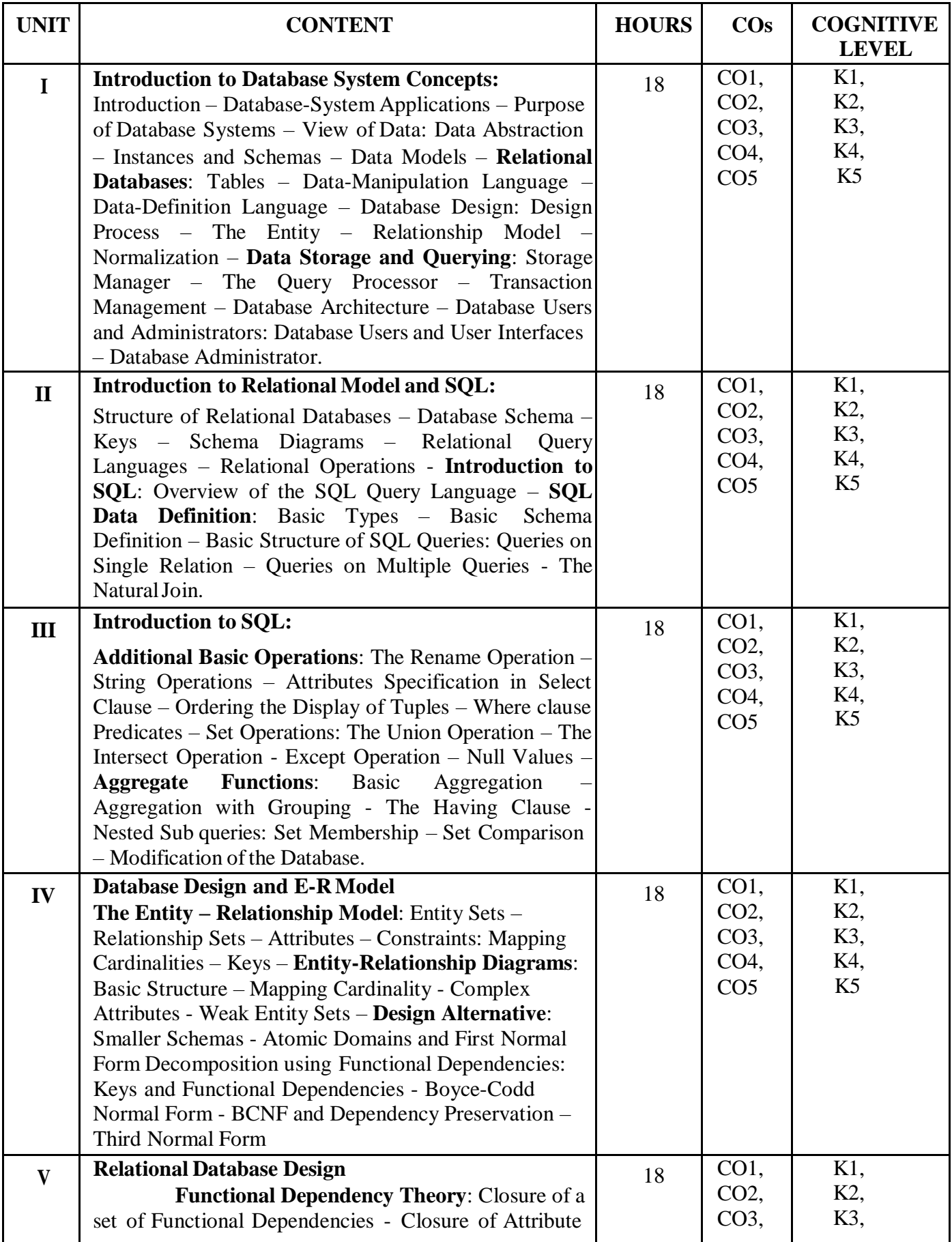

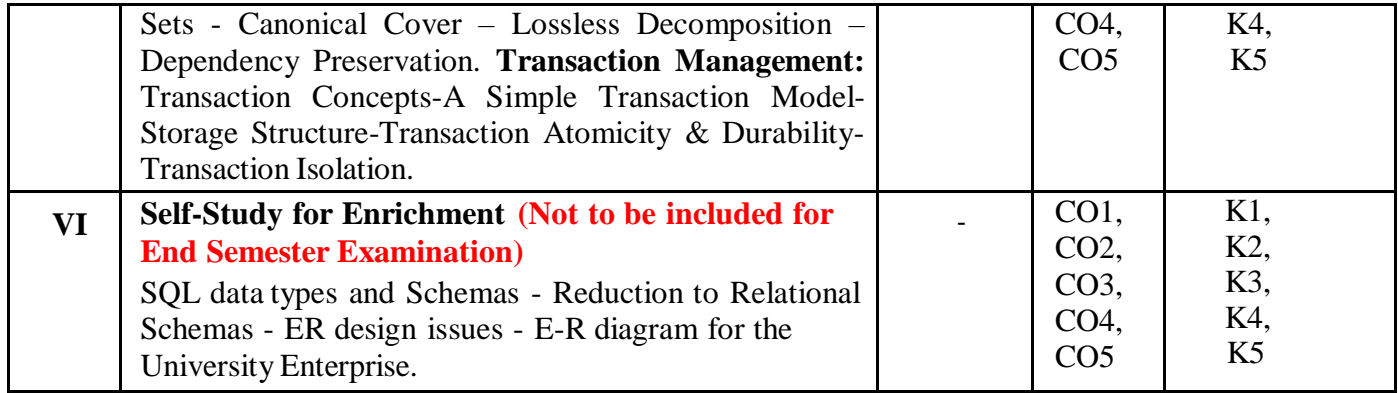

#### **Textbook**

Abraham Sliberschatz ,Henry F Korth & Sudharsan (2013). Database System Concepts, 6<sup>th</sup> Edition , McGraw Hill Education(India) Private Limited.

#### **References**

- Alexis Leon, Mathews Leon (2009). Essentials of Database Management Systems, McGraw Hill Education India Pvt Ltd.
- Peter Rob, Carlos Coronel (2009). Database System Concepts, Lengage Learning.

#### **Web References**

- <https://beginnersbook.com/2015/04/dbms-tutorial/>
- <https://www.studytonight.com/dbms/>
- <https://www.tutorialspoint.com/dbms/>

#### **Pedagogy**

Chalk and Talk, PPT, Discussion, Assignment, Demo, Quiz and Seminar.

#### **Course Designer**

Dr. Lakshna Arun, Associate Professor, Department of Computer Applications.

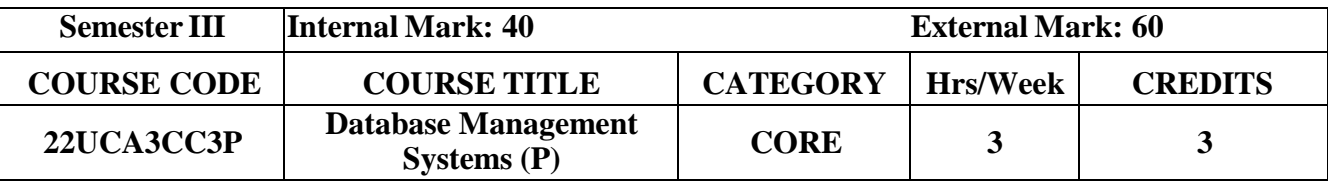

• To provide in depth programming knowledge in MYSQL

#### **Course Outcomes and Cognitive Level Mapping**

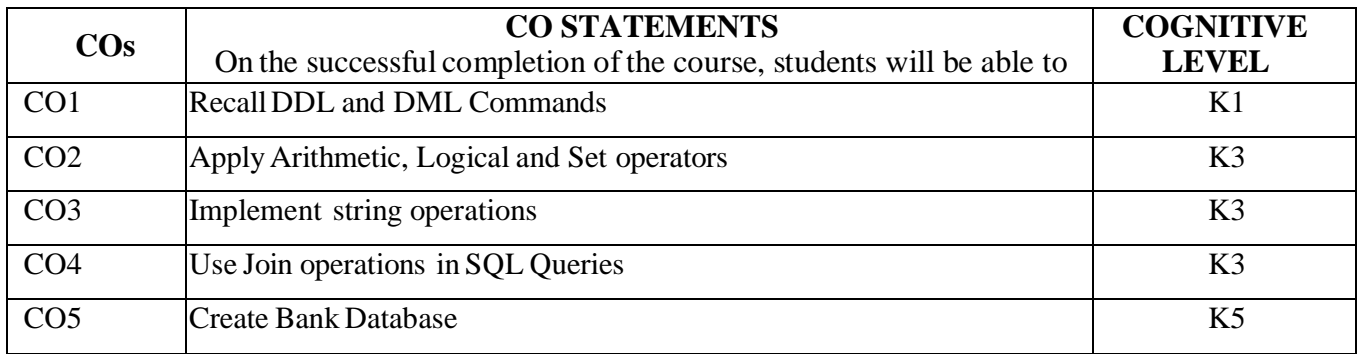

## **Mapping of CO with PSO and PO**

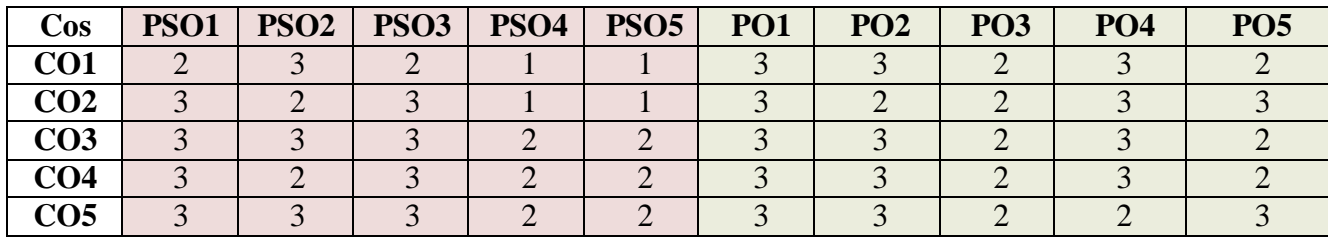

"3" – Substantial (High) Correlation "-" indicates there is no correlation.

"1" – Slight (Low) Correlation "2" – Moderate (Medium) Correlation

#### **List of Practical**

- 1. Create a table and performthe following DDL operations
	- a. Set the primary key
	- b. Check Constraints
	- c. Alter the structure of the table
	- d. Drop the table
- 2. Create a table and performthe following DML operations
	- a. Insert Values
	- b. Update and Delete records based on constraints
	- c. Display values using various forms of select clause
- 3. PerformArithmetic, Logical and Set Operations
	- a. Arithmetic Operators
	- b. AND, OR, NOT Operators
	- c. UNION, INTERSECTION, MINUS
- 4. JOIN and SUB Queries
- 5. Implement Grouping and Ordering Commands in a Table.
- 6. Develop MYSQL queries to implement String operations using % and " [Note: create necessary tables for the above questions (1 to 8) with required attributes]
- 7. Consider the following relations for a Banking enterprise database BRANCH (branch-name:string, branch-city:string, assets:real)

ACCOUNT (accno:int, branch-name:string, balance:real)

DEPOSITOR (customer-name:string, accno:int)

CUSTOMER (customer-name: string, customer-street: string, customer-city:string)

Performthe following operations:

- a. Create the above relations by properly specifying the primary keys and the Foreign keys
- b. Enter at least five tuples for each relation
- c. Find all the customers who have at least two accounts at the main branch
- d. Find all the customers who have an account at all the branches located in a specific city.
- e. Generate suitable reports

#### **Web References**

- <https://beginnersbook.com/2015/04/dbms-tutorial/>
- <https://www.studytonight.com/dbms/>
- <https://www.tutorialspoint.com/dbms/>

#### **Pedagogy**

Demonstration, Discussion, Assignment, and Seminar.

#### **Course Designer**

Dr. Lakshna Arun, Associate Professor, Department of Computer Applications.

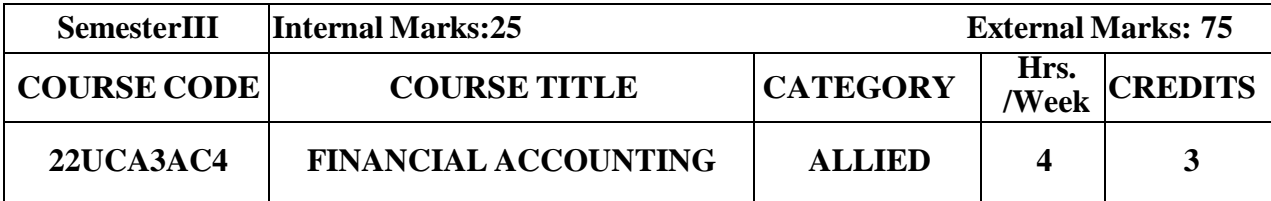

 $\triangleright$  To equip the students with fundamental knowledge and acquire analytical skills on the accounting concepts.

# **Course Outcome and Cognitive Level Mapping**

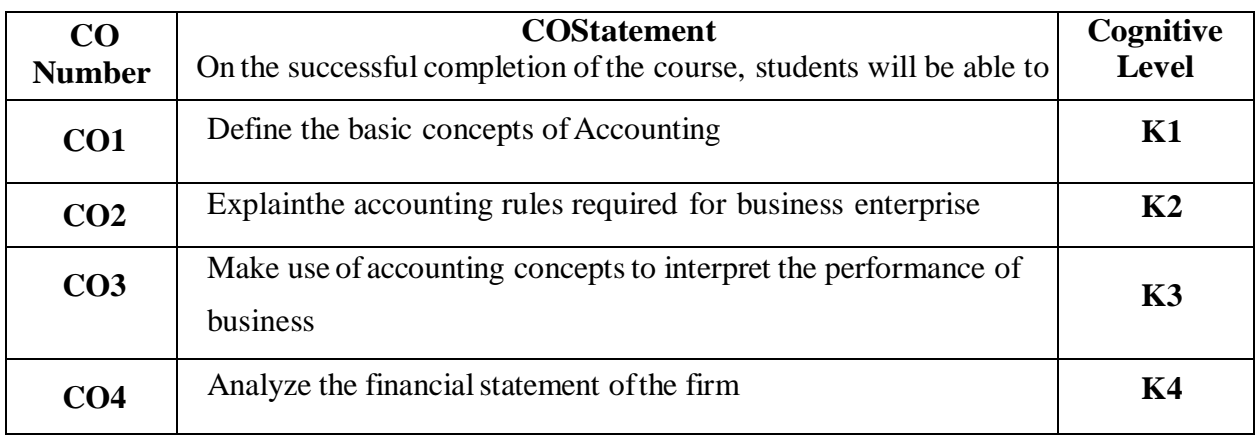

# **Mapping of CO with PO and PSO**

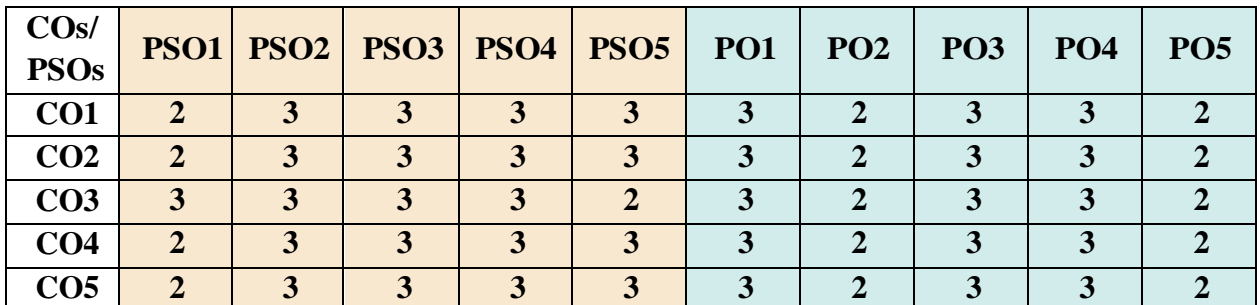

"1"–Slight(Low)Correlation "2"–Moderate(Medium)Correlation "3"–Substantial(High)Correlation "-"indicate there is no correlation.

**Syllabus**

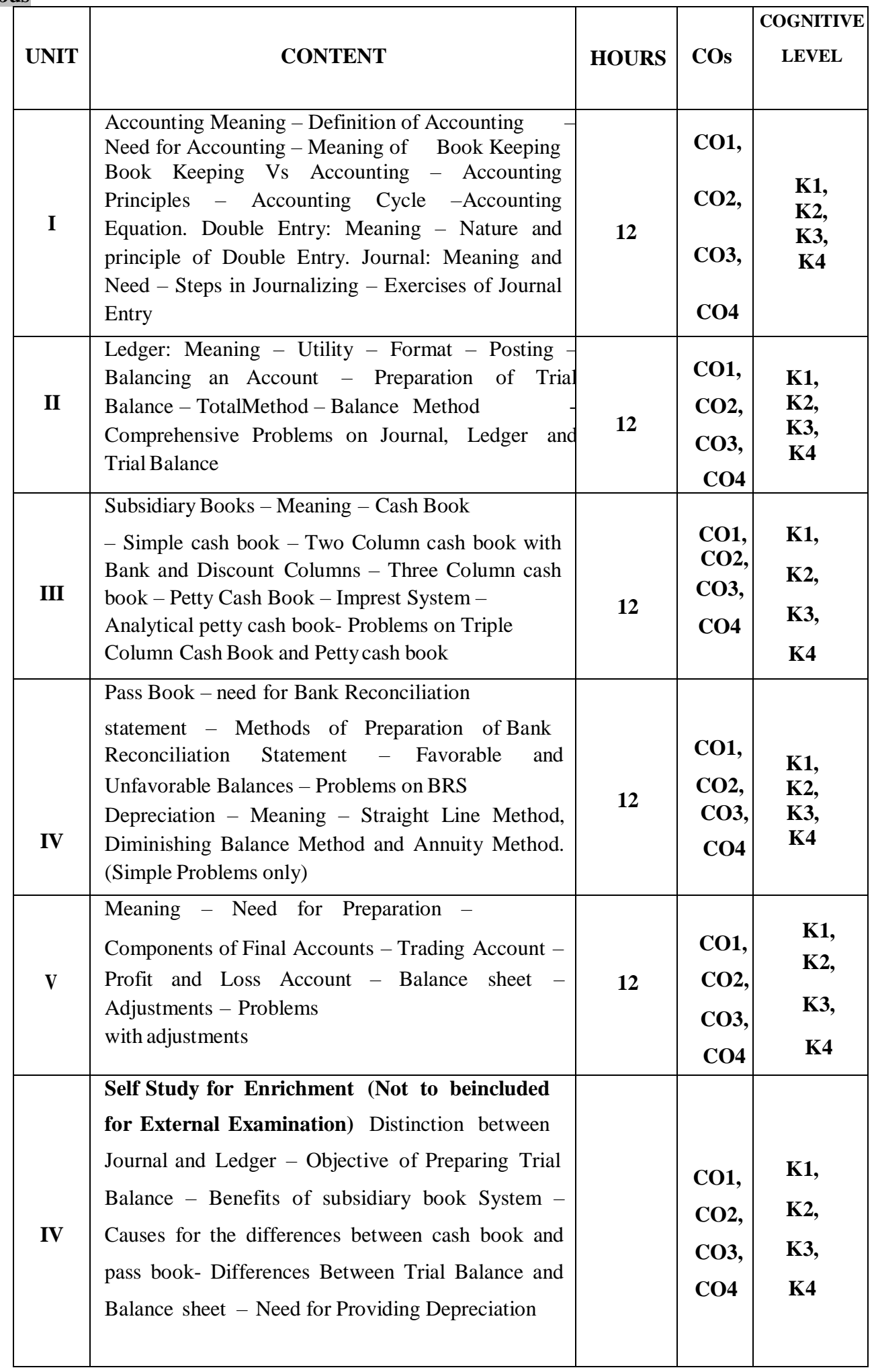

#### **Text Book**

- 1. S.P.Jain and K.L.Narang (2016), Fundamentals of Accounting, Kalyani Publishers, 2017
- 2. T.S. Reddy& Murthy(2020), Financial Accounting, Margham Publications, 2017

#### **Reference Books**

- 1. Dalston L. Cecil and Jenitra L.Merwin. (2015). Business Accounting. 4th Edition, Learn Tech Publishers.
- 2. R.L. Gupta & Radhaswamy M. (2018). Financial Accounting. 8th Edition, Sultan Chand Sons
- 3. Shukla & Grewal. (2018). Advanced Accountancy. Sultan Chand Sons.

#### **Web Reference**

- 1. [www.accountingcoach.com](http://www.accountingcoach.com/)
- 2. [www.accountingstudyguide.com](http://www.accountingstudyguide.com/)
- 3. [www.futureaccountant.com](http://www.futureaccountant.com/)
- 4. [www.onlinelibrary.wiley.com](http://www.onlinelibrary.wiley.com/)

#### **Pedagogy**

Chalk and Talk, PPT, Discussion, Assignment, Demo, Quiz and Seminar.

#### **Course Designer**

Ms. G. Kanagavalli

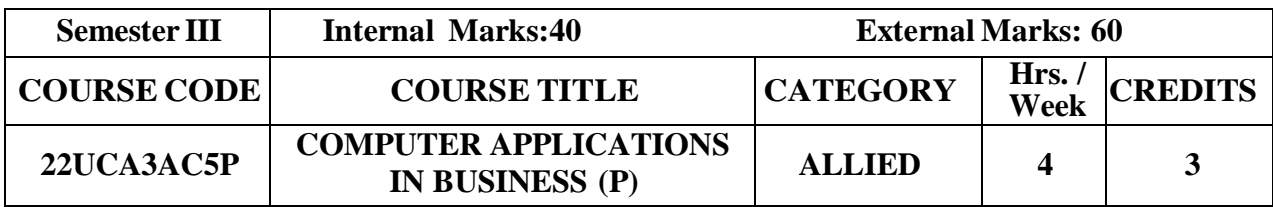

 $\rightarrow$  The primary objective of this course is to expose the students with the Accounting Software TallyERP9 with GST

## Course Outcome and Cognitive Level Mapping

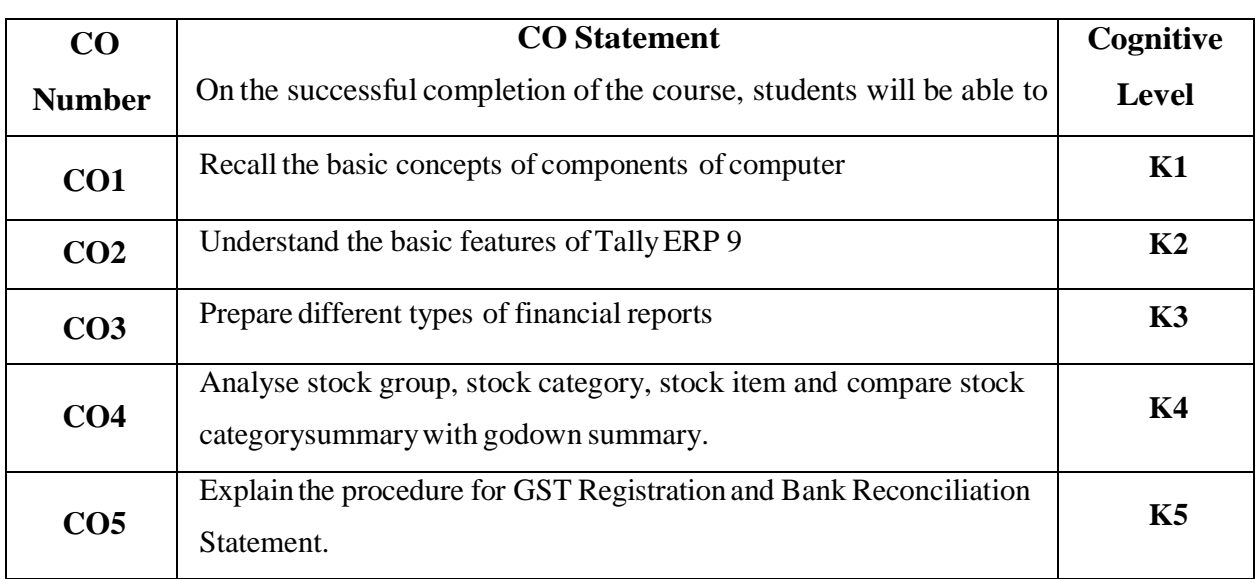

# **Mapping of CO with PO and PSO**

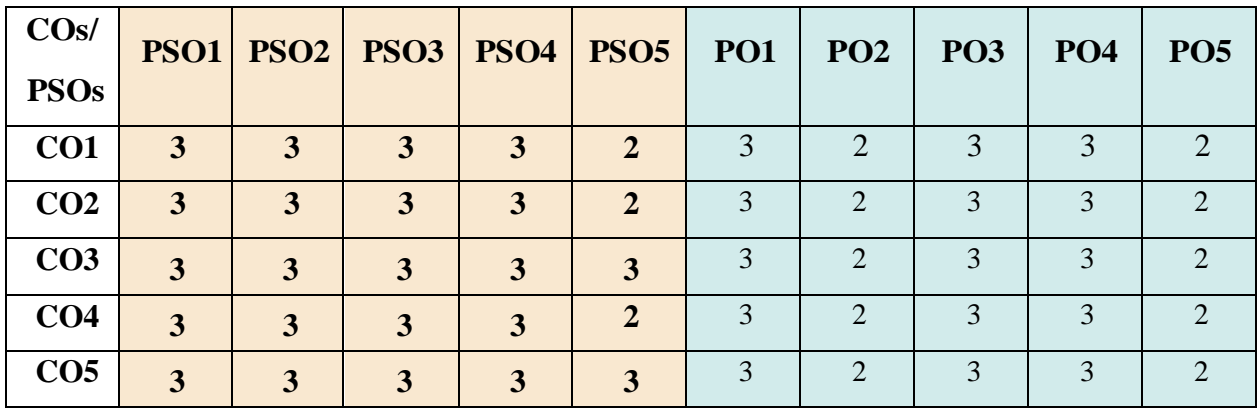

"3"-Substantial (High) Correlation-<br>"-"indicates there is no correlation.

"1"-Slight (Low) Correlation-<br>"2" – Moderate (Medium) Correlation-

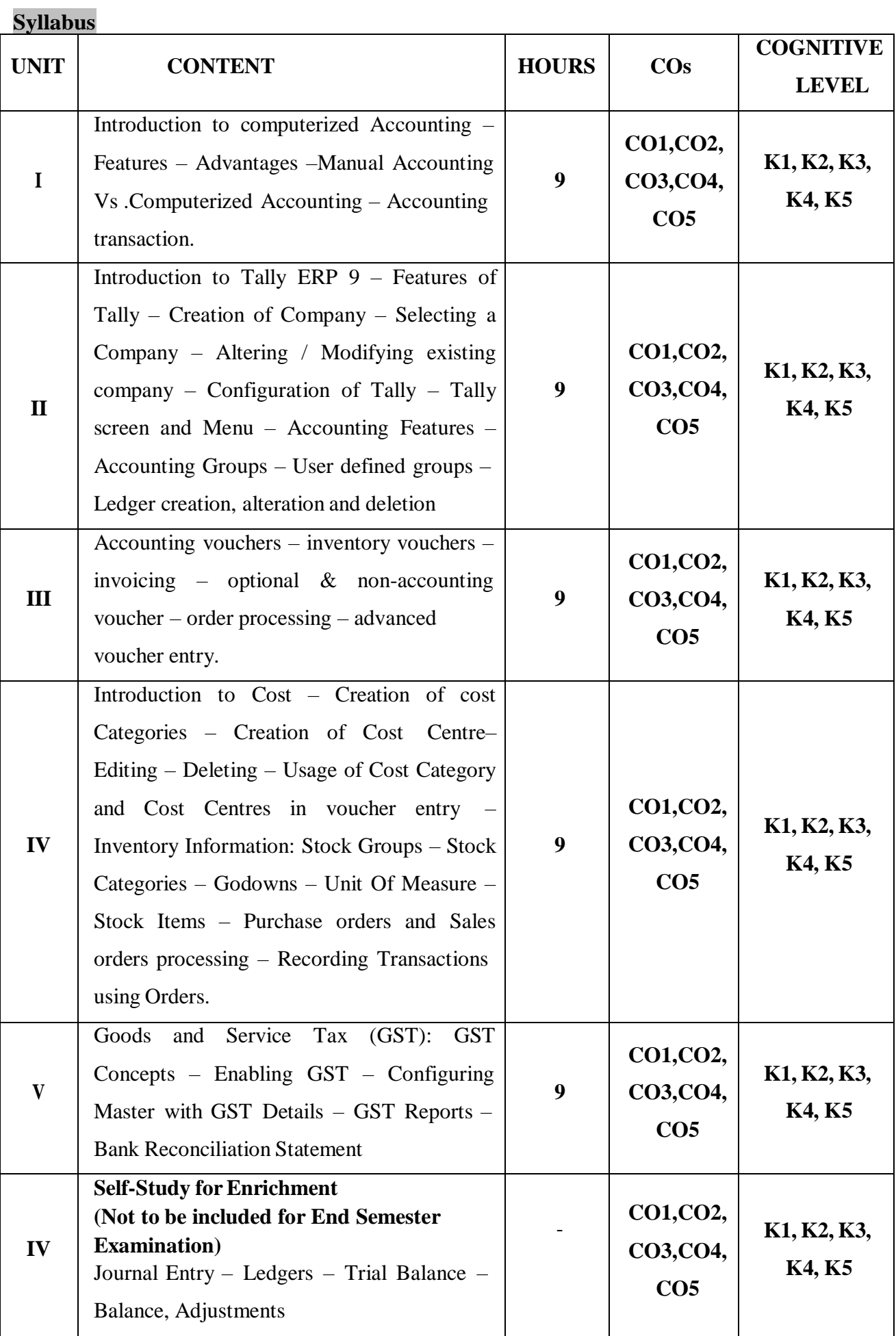

#### **LIST OF PRACTICALS:**

- 1. Creation, alteration and deletion of companies and user defined accounting groups.
- 2. Creation, alteration and deletion of ledger Accounts.
- 3. Preparation of Final Accounts with adjustments.
- 4. Voucher entries in double entrymode.
- 5. Creation, alteration and deletion of inventorymasters.
- 6. Creation of InventoryReports
- 7. Creation of Bank Reconciliation Statement
- 8. Creation of GST Registration

## **Text Book**

- 1. V. SrinivasaVallabhan (2014). *Computer Applications in Business*, Sultan Chand & Sons
- 2. A.K. Nadhani(2015), Computer ApplicationbyImplementing Tally ERP, BPB Publications,Chennai.

#### **Reference Books**

- 1. Asok K. Nadhani, "TALLY ERP 9 TRAINING GUIDE 4TH REVISED & UPDATED EDITION", January2018.
- 2. Official guide to financial accounting using TALLY ERP 9 with GST, Tally Education P. Ltd.
- 3. Chadwick, L, "The Essence ofFinancial Accounting", PHI, 2nd Edition.

#### **Web Reference**

<https://www.youtube.com/watch?v=s-r7hNyfuJs>

#### **Pedagogy**

Lecture and Lab demonstration

#### **Course Designer**

Ms. S. Praveena

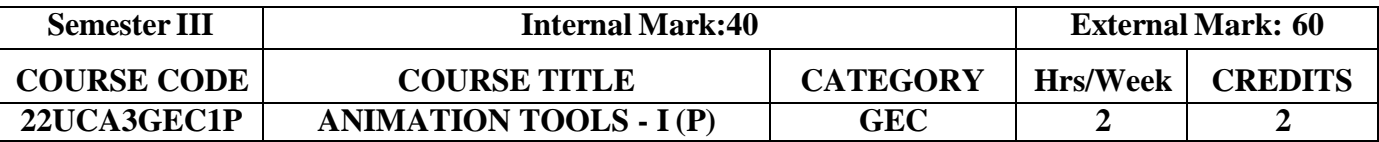

• To impact training on Animation Tools

#### **Course Outcomes and Cognitive Level Mapping**

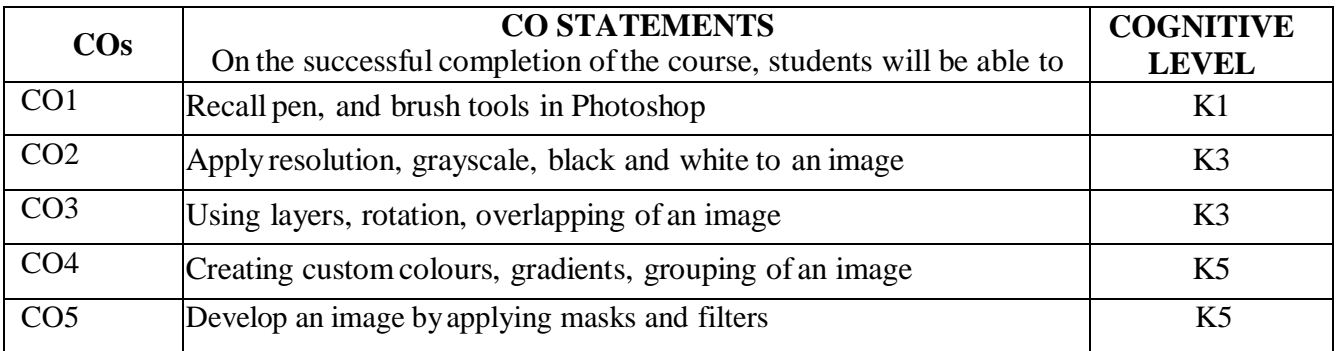

#### **Mapping of CO with PSO and PO**

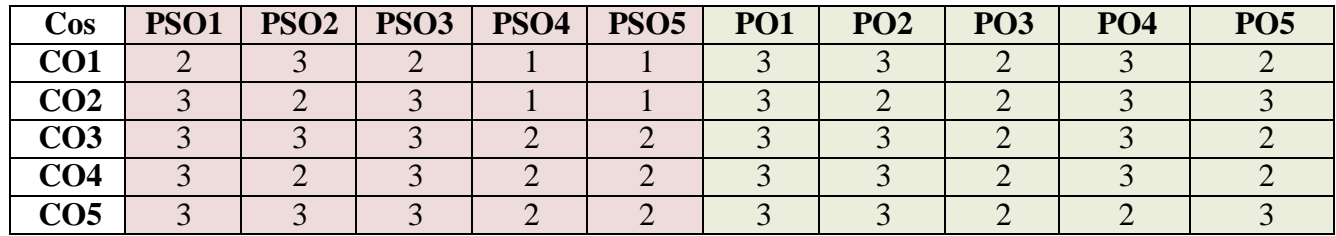

"3" – Substantial (High) Correlation "-" indicates there is no correlation.

"1" – Slight (Low) Correlation "2" – Moderate (Medium) Correlation

#### **List of Practical**

- 1. THE WORKING PLACE (Installing Photoshop & Learning its interface)
- 2. TOOLS
	- Basic Tools Selection Tools
	- Drawing and Coloring Tools
	- Advanced Tools
	- Text Tools
	- Tools Presets
- 3. USING BRUSH & PAINT
	- Brush Presets, Colors & Shapes
	- Create a multicolor real-life image using the brush tool.
- 4. WORKING WITH SELECTION
- Making Selections with DifferentTools
- Modifying an Existing Selection
- Saving and Loading Selections
- 5. IMAGE SIZE, RESOLUTION, AND COLOR CHANGE
	- Changing the size, resolution, and gray scale of an image.
	- Convert black and white images into color image.

## 6. IMAGE MODIFICATION

• Cropping, rotating, overlapping, and superimposing an image.

## 7. COMMERCIAL BROCHURE

- Develop a commercial brochure with background tints.
- 8. LAYERS
	- Working with layers (creation, deletion, merge).
- 9. FILTERS AND MASKS
	- Applying masks and filtering on images.

## 10. PLAYING WITH PALETTES

- Arranging Workspace
- Various Palettes

#### **Web References**

- <https://helpx.adobe.com/in/photoshop/tutorials.html>
- <https://www.javatpoint.com/photoshop>
- <https://www.photoshopessentials.com/basics/>

## **Pedagogy**

Demonstration, Powerpoint Presentation

## **Course Designer**

Ms. M. Ellakkiya, Assistant Professor, Department ofComputer Applications.

# SEMESTER IV

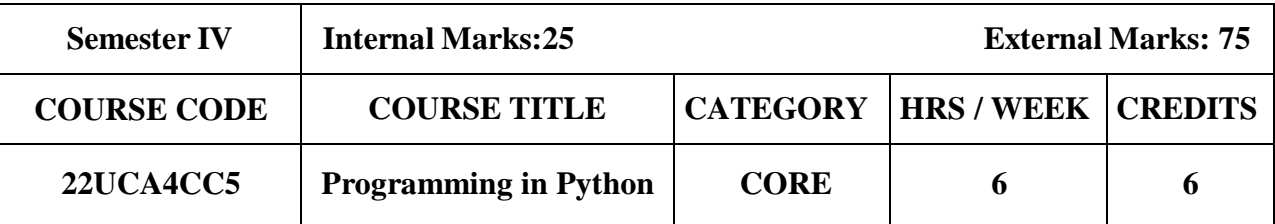

- To make students understand the concepts of Python programming
- To impart knowledge on demand and supply concepts
- To design and program Python applications

### **Course Outcome and Cognitive Level Mapping**

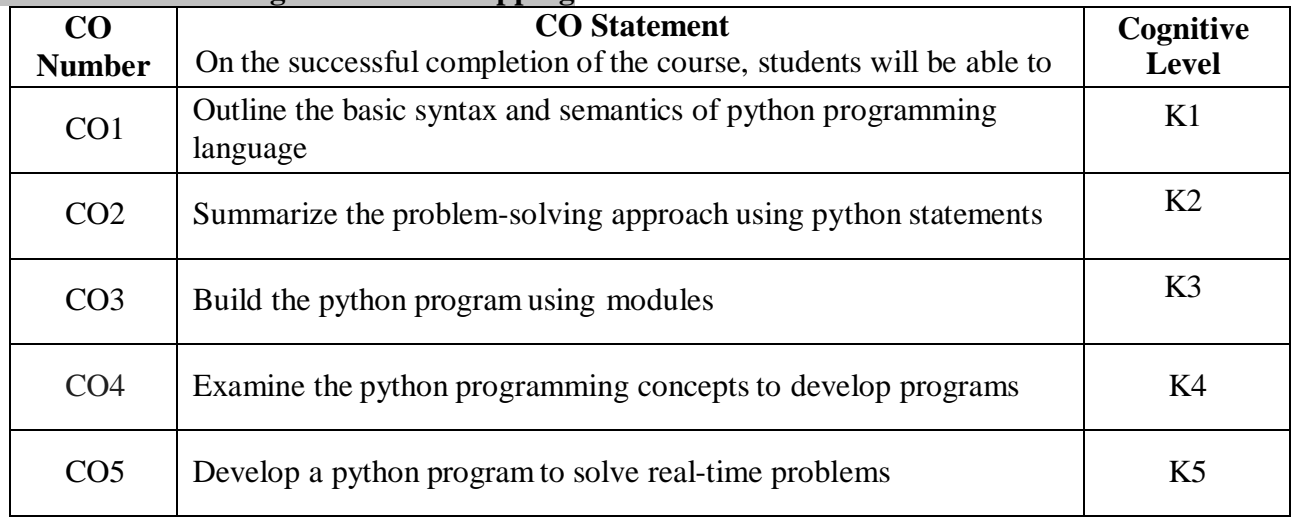

## **Mapping of CO with PO and PSO**

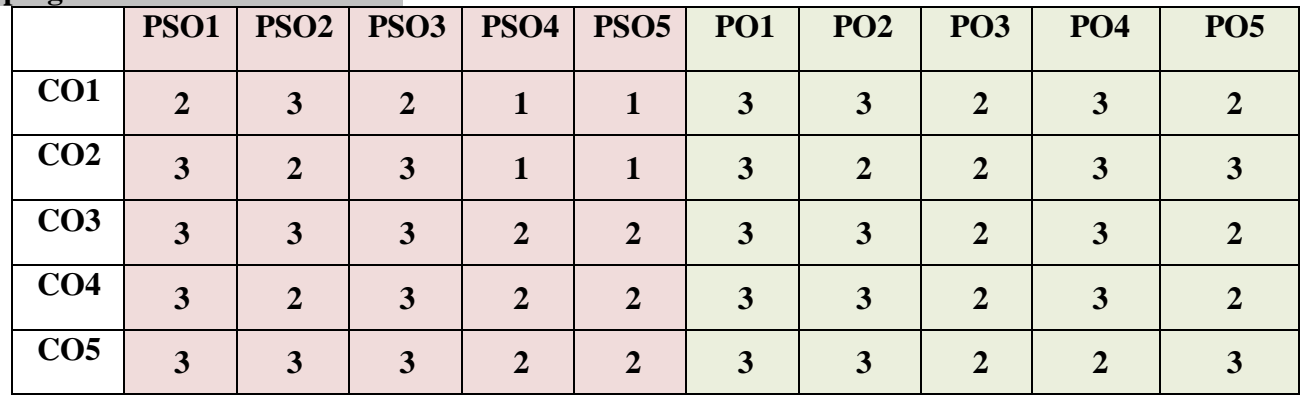

"1"- Slight (Low) Correlation "2"- Moderate (Medium) Correlation

"3" –Substantial (High) Correlation "-" - Indicates there Is no Correlation

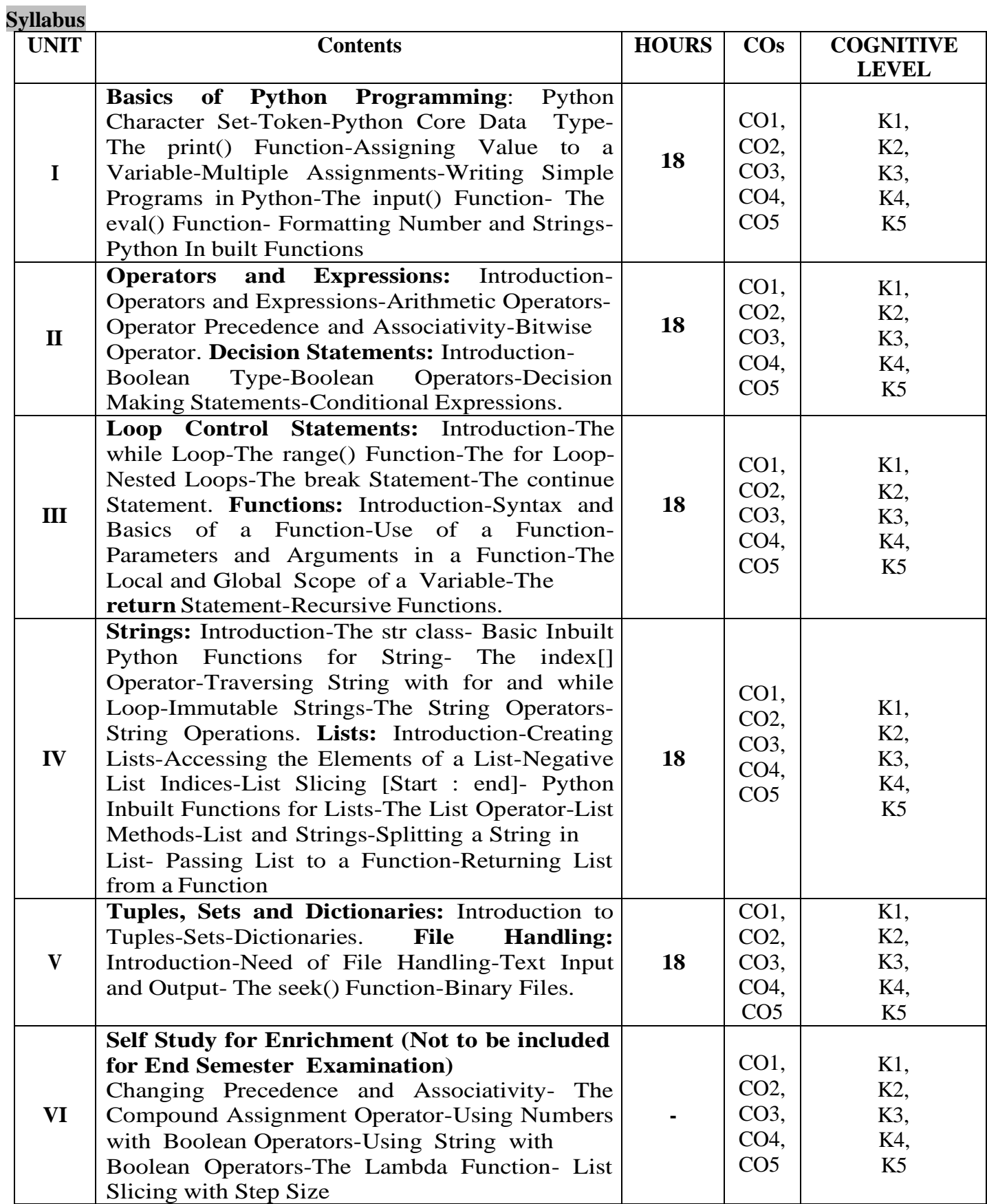

## **Textbook**

1. Ashok Namdev Kamthane (2018). Programming and problem solving with Python, McGraw Hill Education(India) Private Limited.

#### **References**

- 1. VamsiKurama (2018). Python Programming: A Modern Approach, Pearson Education.
- 2. Reema Thareja (2017). Python Programming using Problem Solving Approach, Oxford University
- 3. Mark Lutz (2013). Learning Python, 5<sup>th</sup> Edition, Orielly.
- 4. Adam Stewarts (2017). Python Programming, Create Space Independent Publishing Platform

neth A. Lambert, Fundamentals of Python – First Programs (2019). CENGAGE Publication.

#### **Web References**

- 1. <https://www.programiz.com/python-programming>
- 2. <https://www.guru99.com/python-tutorials.html>
- 3. [https://www.w3schools.com/python/python\\_intro.asp](https://www.w3schools.com/python/python_intro.asp)
- 4. https[://www.geeksforgeeks.org/python-programming-language/](http://www.geeksforgeeks.org/python-programming-language/)
- 5. https://en.wikipedia.org/wiki/Python\_(programming\_language)

#### **Pedagogy**

Chalk & Talk, PowerPoint Presentation, Discussion, Assignment, Demo, Quiz and Seminar.

#### **Course Designer**

Dr.K.Akila, Associate Professor, Department of Computer Applications.

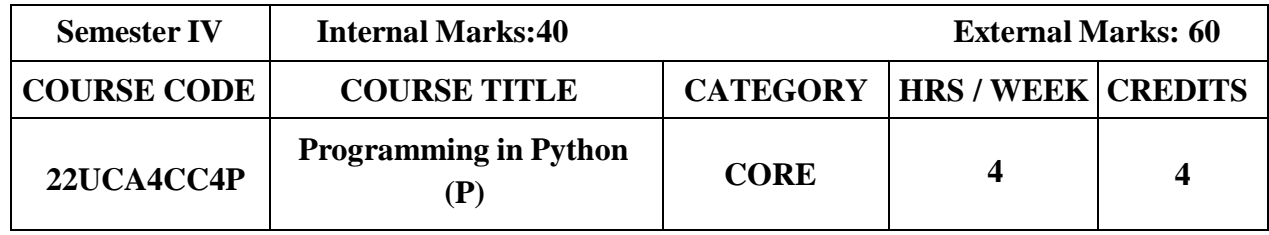

- Be able to design programs using math functions and numbers
- Be able to create loops and decision statements in Python.
- Be able to work with functions and pass arguments in Python.
- Be able to read and write files in Python.

## **Course Outcome and Cognitive Level Mapping**

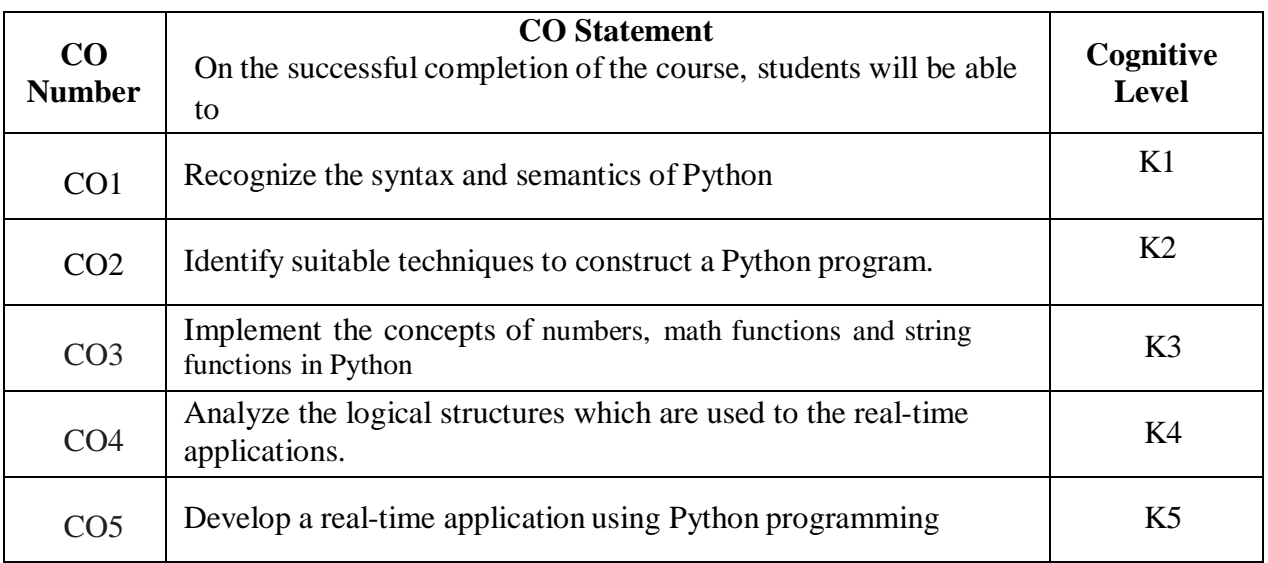

#### **Mapping of CO with PO and PSO**

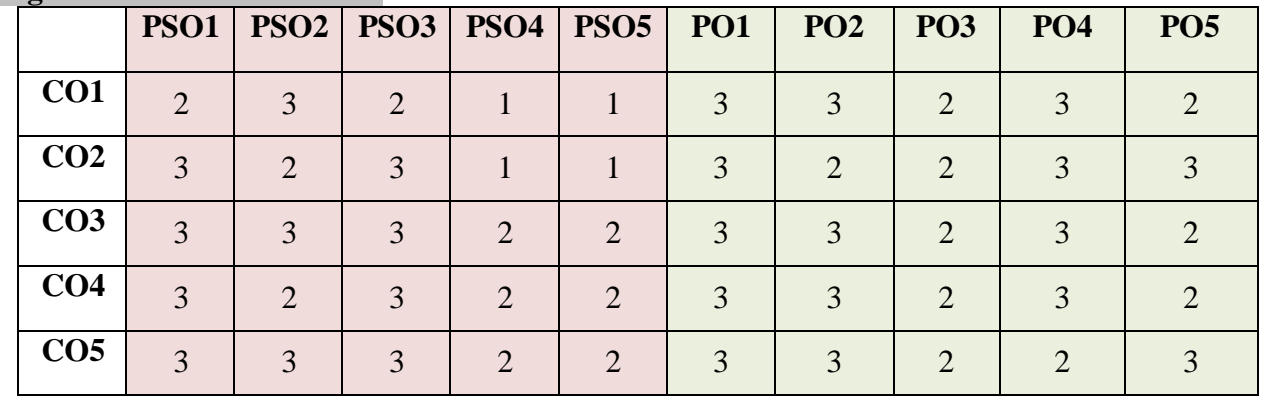

"1"-Slight(Low)Correlation "2"-Moderate(Medium)Correlation

"3" -Substantial(High)Correlation "-"- Indicates there Is no Correlation

## **List of Practical**

- 1. Program using variables, constants, I/O statements in Python.
- 2. Program using In-built Math functions.
- 3. Program using Operators in Python.
- 4. Program using Conditional Statements.
- 5. Program using Loops.
- 6. Program using Jump Statements.
- 7. Programusing Functions.
- 8. Programusing Recursion.
- 9. Program using Strings.
- 10. Program using Lists.
- 11. Program using Tuples.
- 12. Program using Dictionaries.
- 13. Programusing Set Operations.
- 14. Program for File Handling.

#### **Web References**

- 1 <https://www.programiz.com/python-programming>
- 2 <https://www.guru99.com/python-tutorials.html>
- 3 [https://www.w3schools.com/python/python\\_intro.asp](https://www.w3schools.com/python/python_intro.asp)
- 4 https:[//www.geeksforgeeks.org/python-programming-language/](http://www.geeksforgeeks.org/python-programming-language/)
- 5 https://en.wikipedia.org/wiki/Python\_(programming\_language)

#### **Pedagogy**

PowerPoint Presentation, Discussion and Practical Sessions.

### **Course Designer**

Dr.K.Akila, Associate Professor, Department of Computer Applications.

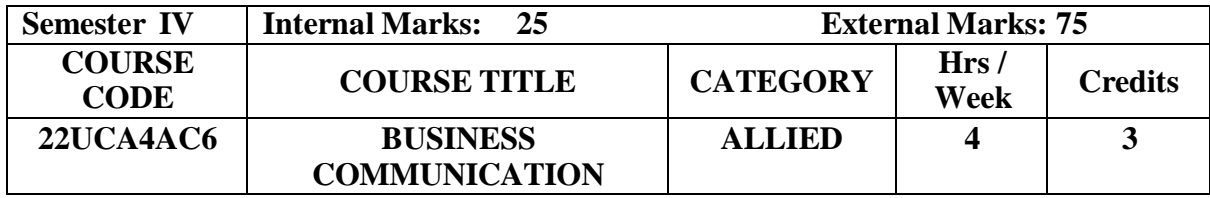

- To provide an overview of prerequisites to Business Communication.
- To impart the correct practices of the strategies of Effective Business writing.
- To acquire good communication skills requisite for business correspondence and reporting.

### **Course Outcome and Cognitive Level Mapping**

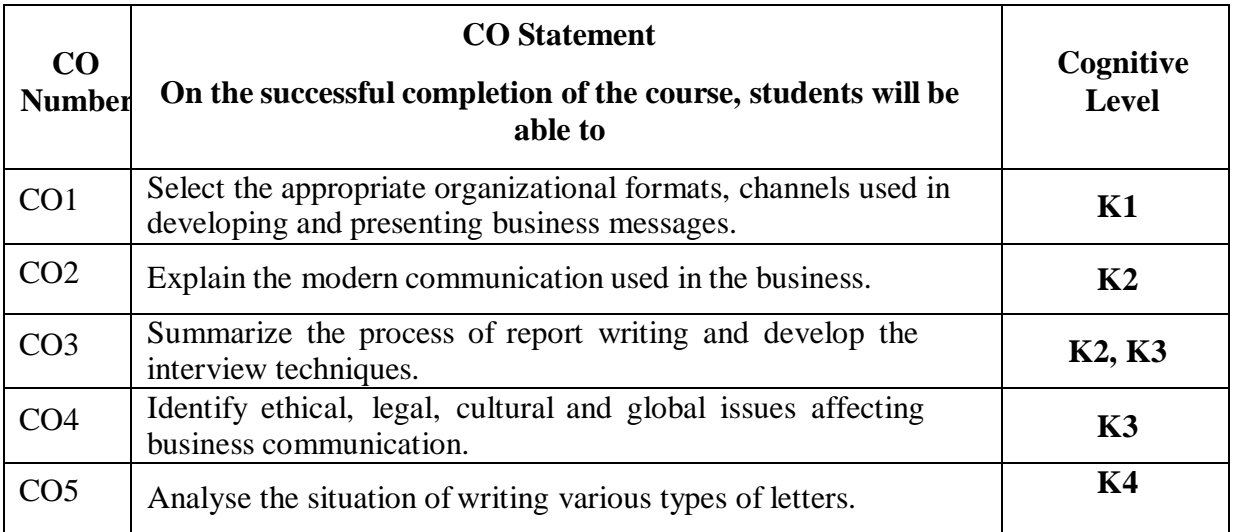

## **Mapping of CO with PO and PSO**

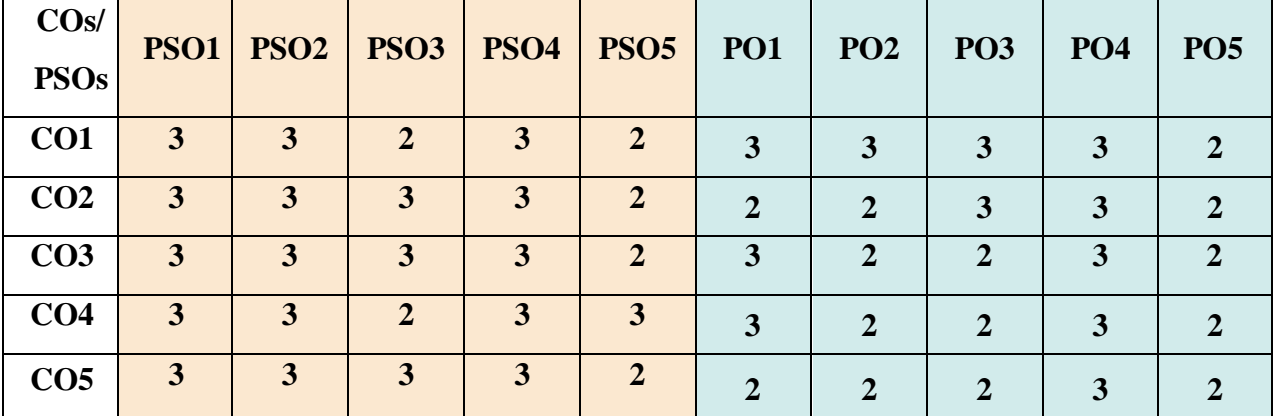

"1" – Slight (Low) Correlation "2" – Moderate (Medium) Correlation

"3"–Substantial (High) Correlation "-"Indicates there is no correlation.

#### **Syllabus**

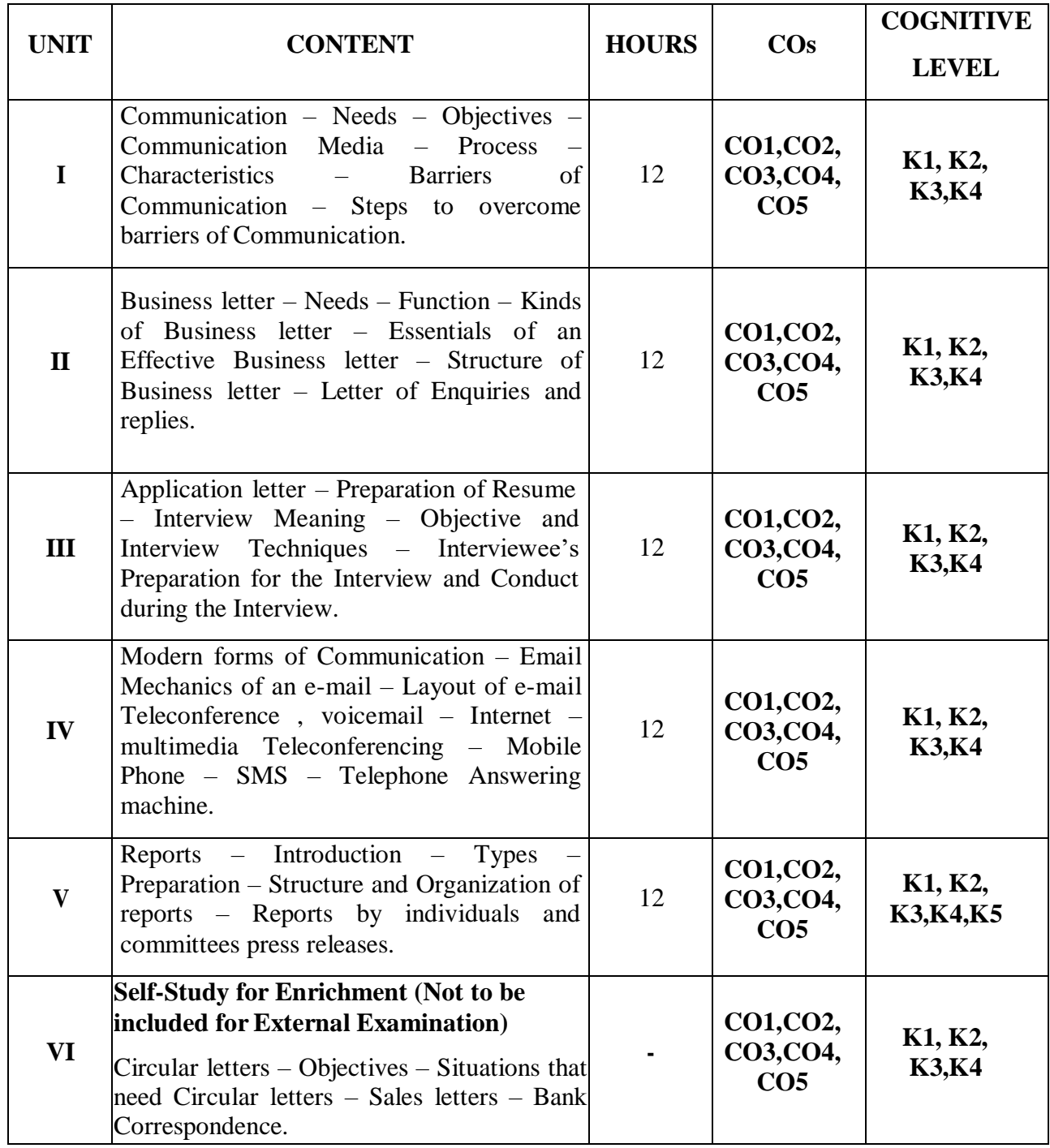

#### **Text Books**

- 1. Rajendra Pal , J.S. Korlahalli (2015). *Essentials of Business Communication*. Reprint. Sultan Chand & Sons.
- 2. Sharma R. C, Krishna Mohan (2017). *Business Correspondence and Report Writing* . 6<sup>th</sup> EditionTata Mc-Graw Hill.
- 3. Subba Rao .P (2013). *Business Communication*. Reprint. Cengage Learning India..

#### **Reference Books**

- 1. Krishnamacharyulu, Lalitha. R (2018). *Business communication*. 3 rd Edition. Himalaya Publishing House.
- 2. Mathur S. P (2017). *Business Communication*. 2nd Edition.New Age International Publishers.

3. Sundar K, Kumara Raj .A (2019). *Essentials of Business Communication*. Reprint. Vijay Nicole Imprints Private Limited.

## **Web Reference**

- 1. <https://www.marketingtutor.net/communication-media-definition-types-examples/>
- 2. <https://www.vedantu.com/commerce/essential-qualities-of-a-good-business-letter>
- 3. <https://www.themuse.com/advice/the-ultimate-interview-guide-30-prep-tips-for-job-interview-success>
- 4. [https://www.yourarticlelibrary.com/business-communication/modern-forms-of-communication-fax-email-and](https://www.yourarticlelibrary.com/business-communication/modern-forms-of-communication-fax-email-and-videoconferencing/27654)[videoconferencing/27654](https://www.yourarticlelibrary.com/business-communication/modern-forms-of-communication-fax-email-and-videoconferencing/27654)
- 5. <https://www.eapfoundation.com/writing/reports/structure/>

#### **Pedagogy**

Lecture, Power Point Presentation, Group discussion, Seminar and Assignment.

## **Course Designer**

Mrs. D. Indumathi.

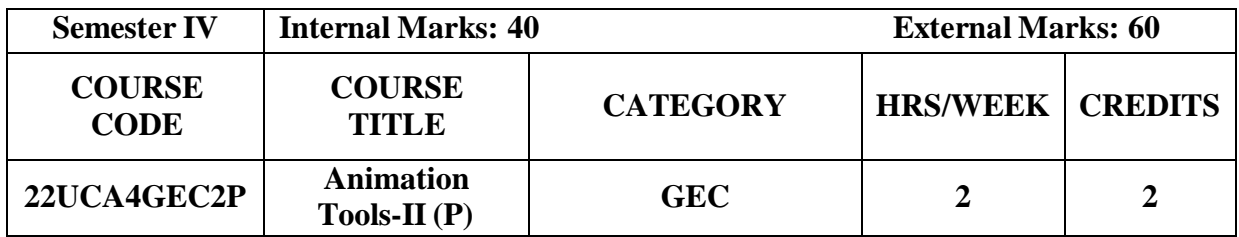

To impact training on Tools in Flash

#### **Course Outcomes and Cognitive Level Mapping**

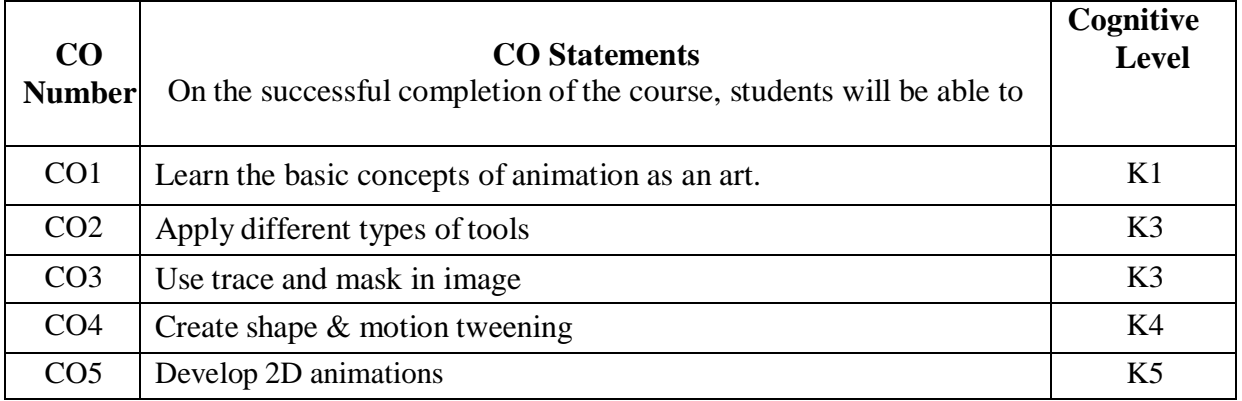

## **Mapping of CO with PO and PSO**

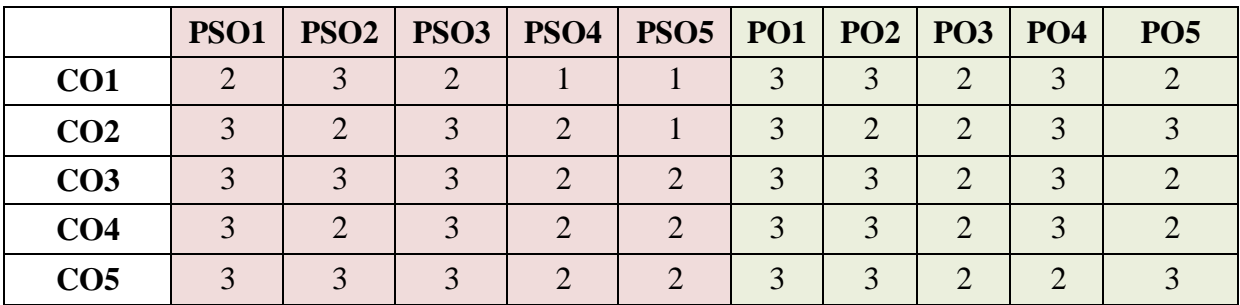

" $3"$  – Substantial (High) Correlation

## **List of Practical**

- 1. Basics of Flash
- 2. Types of Tools
- 3. Trace a Character in Flash
- 4. Working with Masking
- 5. Create Animation using Text
- 6. Demonstrate Shape & Motion Tween
- 7. Develop a commercial brochure
- 8. Create a Snowfall Animation using Flash

"1" – Slight (Low) Correlation "2" – Moderate (Medium) Correlation "3" – Substantial (High) Correlation "-" indicates there is no correlation.

## **Web References**

- 1. <https://helpx.adobe.com/in/flash/tutorials.html>
- 2. <https://www.geeksforgeeks.org/flash/>

# **Pedagogy**

Power Point Presentation, Demonstration and Practical Sessions.

## **Course Designer**

Ms. M. Ellakkiya, Assistant Professor, Department of Computer Applications.

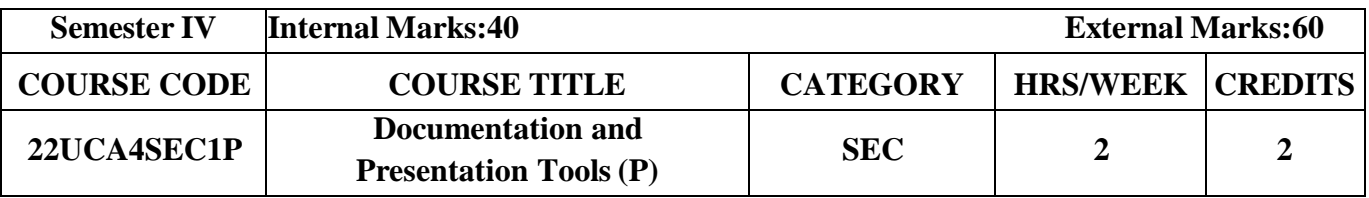

To impact training on Multimedia Tools

# **Course Outcomes and Cognitive Level Mapping**

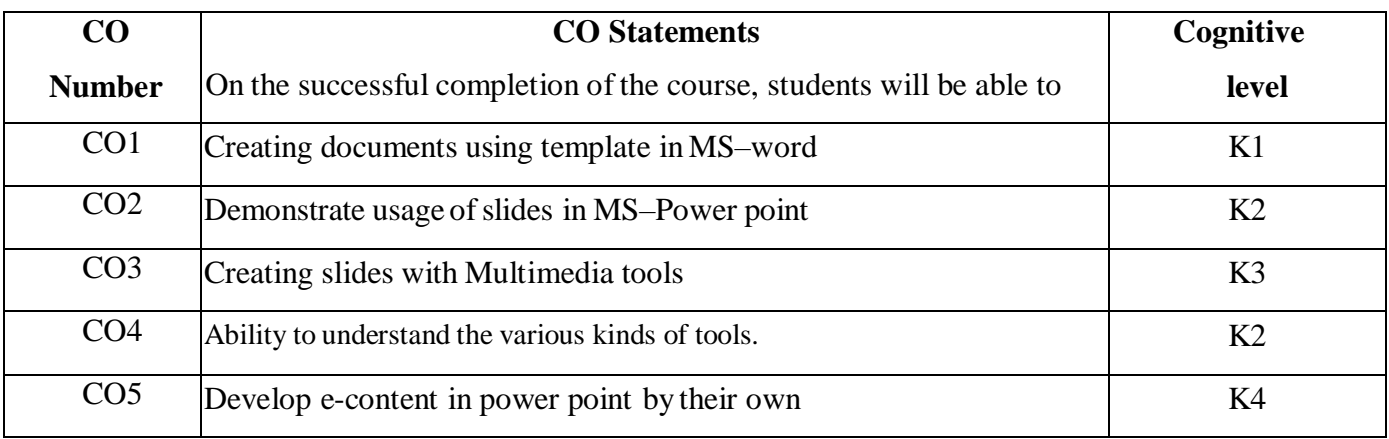

#### **Mapping of CO with PO and PSO**

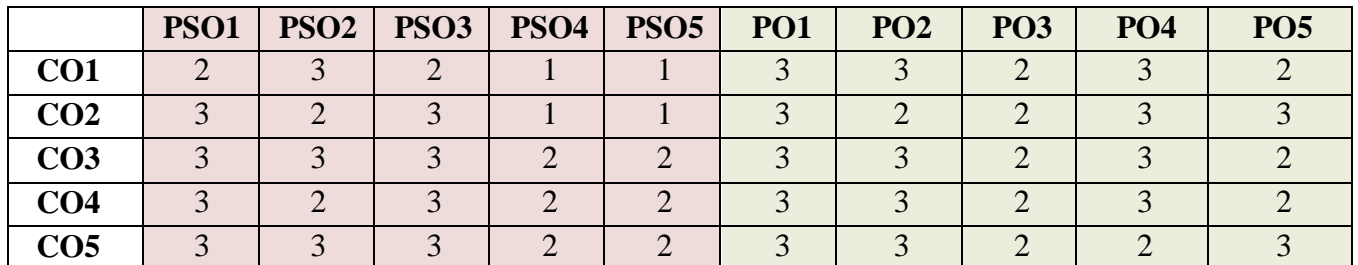

"3"–Substantial (High) Correlation "-"- indicates there is no correlation

## **List of Practical**

## **1. Working with MS Word:**

- Text Manipulation–Change the font type and style, alignment of text and underline the text
- Prepare a document with Bullets, Footers and Headers
- Prepare a document in newspaper format
- Manipulation of Table–Creation, insertion, deletion (Columns and rows)
- Create a Mark Sheet using table and find out total of all marks for each student
- Prepare a Greeting Card: Picture insertion and alignment
- Create a document using template

<sup>&</sup>quot;1"–Slight (Low) Correlation "2"–Moderate (Medium) Correlation

- Prepare a Letter
- Prepare a Biodata
- Mail Merge:- Prepare Convocation invitations to be sent to specific addresses in the data source.

#### **2. Creating Powerpoint Presentation**

Slide show presentation for a seminar chooses your own topics.

- Enter the text in outline view
	- Create on bulleted and bulleted body text
- Apply the appropriate text attributes
- Presentation using wizards -Usage of design templates: Creation of a slide show presentation using different presentation template and different transition effect for each slide. Use different text attributes in each slide.
- Develop an e-content in power point using multimedia tools (10 slides)

#### **Web References**

- 1. https://support.microsoft.com › en-us › office › add-and
- 2. https:[//www.javatpoint.com](http://www.javatpoint.com/) › how-to-insert-picture-an.
- 3. https:[//www.javatpoint.com](http://www.javatpoint.com/) › excel-work-sheet-rows-c..

#### **Pedagogy**

Demonstration, Power point Presentation, Discussion and Practical Session.

#### **Course Designer**

Dr. T. Julie Mary, Assistant Professor, Department of Computer Applications.

# **SEMESTER V**

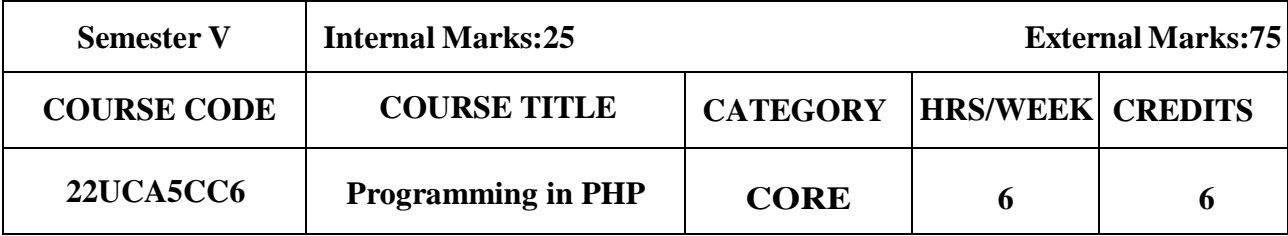

- To understand the fundamentals of web programming for design a web page using PHP.
- The students shall be able to develop a simple webpage using PHP with MySQL.

# **Course Outcome and Cognitive Level Mapping**

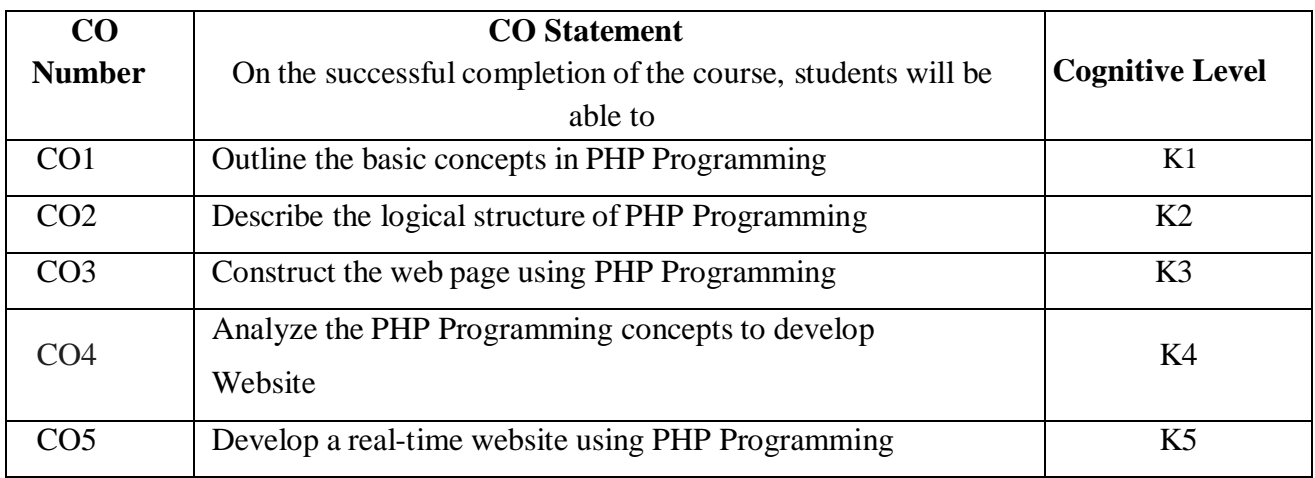

# **Mapping of CO with PO and PSO**

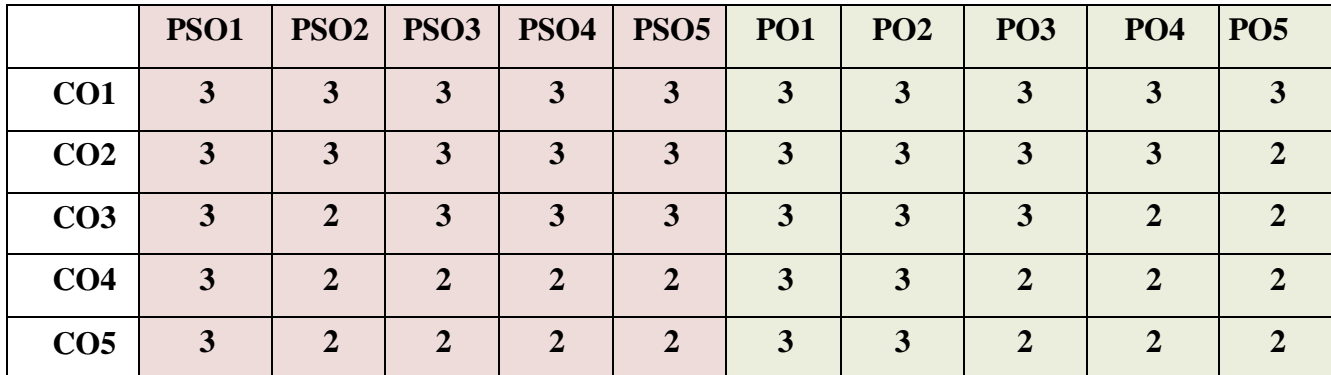

"1"-Slight (Low) Correlation "2"-Moderate (Medium) Correlation

"3"- Substantial(High) Correlation "-"- Indicates there is no Correlation

## Syllabus

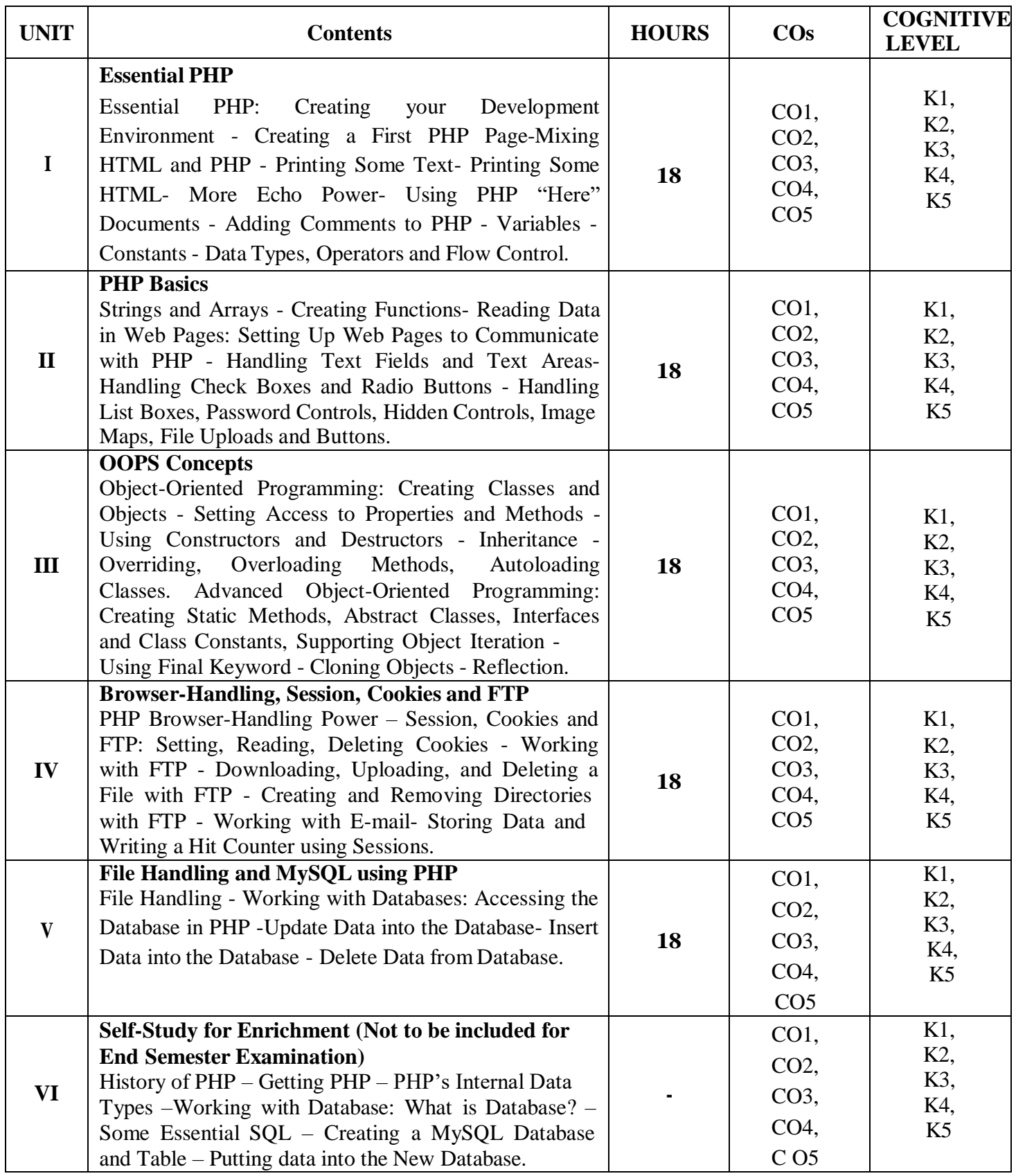

## **Textbook**

Steven Holzner. (2012), The Complete Reference PHP, Tata McGraw Hill Pvt.Ltd.

## **References**

1. Rasmus Lerdorf, Kevin Tatroe, Peter MacIntyre. (2013), Programming PHP, 3rdEdition, O'Reilly.

2. Luke Welling, Laura Thomson. (2017), PHP and MySQL Web Development, 5thEdition, Pearson

India Education Services Pvt. Ltd.

#### **Web References**

- 1. <https://www.phptutorial.net/>
- 2. <https://www.javatpoint.com/php-tutorial>
- 3. <https://www.w3schools.com/php/>
- 4. <https://www.geeksforgeeks.org/php-examples/>
- 5. <https://www.tutorialspoint.com/php/index.htm>

#### **Pedagogy**

Chalk &Talk, PowerPoint Presentation, Discussion, Assignment, Demo, Quiz andSeminar.

## **Course Designer**

Ms. V. Yasodha, Assistant Professor, Department of Computer Applications.

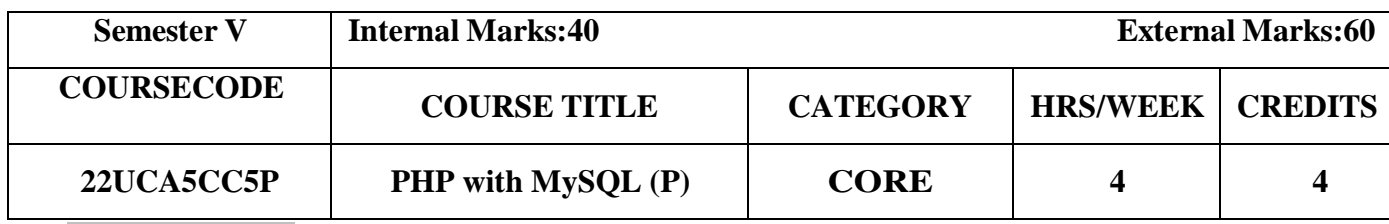

- To inculcate the PHP web programming knowledge
- To create a basic knowledge about developing web page.

#### **Course Outcome and Cognitive Level Mapping**

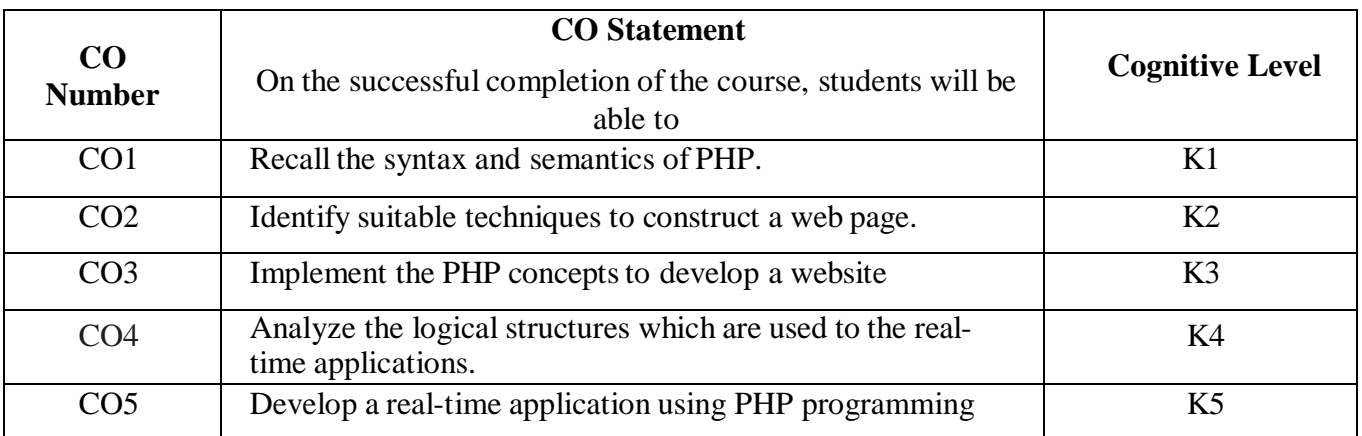

#### Mapping of CO with PO and PSO

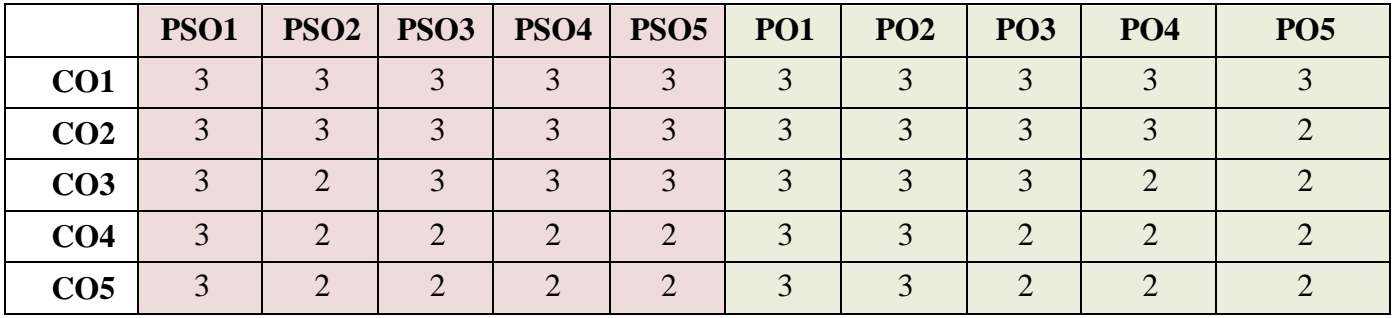

"3"- Substantial (High) Correlation "-"- Indicates there is no Correlation

# **List of Practical**

- 1. Basic HTML tags.
- 2. get() and post() methods.
- 3. Validation.
- 4. String Handling functions.
- 5. Arrays.
- 6. COOKIES.
- 7. SESSIONS.
- 8. FILE Handling.
- 9. Database Connection.

"1"-Slight (Low) Correlation "2"-Moderate (Medium) Correlation

#### Web References

- 1. <https://www.phptutorial.net/>
- 2. <https://www.javatpoint.com/php-tutorial>
- 3. <https://www.w3schools.com/php/>
- 4. <https://www.geeksforgeeks.org/php-examples/>
- 5. <https://www.tutorialspoint.com/php/index.htm>

#### **Pedagogy**

PowerPoint Presentations, Demonstrations and Practical Sessions.

#### Course Designer

Ms. V. Yasodha, Assistant Professor, Department of Computer Applications.

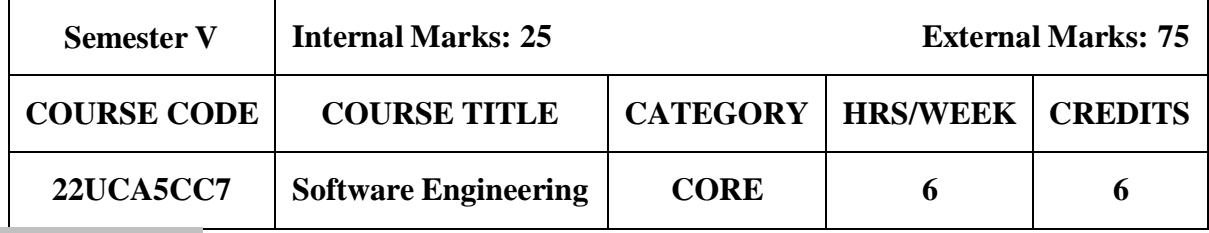

- To make the students to understand basics of software engineering
- To provide knowledge in various phases of Software Engineering Process
- To apply object-oriented analysis and design concepts

#### **Course Outcomes and Cognitive Level Mapping**

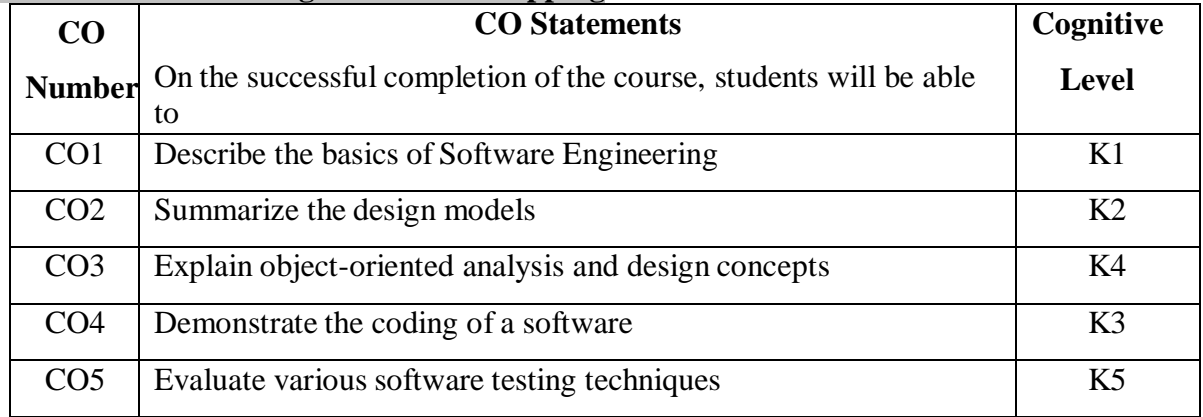

#### **Mapping of CO with PO and PSO**

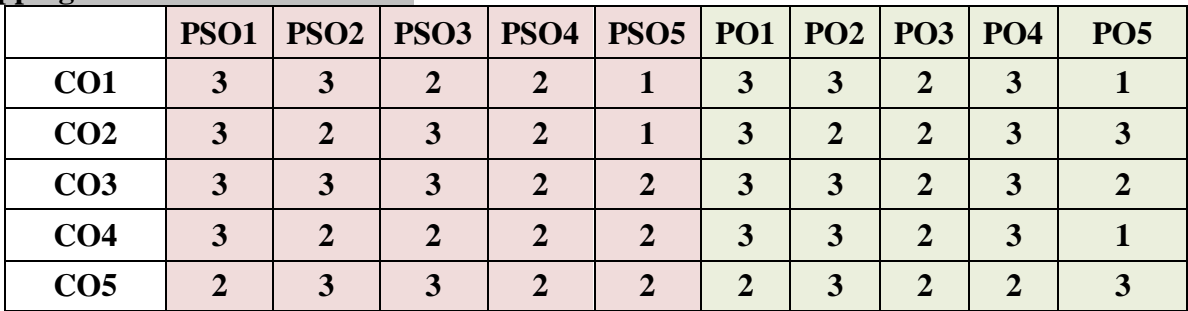

" $3"$  – Substantial (High) Correlation

"1" – Slight (Low) Correlation "2" – Moderate (Medium) Correlation "3" – Substantial (High) Correlation "-" indicates there is no correlation.

#### **Syllabus**

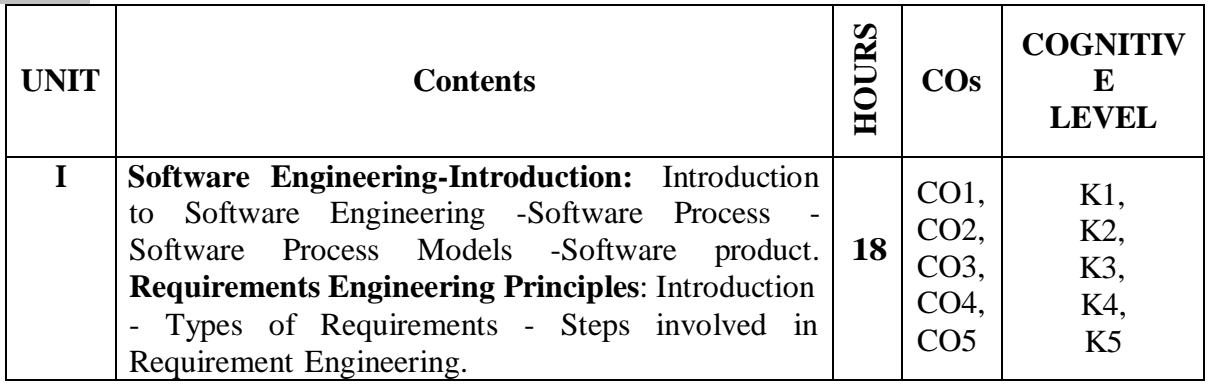

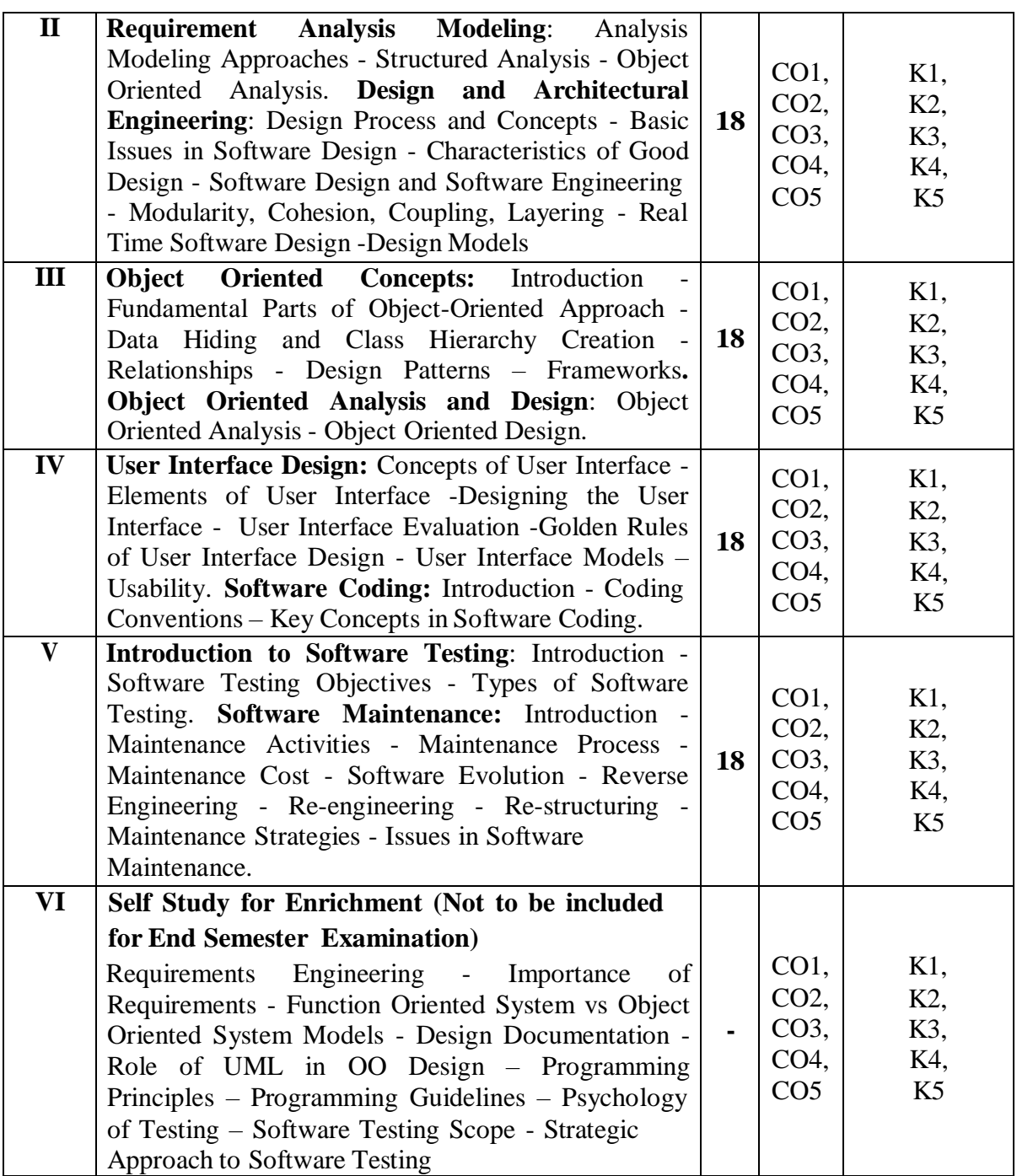

#### **Textbook**

1. Chandramouli Subramanian, Saikat Dutt, Chandramouli Seetharaman,

B.G.Geetha, (2018). Software Engineering, Pearson Publications.

# **References**

- 3. Jibitesh Mishra, (2011). Software Engineering, Pearson Education.
- 4. Richard E. Fairley, (2001). Software Engineering Concepts, Tata McGraw-Hill Publishing Company Ltd.
- 5. Roger S.Pressman, Bruce R.Maxim, (2014). Software Engineering: A Practitioner's Approach, Tata McGraw-Hill Publishing Company Ltd.

#### **Web References**

- 1. [https://www.tutorialspoint.com/software\\_engineering/](https://www.tutorialspoint.com/software_engineering/)
- 2. <https://www.geeksforgeeks.org/software-engineering/>
- 3. <https://www.slideshare.net/pashadon143/se-46394097/>

## **Pedagogy**

Chalk & Talk, PowerPoint Presentation, Discussion, Assignment, Demo, Quiz and Seminar.

#### **Course Designer**

Ms.A.Jabeen, Assistant Professor, Department of Computer Applications.
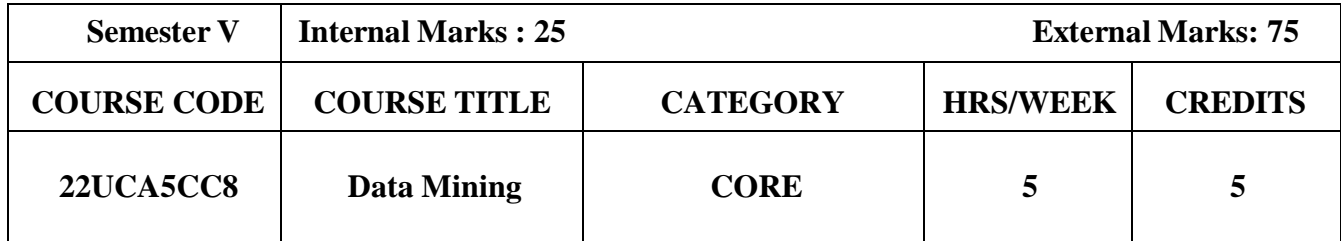

- To introduce the concept of data mining as an important tool for enterprise management
- To enable effective sources of data and process it for data mining
- Enhance all data mining algorithms and methods of evaluation

# **Course Outcomes and Cognitive Level Mapping**

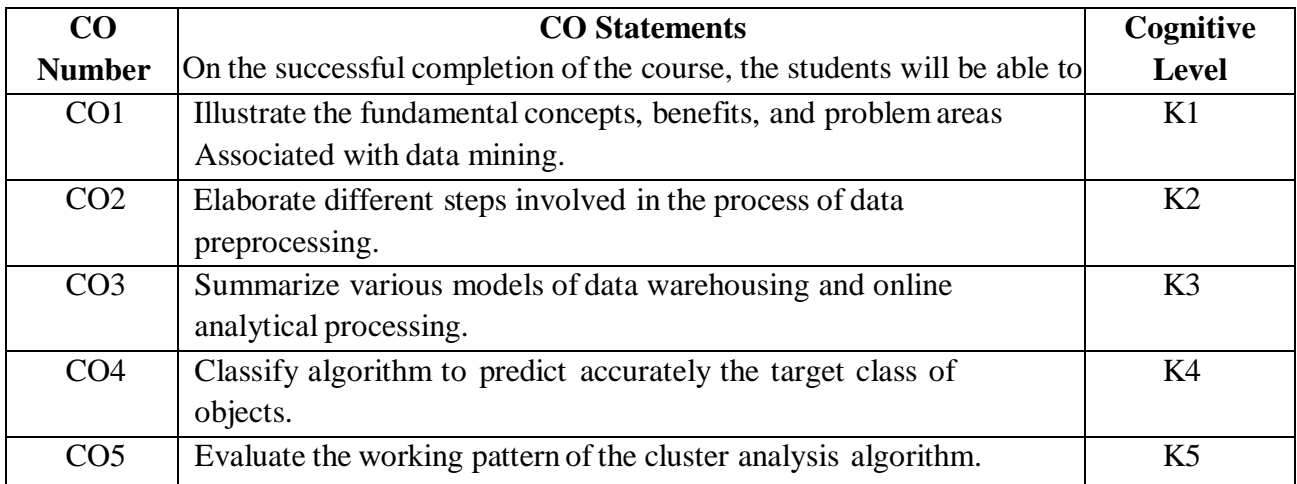

# **Mapping of CO with PO and PSO**

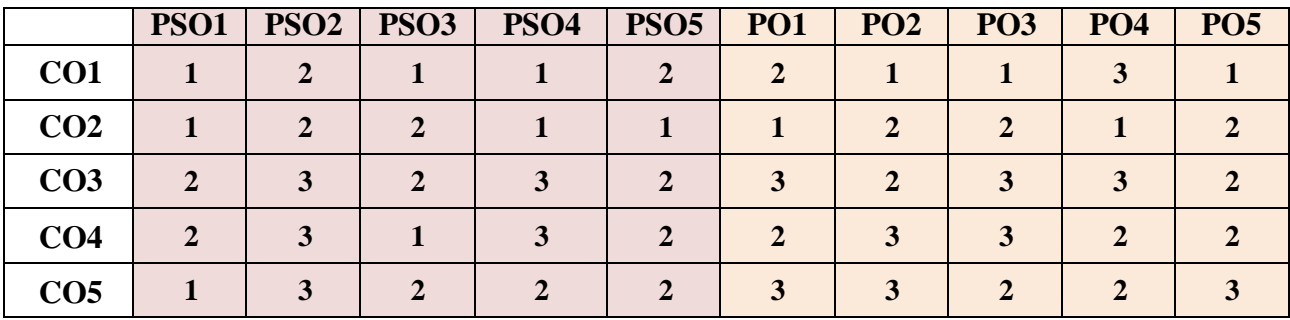

"1"-Slight (Low) Correlation "2"-Moderate (Medium) Correlation "3"-Substantial (High) Correlation "-"-indicates there is no correlation. "-"-indicates there is no correlation."

# **Syllabus**

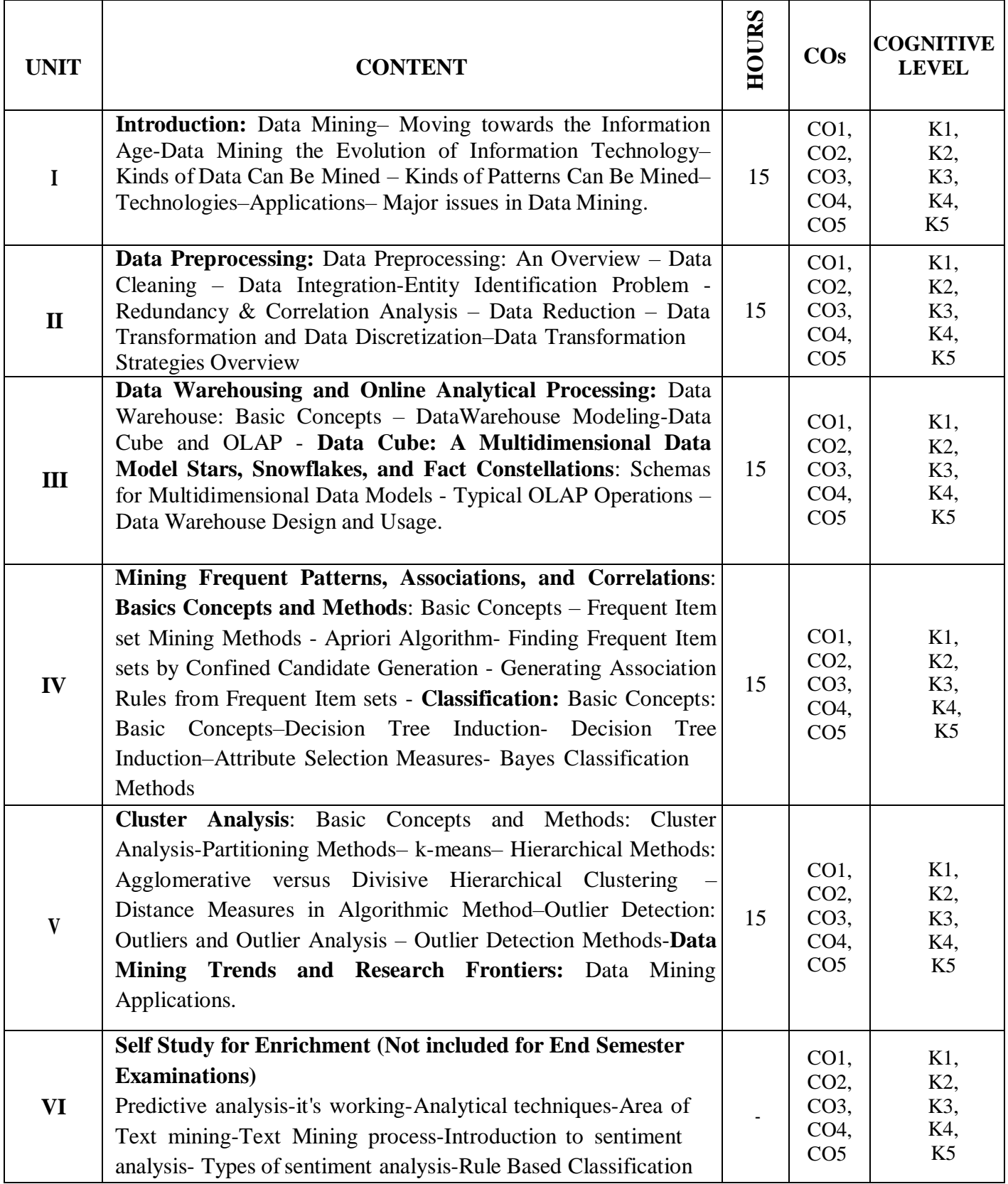

# **Textbook**

1. Jiawei Han and Micheline Kamber (2012). Data Mining Concepts and Techniques, Third Edition.

# **References**

- 1. Margaret H.Dunham (2003).Data Mining: Introductory and Advanced Topics,Pearson Education.
- 2. Arun K.Pujari(2010).Data Mining Techniques, University Press.

# **Web References**

- 1. [www.tutorialspoint.com](http://www.tutorialspoint.com/)
- 2. <https://www.techopedia.com/definition/15634/web-mining>
- 3. <https://www.expertsystem.com/data-mining-predictive-analytics-difference/>
- 4. <https://data-flair.training/blogs/text-mining/>

# **Pedagogy**

Chalk & Talk, PowerPoint Presentation, Discussion, Assignment, Demo, Quiz and Seminar.

# **Course Designer**

Dr. T. Julie Mary, Assistant Professor, Department of Computer Applications.

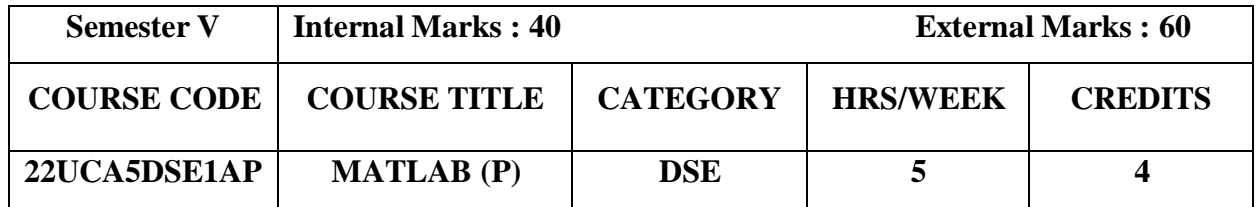

To develop programming skills and technique to solve mathematical problems

# **Course Outcomes and Cognitive Level Mapping**

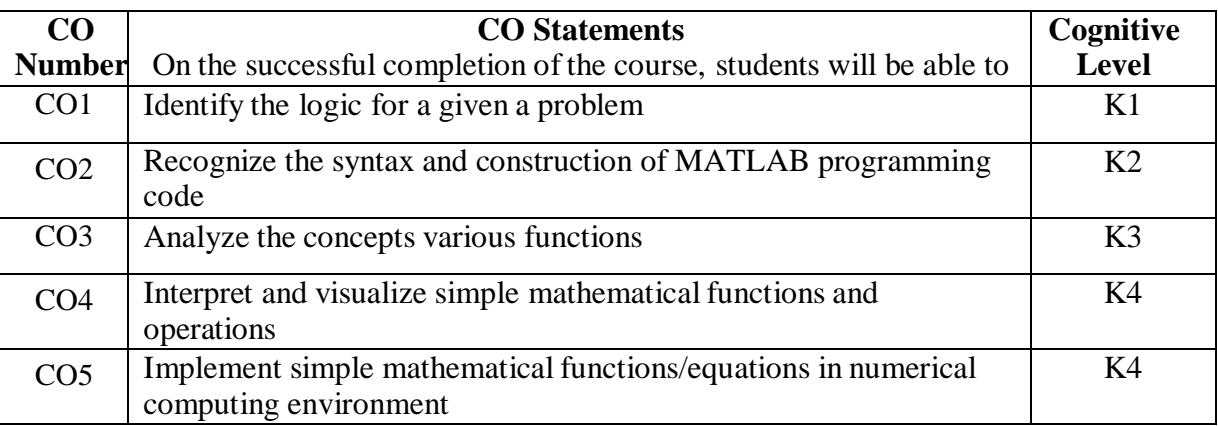

# **Mapping of CO with PO and PSO**

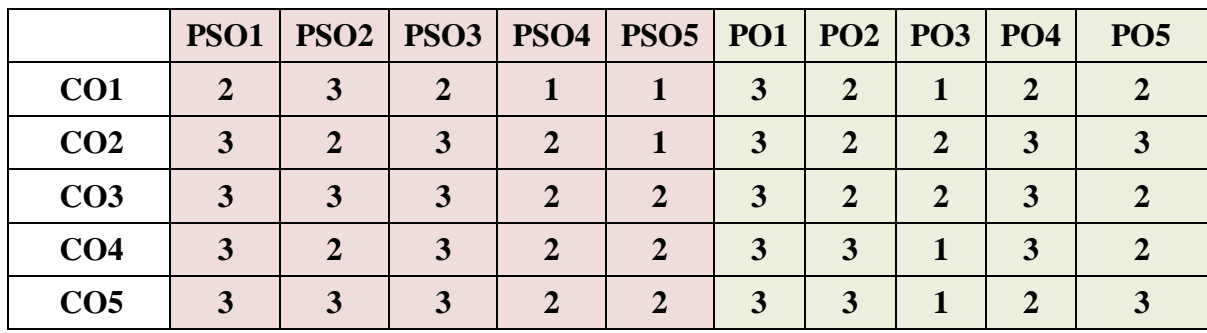

" $3"$  – Substantial (High) Correlation

# **List of Practical**

1. Arithmetic Operations

- 2. Complex Numbers
- 3. Control Flow
- 4. Array Indexing
- 5. Functions
- 6. Matrix Operations
- 7. Plotting
- 8. Image Processing
- 9. Mathematical Computing
- 10. Packages

"1" – Slight (Low) Correlation "2" – Moderate (Medium) Correlation "3" – Substantial (High) Correlation "-" indicates there is no correlation.

# **Web References**

- 1. <https://www.math.unipd.it/~mrrusso/Didattica/NA-Yaounde/LAB1/Exercises1.pdf>
- 2. [https://engineeringservicelearning.ucmerced.edu/sites/engineeringservicelearning.ucmerced.edu/files/page/](https://engineeringservicelearning.ucmerced.edu/sites/engineeringservicelearning.ucmerced.edu/files/page/documents/lab1finalversionpdf.pdf) [documents/lab1finalversionpdf.pdf](https://engineeringservicelearning.ucmerced.edu/sites/engineeringservicelearning.ucmerced.edu/files/page/documents/lab1finalversionpdf.pdf)
- 3. https://lo.unisa.edu.au/pluginfile.php/724774/mod\_resource/content/1/MME\_1\_Practicals\_guide\_2013\_02\_ 25.pdf

#### **Pedagogy**

PowerPoint Presentation, Demonstration, Discussion and Practical Sessions.

#### **Course Designer**

Ms. A. Anandhavalli, Assistant Professor, Department of Computer Applications.

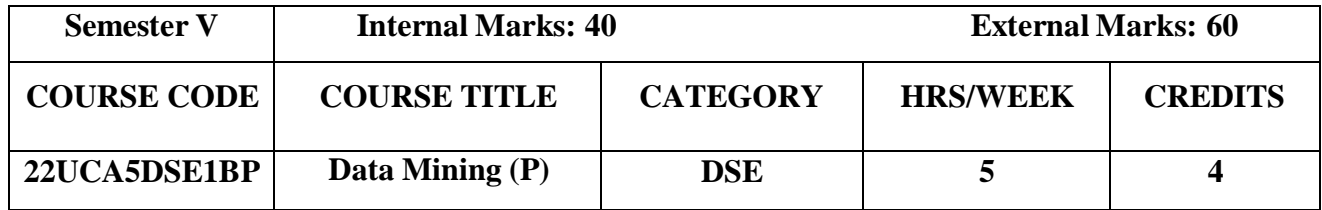

To impact training on data mining tasks with data mining toolkit-WEKA

# **Course Outcomes and Cognitive Level Mapping**

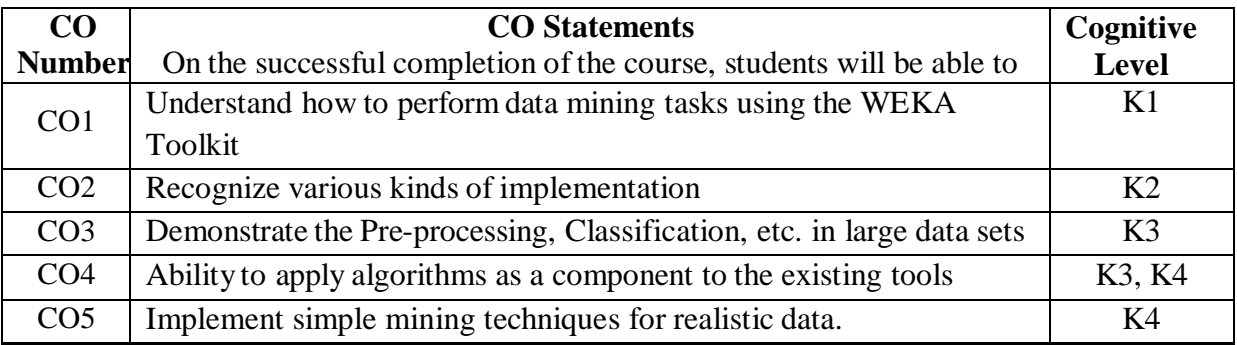

# **Mapping of CO with PO and PSO**

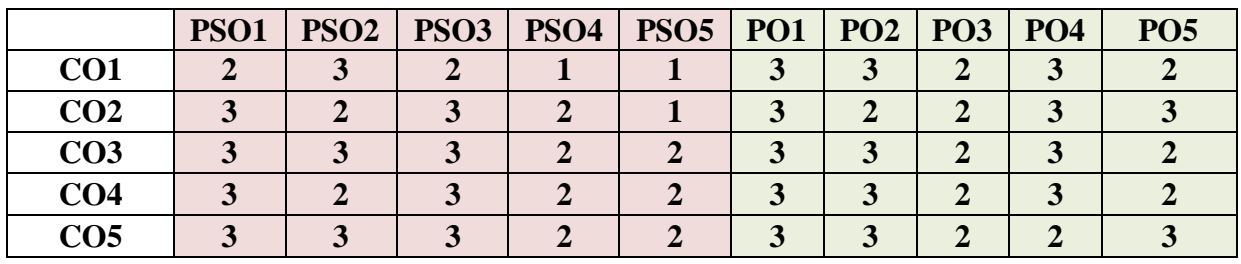

**List of Practical**

- 1. Data Exploration and Preprocessing
- 2. Classification
- 3. Performance Evaluation and other classifiers
- 4. Association Analysis
- 5. Clustering
- 6. Data Visualization
- 7. Knowledge Flow
- 8. Experimenter
- 9. Feature Selection

# **Web References**

1. <https://cobweb.cs.uga.edu/~khaled/DMcourse/Weka-Tutorial-Exercises.pdf>

"1" – Slight (Low) Correlation "2" – Moderate (Medium) Correlation "3" – Substantial (High) Correlation "-" indicates there is no correlation.

<sup>&</sup>quot;3" – Substantial (High) Correlation

# 2. [https://ppawar.github.io/Spring2020/CSE351-S20/Exercises/Weka%20activity%20-](https://ppawar.github.io/Spring2020/CSE351-S20/Exercises/Weka%20activity%20-%201%20April%2020.pdf) [%201%20April%2020.pdf](https://ppawar.github.io/Spring2020/CSE351-S20/Exercises/Weka%20activity%20-%201%20April%2020.pdf)

3. [https://uh.edu/~smiertsc/4397cis/Chapter\\_4\\_Using\\_WEKA.pdf](https://uh.edu/~smiertsc/4397cis/Chapter_4_Using_WEKA.pdf)

# **Pedagogy**

PowerPoint Presentation, Demonstration, Discussion and Practical Sessions.

#### **Course Designer**

Ms. A. Anandhavalli, Assistant Professor, Department of Computer Applications.

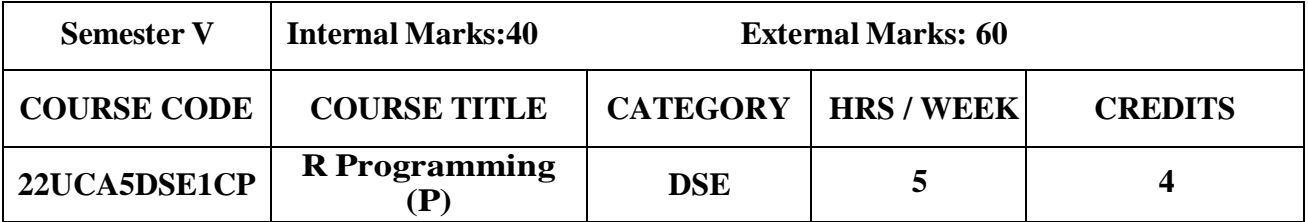

To be able to perform operations using R Programming

# **Course Outcome and Cognitive Level Mapping**

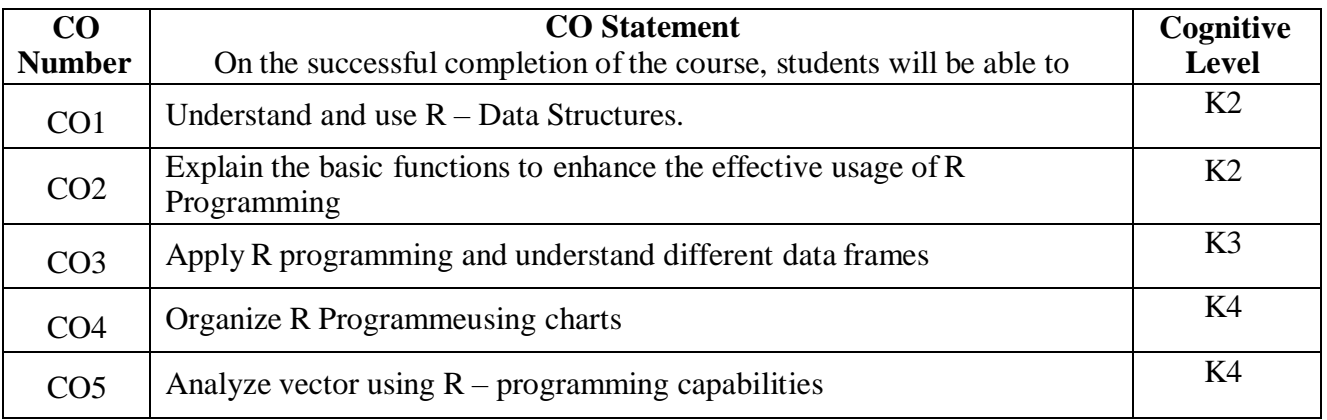

#### **Mapping of CO with PO and PSO**

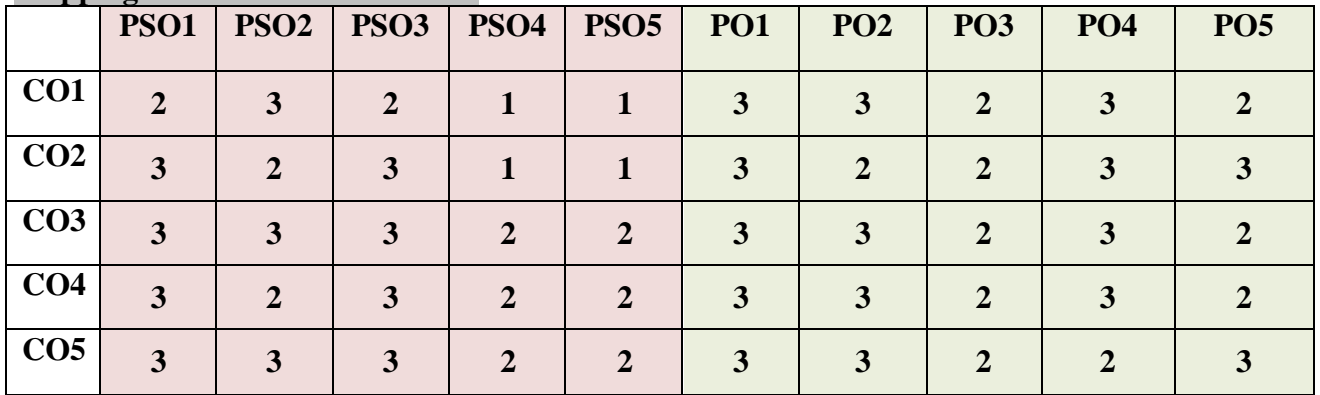

"1"- Slight (Low) Correlation "2"-Moderate (Medium) Correlation "3" –Substantial (High) Correlation "-" - Indicates there Is no Correlation

#### **List of Practical**

- 1. Create three vectors such as numeric data, character data and logical data. Display the content of the vectorsand their type.
- 2. Create a simple bar plot of five subject marks of a student
- 3. Create a function to print squares of numbers in sequence.
- 4. Create data frames which contain details of 5 employees and display summary of the data.
- 5. Create an array of two 3x3 matrices for two given vectors.
- 6. Extract 3rd and 5th rows with 1st and 3rd columns from a given data frame.
- 7. Generate inner, outer, left, right join (merge) from given two data frames.
- 8. Demonstrate use of histogram.
- 9. Demonstrate box plot function.
- 10. Create pie plot using R.

#### **Web References**

- 1. <https://www.jnec.org/labmanuals/it/te/sem1/R-lab.pdf>
- 2. <https://cdlsiet.ac.in/wp-content/uploads/2023/03/R-Language-Lab-Manual-lab-1.pdf>
- 3. <https://kottesandeep.blogspot.com/2022/03/r-programming-lab.html>

# **Pedagogy**

PowerPoint Presentation, Discussion, Demonstration and Practical Session.

#### **Course Designer**

Dr.Lakshna Arun, Associate Professor, Department of Computer Applications

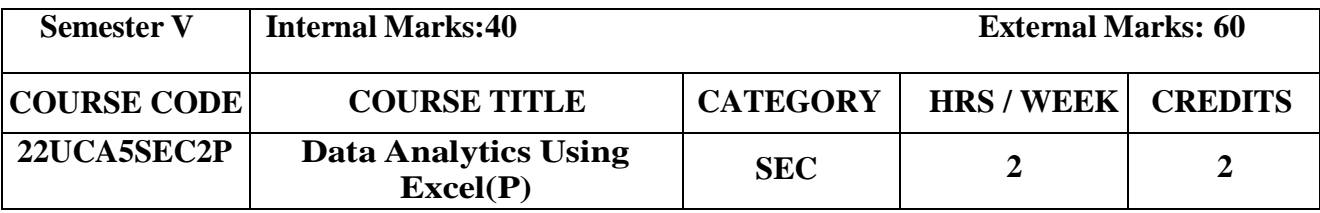

• To be able to perform operations using EXCEL

# **Course Outcome and Cognitive Level Mapping**

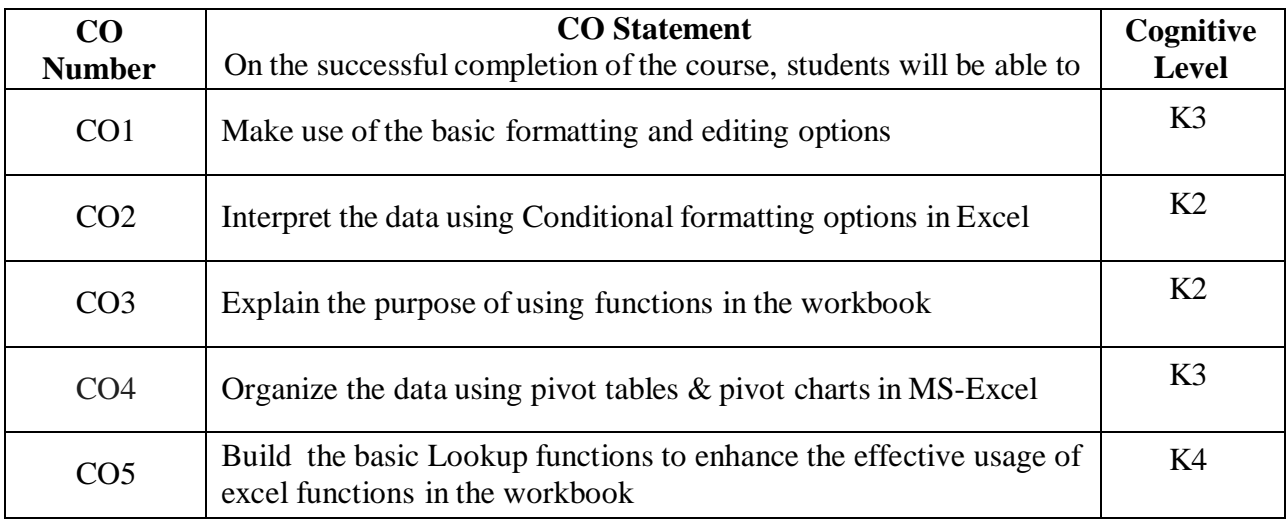

# **Mapping of CO with PO and PSO**

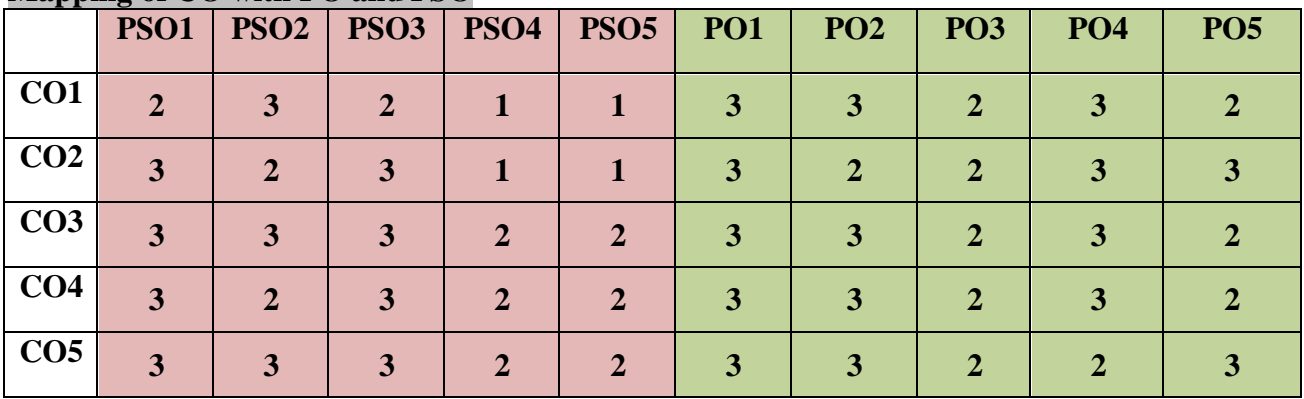

"3" -Substantial (High) Correlation

"1"- Slight (Low) Correlation "2"-Moderate (Medium) Correlation "3"-Substantial (High) Correlation "-" -Indicates there Is no Correlation

# **List of Practical**

# **1. Basic Commands in Excel**

- Creating & Saving Work Books
- Selecting Cells
- Entering Text & Numbers into Cells
- Naming The Cells
- Insert Rows & Columns
- Renaming Workbooks
- Move Or Copy Worksheets
- Auto Complete

# **2. Formatting & Filtering Using Excel**

- Find & Replace
- Sort & Replace
- Data Validation
- Remove Duplicates
- Import Data from Different Resources
- Freeze Panes
- Mail Merge

# **3. Pivot Table & Chart**

- Creating Pivot Tables and Pivot Charts
- Manipulating A Pivot Table
- Changing Calculated Value Fields
- Sorting & Filtering Pivot Table Data

# **4. Lookup Functions**

- The Horizontal Lookup & Vertical Lookup Functions
- Using If, And & Or Functions
- Index, Match & Offsetting Functions

# **Web References**

- 1. [https://support.microsoft.com/en-us/office/analyze-data-in-excel-3223aab8-f543-4fda-](https://support.microsoft.com/en-us/office/analyze-data-in-excel-3223aab8-f543-4fda-85ed-76bb0295ffc4)[85ed-76bb0295ffc4](https://support.microsoft.com/en-us/office/analyze-data-in-excel-3223aab8-f543-4fda-85ed-76bb0295ffc4)
- 2. <https://www.youtube.com/watch?v=iG6lN9aBrcM>
- 3. <https://www.youtube.com/watch?v=GccwaO3NU0g>

# **Pedagogy**

PowerPoint Presentation, Discussion, Demonstration and Practical Session.

#### **Course Designer**

Dr.Lakshna Arun, Associate Professor, Department of Computer Applications.

# **SEMESTER VI**

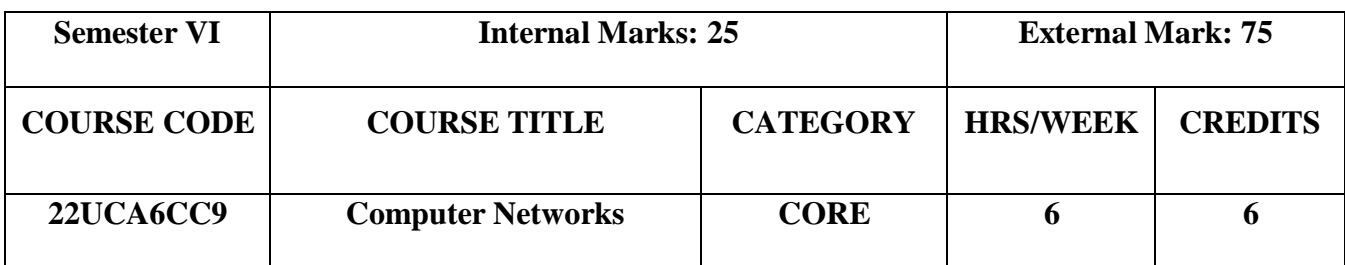

- To understand various network reference models
- To discuss various routing algorithms
- To analyze functions of layers

# **Course Outcomes and Cognitive Level Mapping**

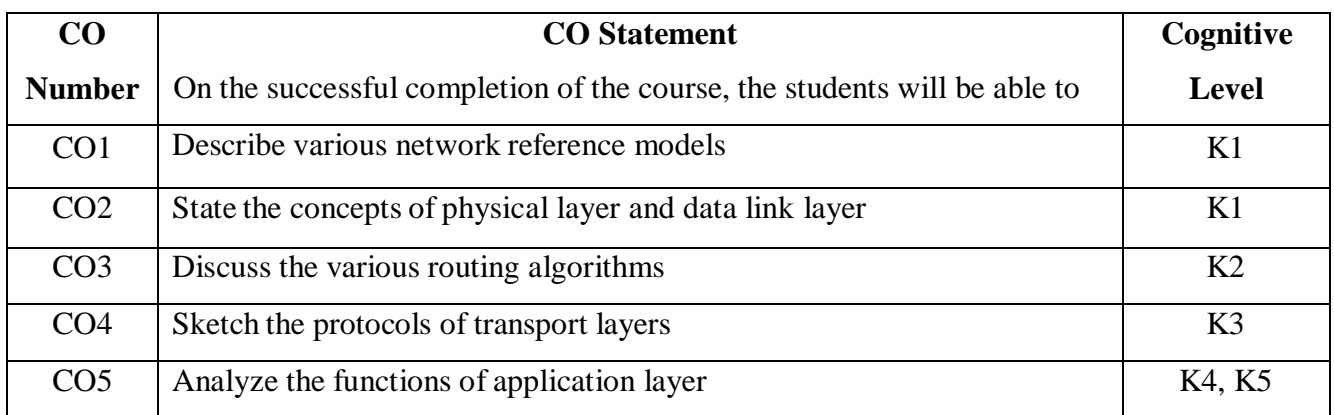

# **Mapping of CO with PO and PSO**

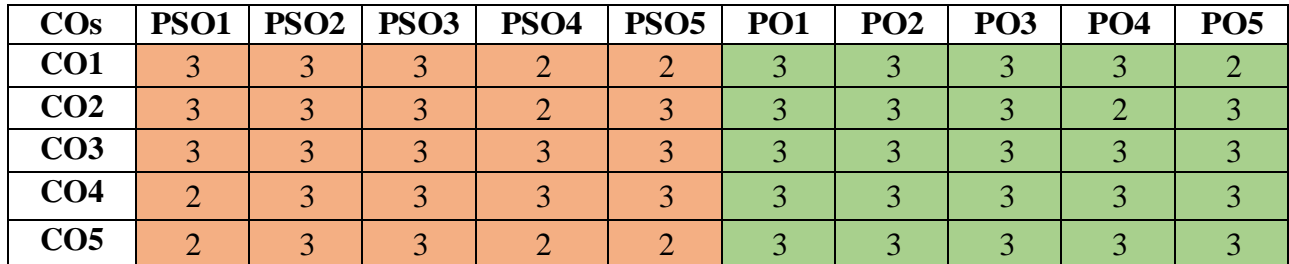

"1" – Slight (Low) Correlation "2" – Moderate (Medium) Correlation "3" – Substantial (High) Correlation "-" indicates there is no correlation.

# **Syllabus**

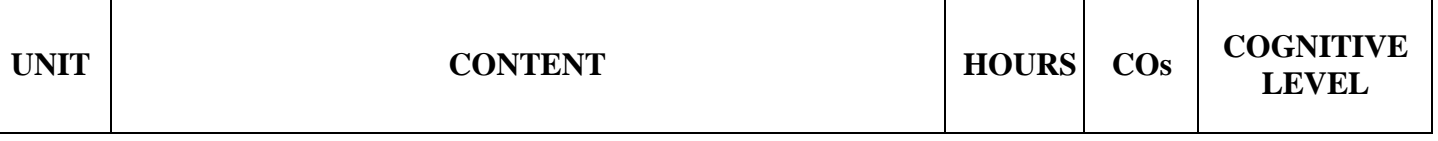

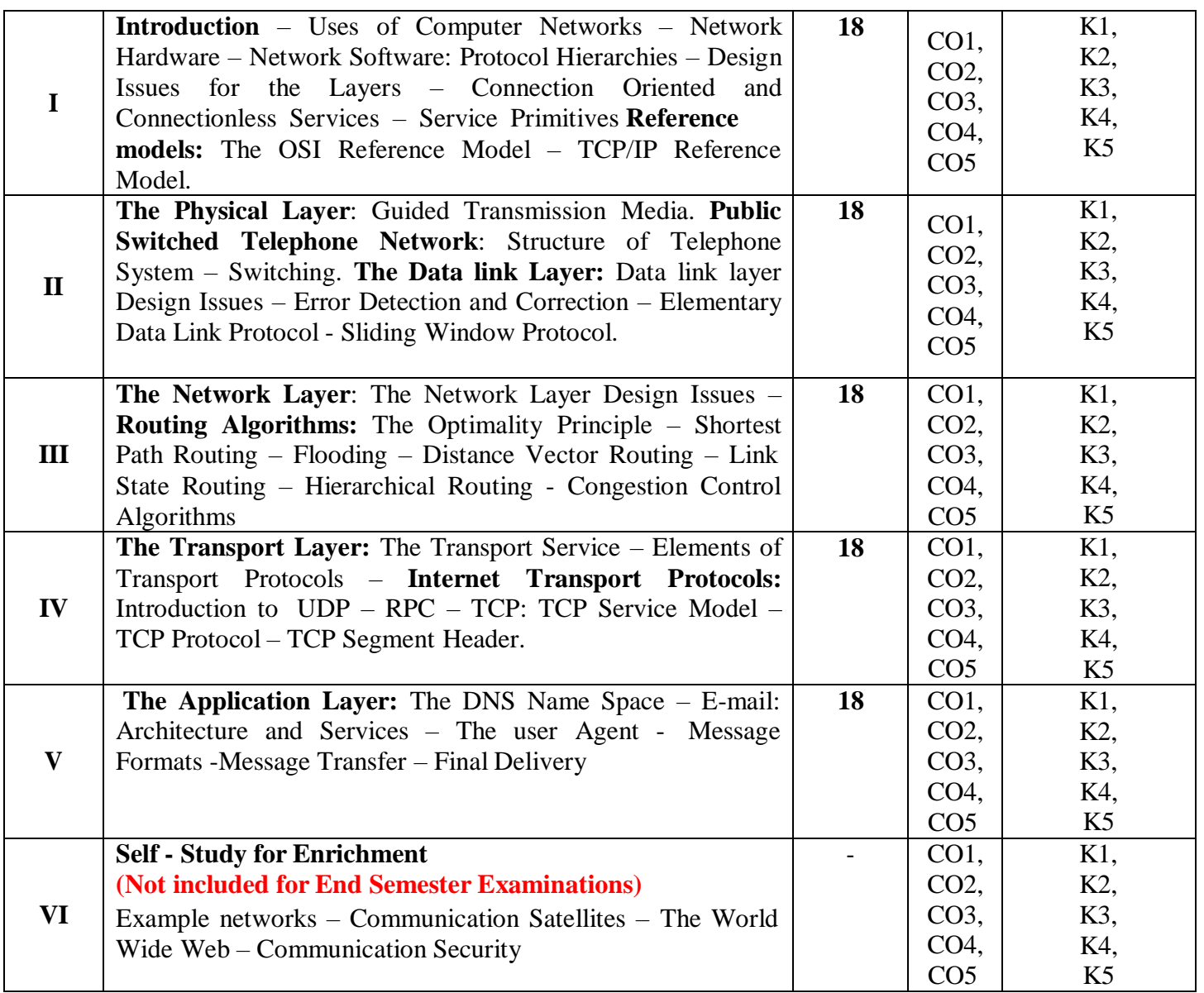

# **TextBook**

Andrew S. Tanenbaum, David J. Wetherall. (2022). Computer Networks, 5<sup>th</sup> Edition, Pearson Education Inc.

# **Reference Books**

1. Behrouz A. Forouzan. (2017). Data Communications and Networking, 5<sup>th</sup> Edition, Tata McGraw-Hill.

2. William Stallings. (2013). Data and Computer Communication, 10<sup>th</sup> Edition, Pearson.

# **Web References**

- **1. https:/[/www.geeksforgeeks.org/layers-of-osi-model/](http://www.geeksforgeeks.org/layers-of-osi-model/)**
- **2. <https://www.geeksforgeeks.org/classification-of-routing-algorithms/>**
- **3. https:/[/www.tutorialspoint.com/communication\\_technologies/](http://www.tutorialspoint.com/communication_technologies/)**

# **Pedagogy**

Chalk and Talk, PowerPoint Presentation, Discussion, Assignment, Demo, Quiz and Seminar.

#### **Course Designer**

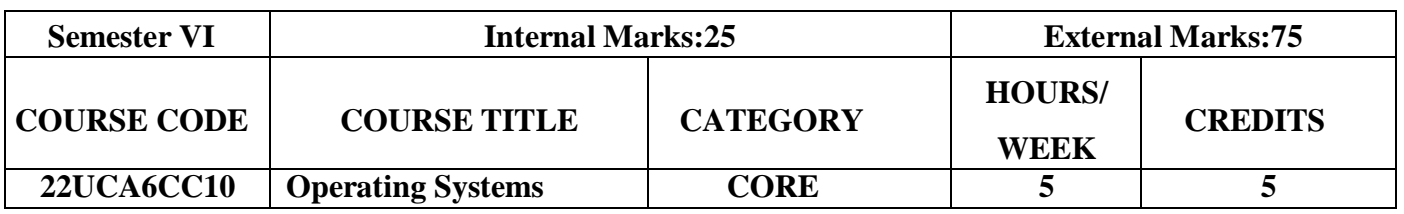

Ms. A. Jabeen, Assistant Professor, Department of Computer Applications.

#### **Course Objectives**

- To understand the basic concepts of operating systems
- To understand the concept of Process Management, Synchronization
- To get in depth knowledge of various scheduling algorithm

#### **Course Outcomes and Cognitive Level Mapping**

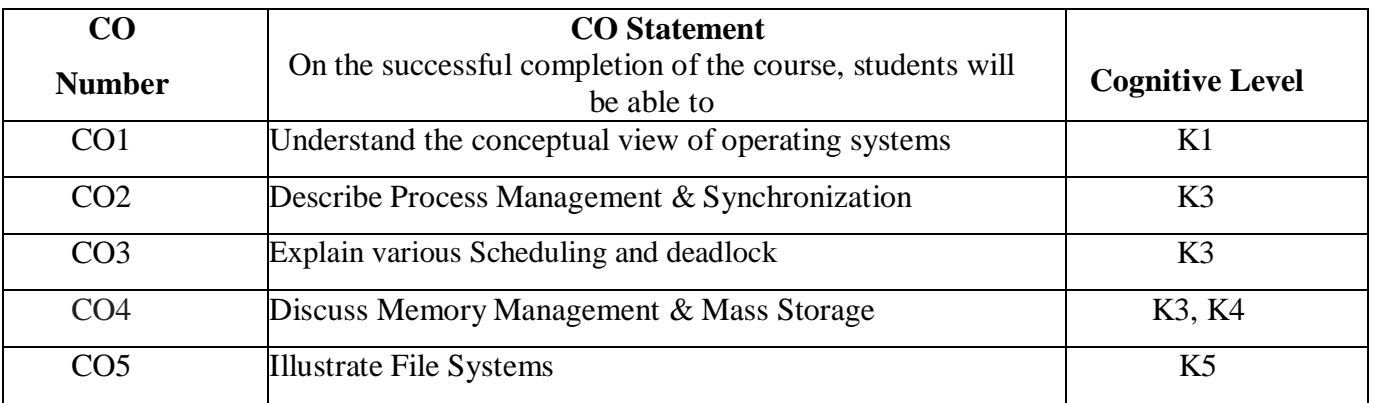

# **Mapping of CO with PO and PSO**

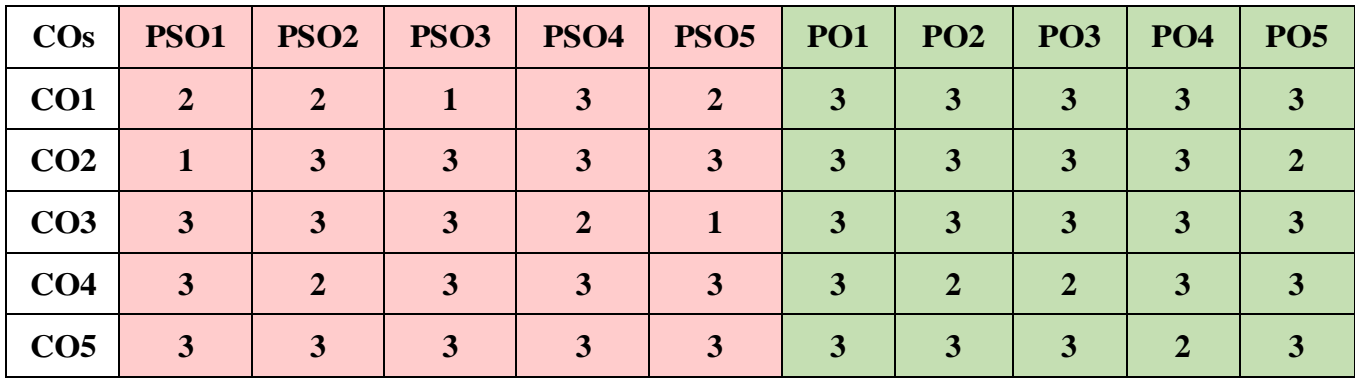

"3"–Substantial (High)Correlation "–" indicates there is no correlation.

"1"–Slight (Low) Correlation "2"–Moderate (Medium)Correlation

#### **Syllabus**

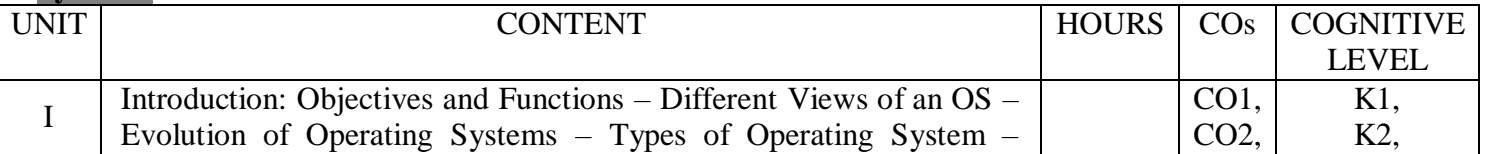

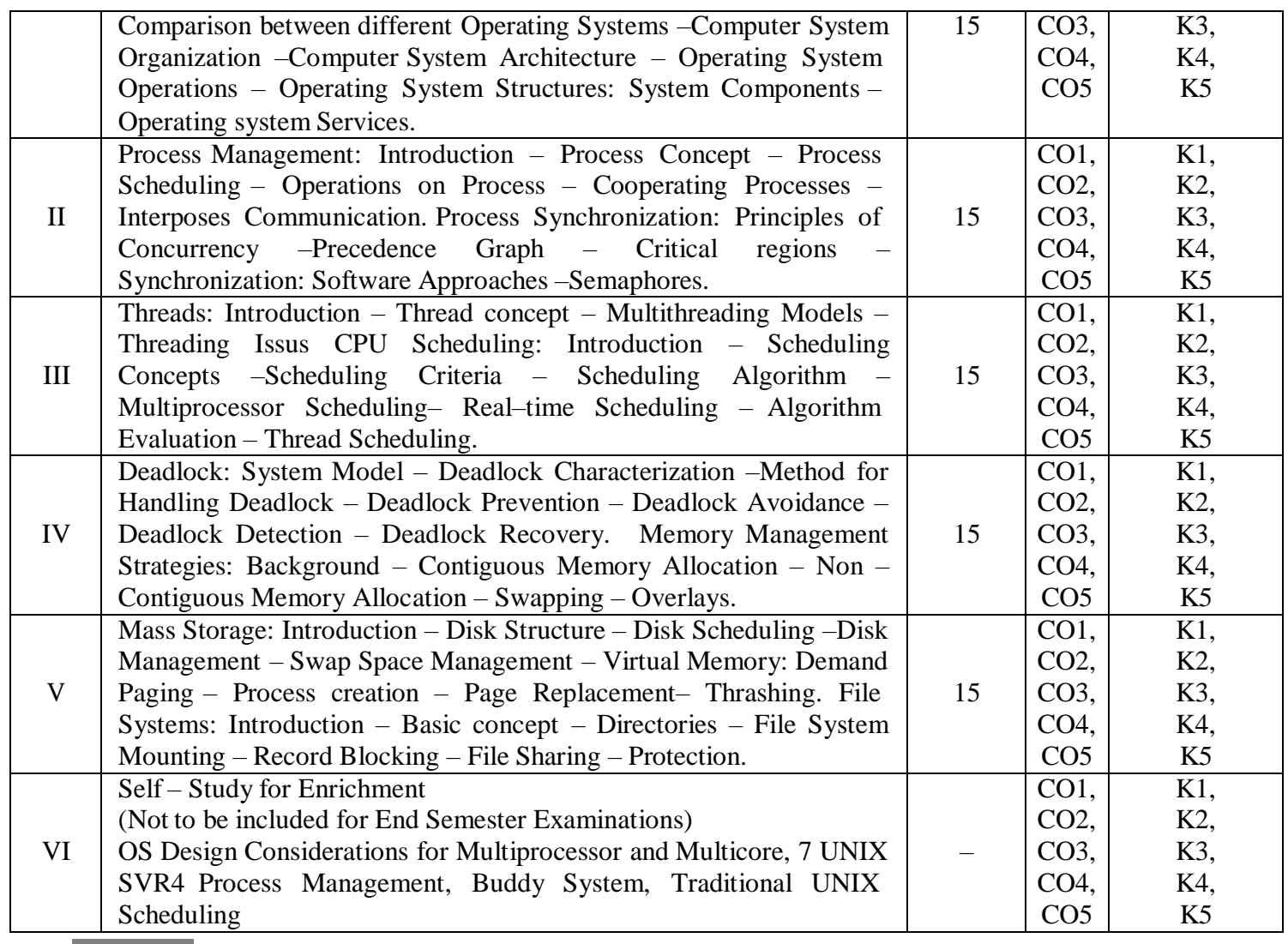

#### **Text Book**

Rohit Khurana. (2018). Operating Systems, 2<sup>nd</sup> Edition, Vikas Publishing House Pvt.Ltd, New Delhi.

#### **Reference Books**

- 1. Andrew Tanenbaum. (2011). Operating Systems and Design Implementation, 3<sup>rd</sup> Edition, Pearson Education.
- 2. Ann Mclver McHone's, IdaFlynn. (2018). Understanding Operating Systems, 6<sup>th</sup> Edition, Engage Learning, New Delhi.

#### **Web References**

- 1. <https://www.geeksforgeeks.org/what-is-an-operating-system>
- 2. <https://www.gatevidyalay.com/operating-system/>
- 3. <https://www.javatpoint.com/operating-system>
- 4. <https://www.geeksforgeeks.org/cpu-scheduling-in-operating-systems/>
- 5. https:/[/www.scaler.com/topics/operating-system/deadlock-in-os/](http://www.scaler.com/topics/operating-system/deadlock-in-os/)

#### **Pedagogy**

Chalk and Talk, PowerPoint Presentation, Discussion, Assignment, Demo, Quiz and Seminar.

#### **Course Designer**

Dr.T. Julie Mary, Associate Professor, Department of Computer Applications.

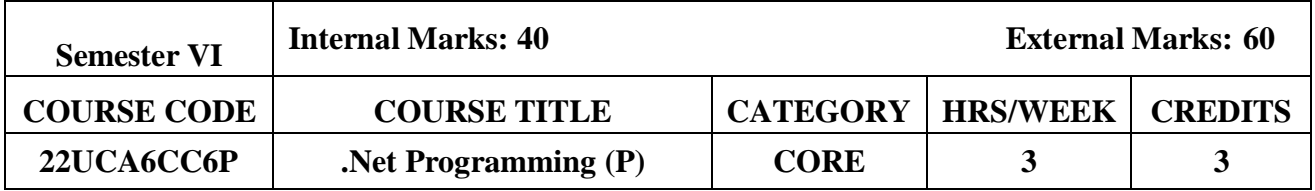

#### **Course Objectives**

- To make the student learn a programming knowledge.
- To teach the student to write programs to solve the problems.

# **Course Outcomes and Cognitive Level Mapping**

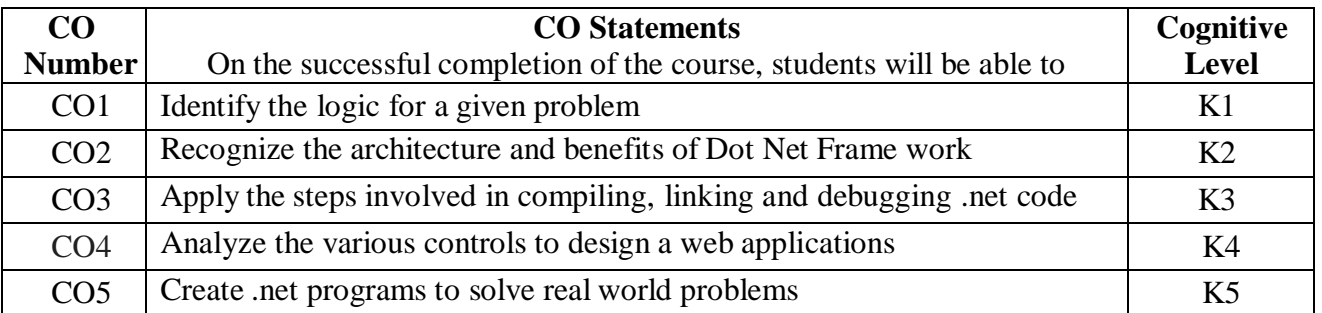

#### **Mapping of CO with PO and PSO**

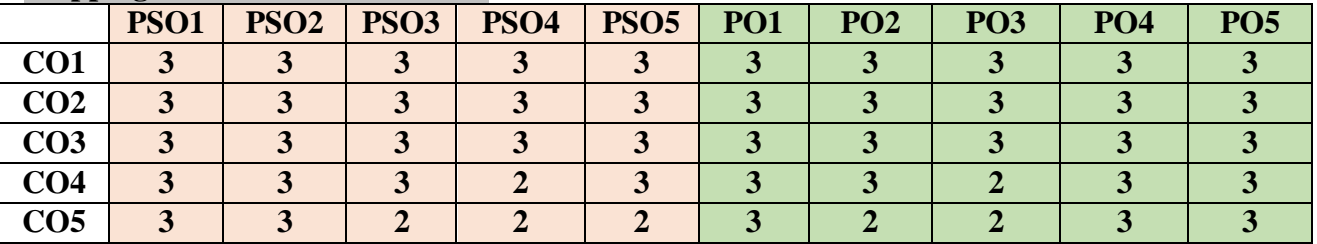

" $3"$  – Substantial (High) Correlation

"1" – Slight (Low) Correlation "2" – Moderate (Medium) Correlation "3" – Substantial (High) Correlation "-" indicates there is no correlation.

#### **List of Practical**

# **Develop ASP .Net Web Applications using**

- 1. HTML Controls.
- 2. Web Controls.
- 3. Validation Controls.
	- a. Required Field [Validator](https://learn.microsoft.com/en-us/previous-versions/visualstudio/design-tools/expression-studio-3/cc295489(v%3Dexpression.10)) Control
	- b. Range [Validator](https://learn.microsoft.com/en-us/previous-versions/visualstudio/design-tools/expression-studio-3/cc295453(v%3Dexpression.10)) Control
- c. Compare [Validator](https://learn.microsoft.com/en-us/previous-versions/visualstudio/design-tools/expression-studio-3/cc295090(v%3Dexpression.10)) Control
- d. Regular [Expression](https://learn.microsoft.com/en-us/previous-versions/visualstudio/design-tools/expression-studio-3/cc295107(v%3Dexpression.10)) Validator Control
- e. Custom [Validator Control](https://learn.microsoft.com/en-us/previous-versions/visualstudio/design-tools/expression-studio-3/cc295446(v%3Dexpression.10))
- f. [Validation](https://learn.microsoft.com/en-us/previous-versions/visualstudio/design-tools/expression-studio-3/cc295561(v%3Dexpression.10)) Summary Control
- 4. Rich Controls.
	- a. Ad Rotator
	- b. Calendar
- 5. List Controls.
	- a. Detail View
	- b. Data List
	- c. Grid View
- 6. ADO Controls
- 7. Case Study Web Portal

#### **Web References**

- 1. [www-db.deis.unibo.it/courses/TW/DOCS/w3schools/aspnet/aspnet\\_examples.asp.html](http://www-db.deis.unibo.it/courses/TW/DOCS/w3schools/aspnet/aspnet_examples.asp.html)
- 2. [https://www.programmingempire.com/asp-net-practice-exercise/#google\\_vignette](https://www.programmingempire.com/asp-net-practice-exercise/#google_vignette)
- 3. <https://www.guru99.com/asp-net-first-program.html>

#### **Pedagogy**

PowerPoint Presentation, Demonstration, Discussion and Practical Session.

#### **Course Designer**

Ms. V. Infine Sinduja, Assistant Professor, Department of Computer Applications.

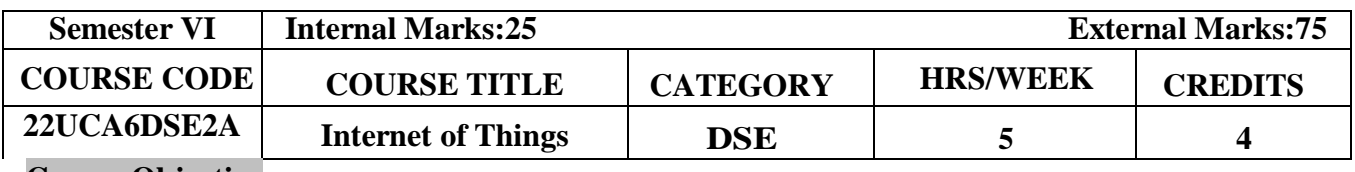

- Recognize the underlying concepts of Internet of Things
- Describe the IoT design methodology and IoT devices

# **Course Outcome and Cognitive Level Mapping**

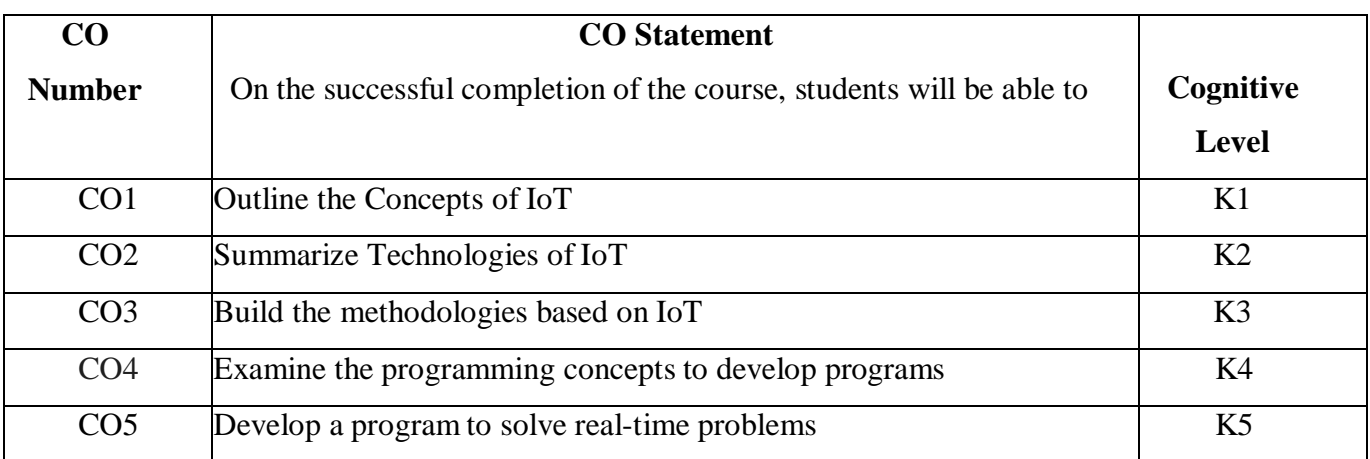

# **Mapping of CO with PO and PSO**

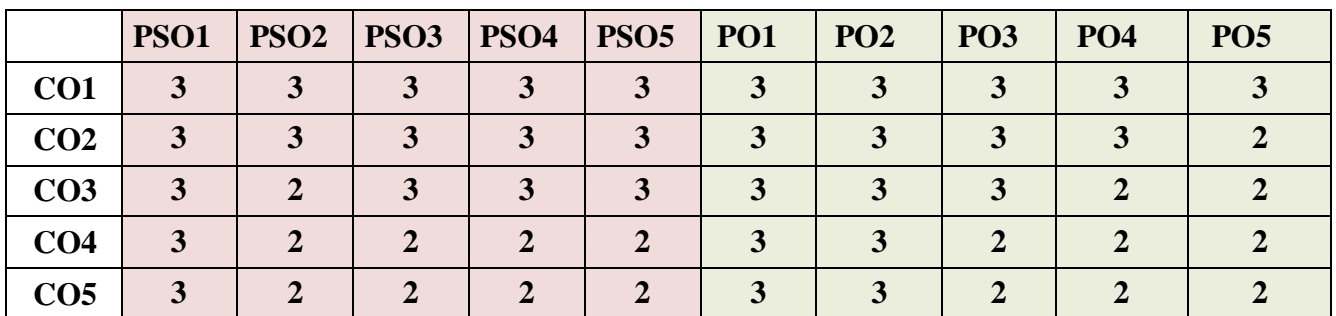

"3"- Substantial (High) Correlation "-"- Indicates there is no Correlation

"1"-Slight (Low) Correlation "2"-Moderate (Medium) Correlation

# **Syllabus**

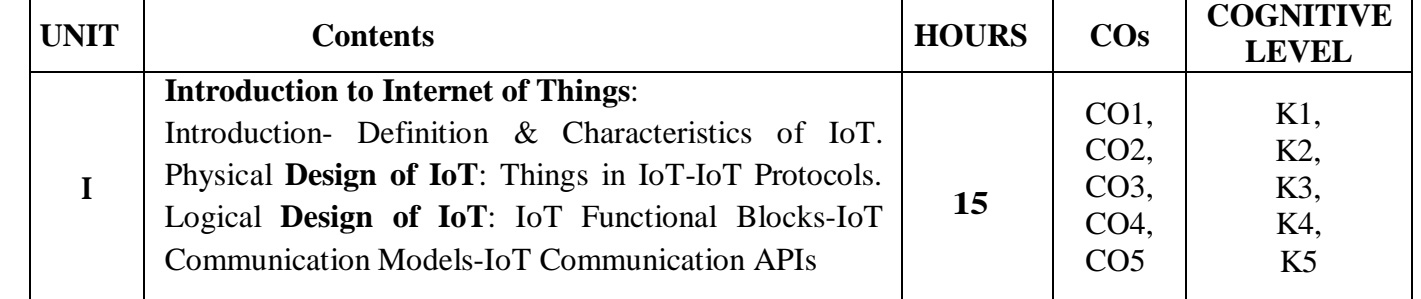

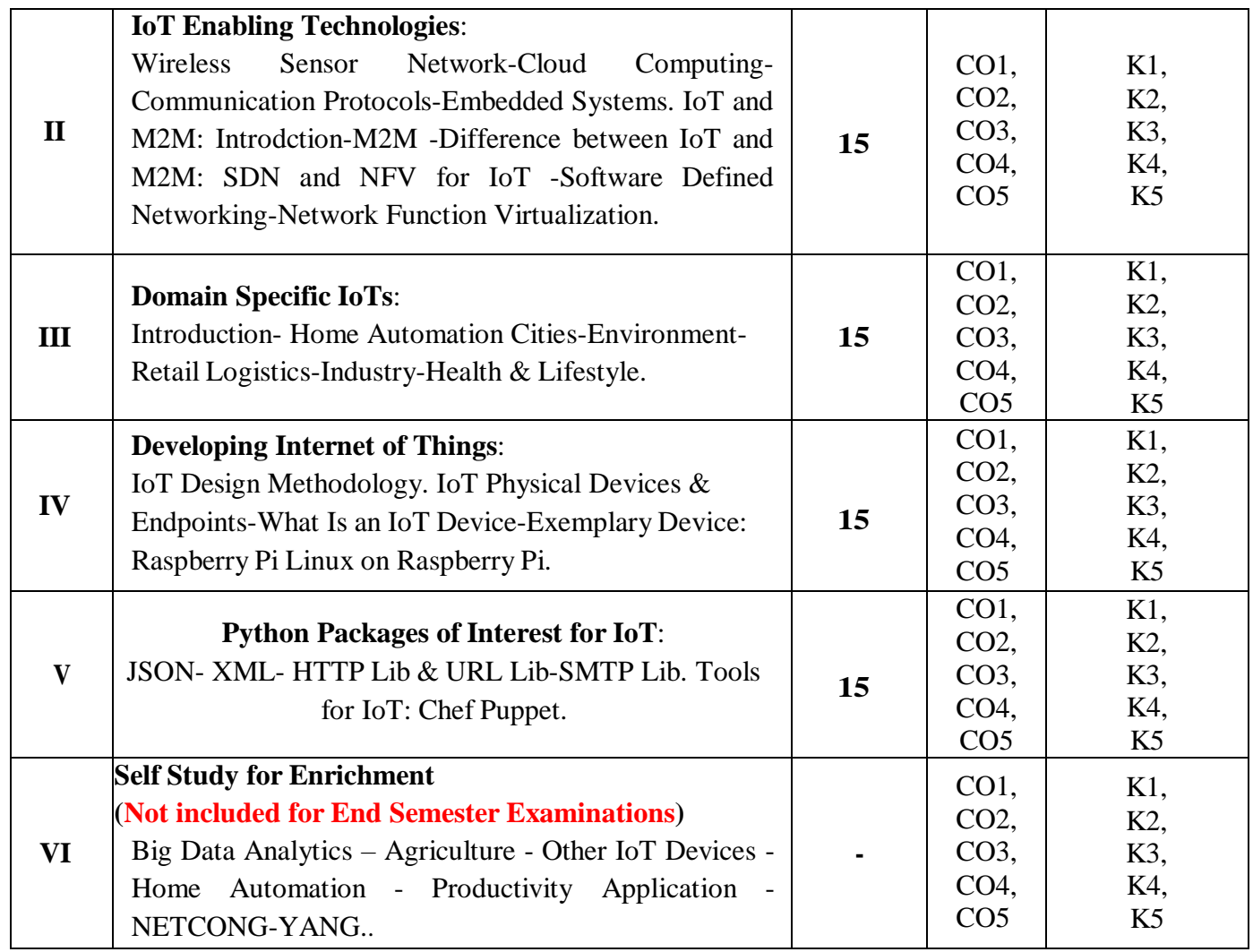

# **Textbook**

Arshdeep Bahga, Vijay Madisetti. (2015). Internet of Things: A Hands-On Approach, 1st Edition

Universities Press (India) Private Limited.

UNIT I: Chapter 1 (1.1.1, 1.2.1, 1.2.2, 1.3.1, 1.3.2, 1.3.3) UNIT II: Chapter 1(1.4) & Chapter 3 (3.1, 3.2, 3.3, 3.4) UNIT III: Chapter 2(2.2, 2.3, 2.4, 2.6, 2.7, 2.8, 2.9, 2.10) UNIT IV: Chapter 5(5.1, 5.2) & Chapter 7 (7.1, 7.2, 7.4, 7.7) UNIT V: Chapter 6.11 & Chapter 9 (9.2, 9.6)

# **References**

- 1. David Hanes, Gonzalo Salgueiro, Patrick Grossette, Robert Barton, Jerome Henry. (2017). IoT Fundamentals, Networking Technologies, Protocols and Use cases for Internet of Things, Cisco Press.
- 2. Olivier Hersent, David Boswarthick, Omar Elloumi. (2012). The Internet of Things –Key applications and Protocols, Wiley.

# **Web References**

- 1.<https://www.tutorialspoint.com/>
- 2[.https://www.guru99.com/](https://www.guru99.com/)
- 3[.https://www.pythonforbeginners.com/](https://www.pythonforbeginners.com/)

# **Pedagogy**

Chalk &Talk, PowerPoint Presentation, Discussion, Assignment, Demo, Quiz and Seminar.

# **Course Designer**

Dr. Lakshna Arun, Associate Professor, Department of Computer Applications.

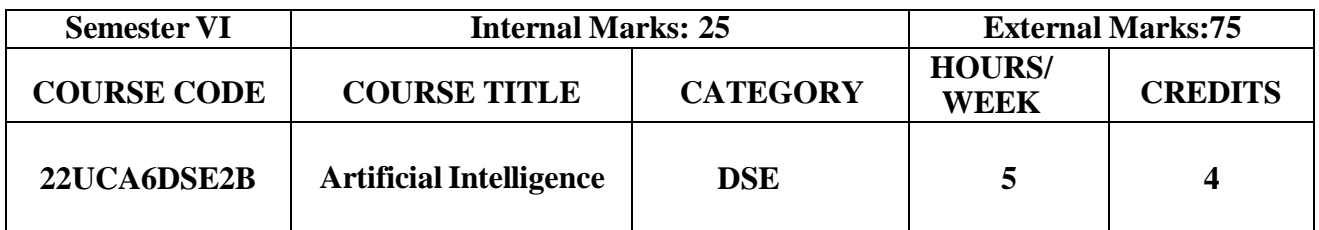

- To Study the concepts of Artificial Intelligence
- To learn the methods of solving problems using Artificial Intelligence
- To learn the knowledge representation and reasoning techniques

# Course Outcome and Cognitive Level Mapping

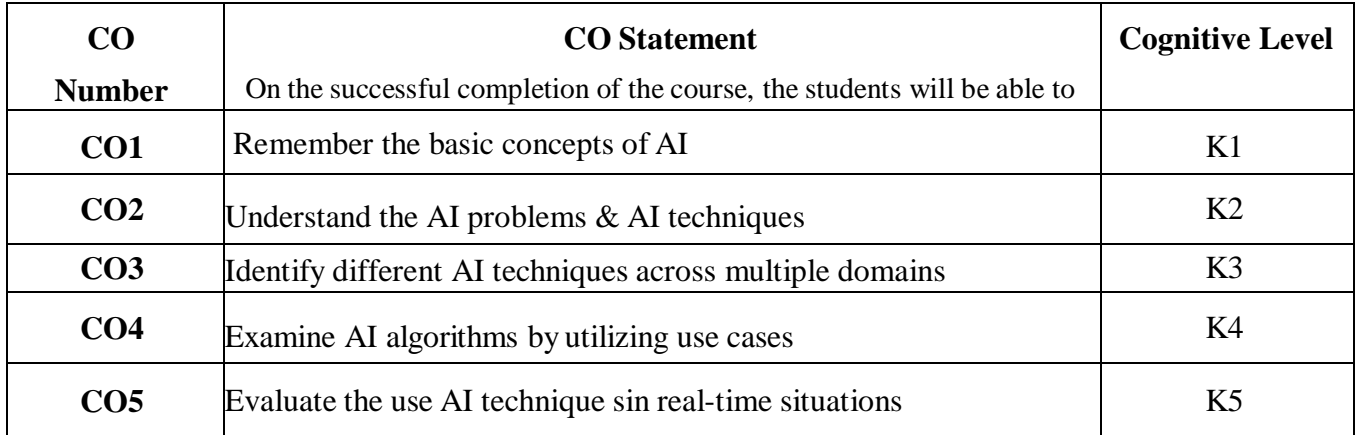

# Mapping of CO with PO and PSO

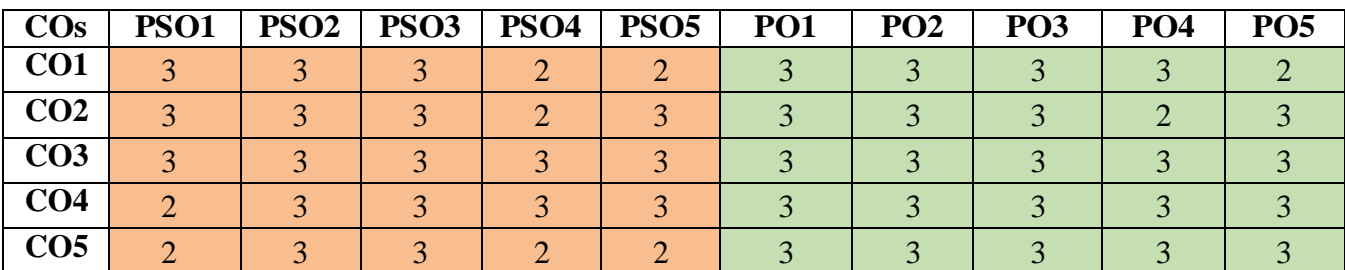

"1"-Slight (Low) Correlation "2"–Moderate(Medium)Correlation

"3"-Substantial(High)Correlation "-"-indicates there is no Correlation.

Syllabus

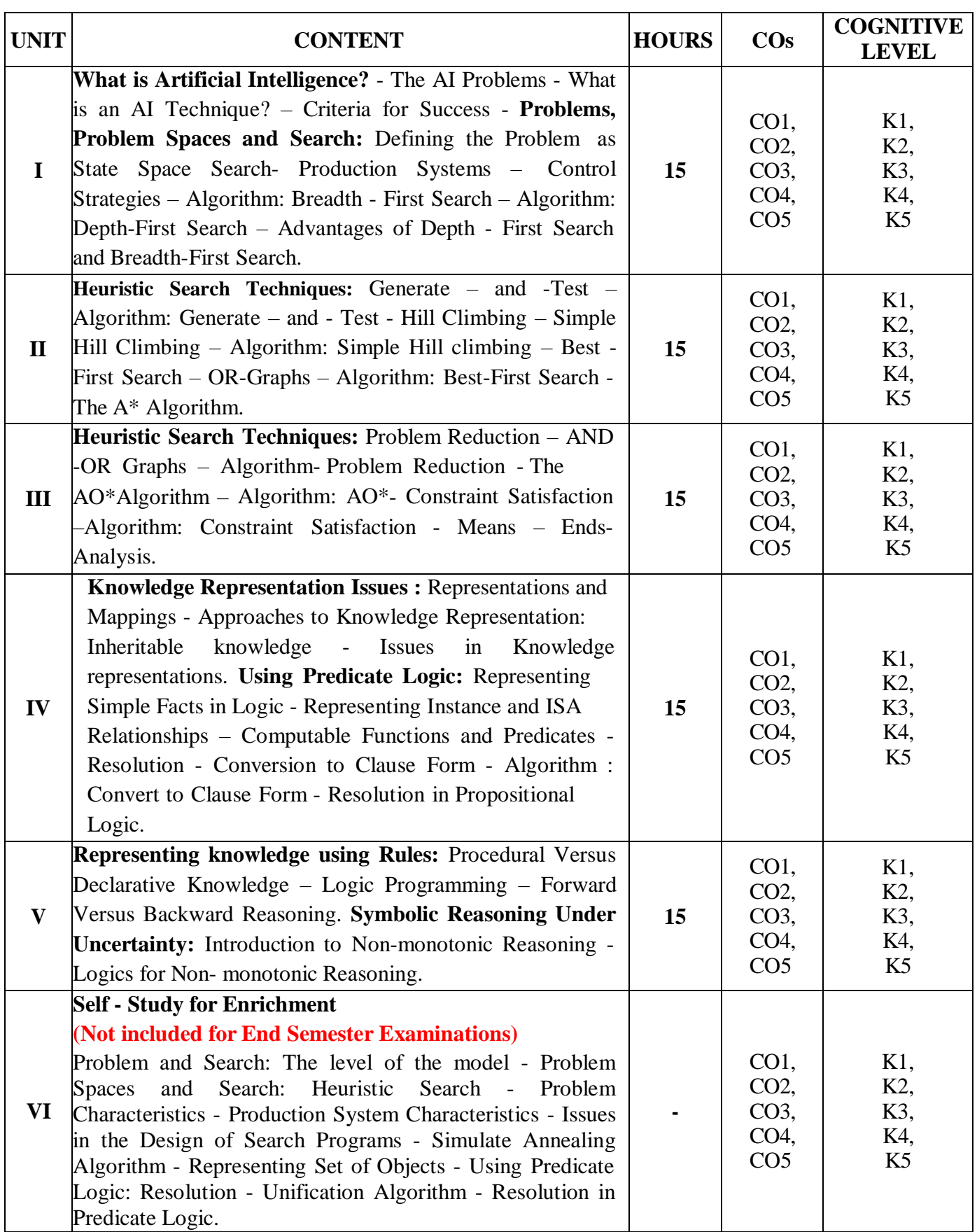

# **Text Book**

1. Elaine Rich, Kevin Knight, Shivashankar, B. Nair. (2017). Artificial Intelligence, 3<sup>rd</sup>edition, Tata McGraw Hill.

# Reference Books

1. Stuart Russel, Peter Norvig. (2020). Artificial Intelligence*-* A Modern Approach,

3<sup>rd</sup>edition, Pearson Education.

2. Saroj Kaushik. (2011). Artificial Intelligence, Cengage Learning India.

#### Web References

- 1. [www.eeCIS.udel.edu](http://www.eecis.udel.edu/)
- 2. [https://courses.cs.washington.edu](https://courses.cs.washington.edu/)
- 3. [www.cs.ukzn.ac.za](http://www.cs.ukzn.ac.za/)
- 4. [www.tutorialspoint.com/pdf/artificial\\_intelligence\\_expert\\_systems.pdf](http://www.tutorialspoint.com/pdf/artificial_intelligence_expert_systems.pdf)
- 5. <https://nptel.ac.in/courses/106105077>

# Pedagogy

.

Chalk and Talk, Group Discussion, PowerPoint Presentation, Demo, Quiz and Seminar.

#### Course Designer

Ms. A. Anandhavalli, Assistant Professor, Department of Computer Applications

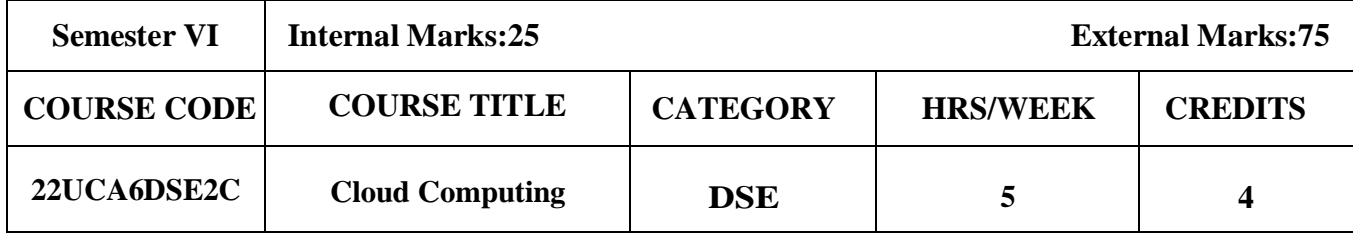

● To understand the concepts in Cloud Computing and its Applications.

# **Course Outcome and Cognitive Level Mapping**

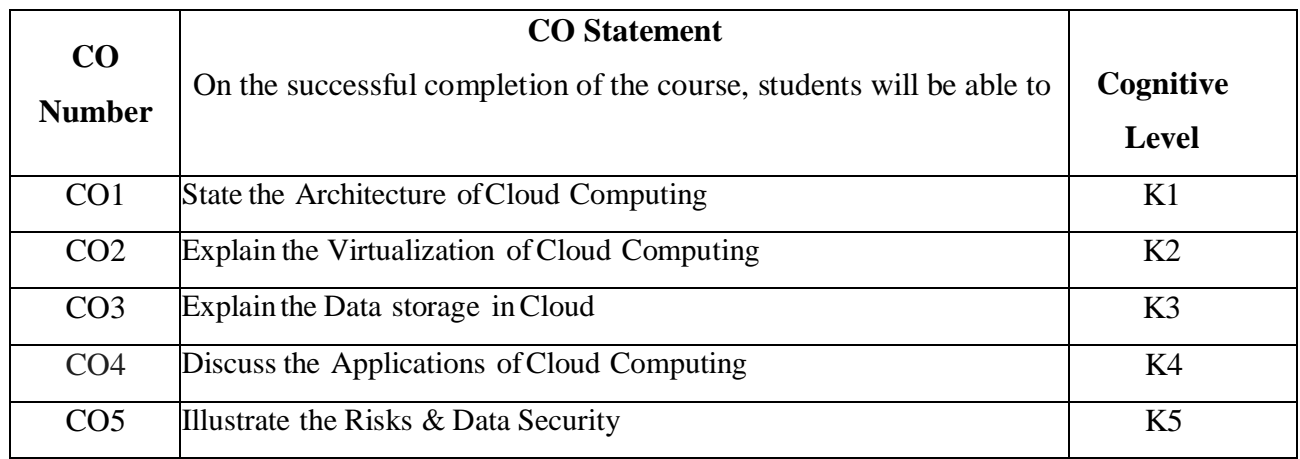

# **Mapping of CO with PO and PSO**

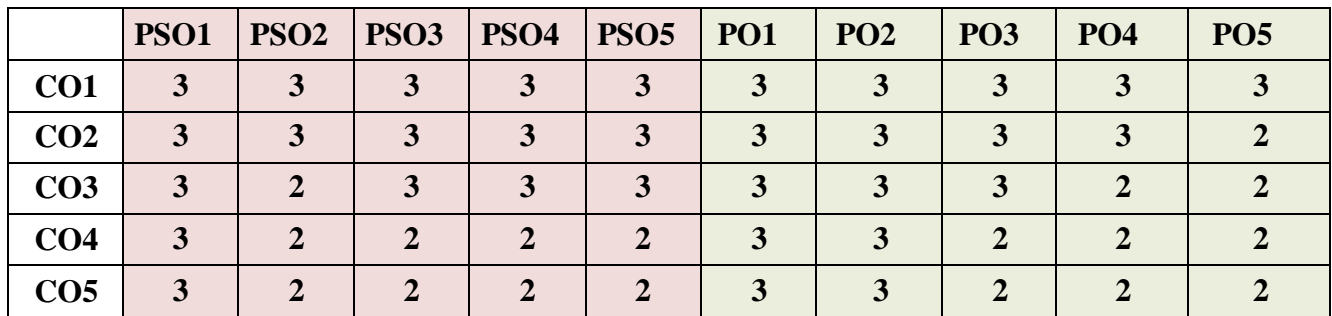

"1"-Slight (Low) Correlation "2"-Moderate (Medium) Correlation

"3"- Substantial (High) Correlation "-"- Indicates there is no Correlation

**Syllabus**

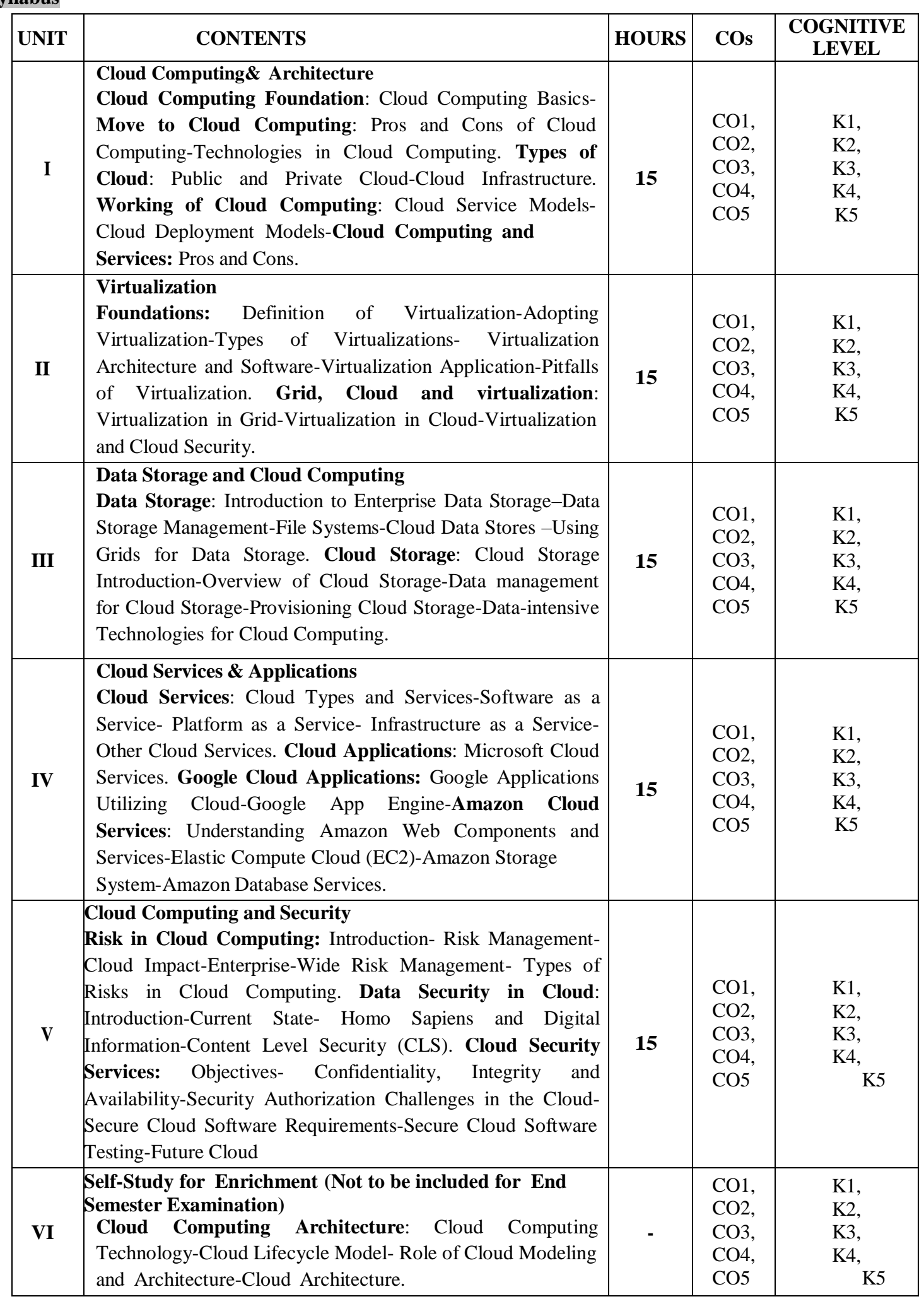

#### **Textbook**

1. A. Srinivasan,J. Suresh. (2014). Cloud Computing: A practical approach for learning and implementation, Pearson India Publications.

#### **References**

- 1. KaiHwang ,Geoffrey C, Fox,Jack J. Dongarra. (2012). Distributed Cloud Computing: From Parallel Processing To Internet of Things, Elsevier.
- 2. Judith S. Hurwitz, Daniel Kirsch. (2020). Cloud Computing for Dummies, WILEY.
- 3. Barrie Sosinsky. (2011). Cloud Computing Bible, WILEY.

#### **Web References**

- 1. [https://en.wikipedia.org/wiki/Cloud\\_computing](https://en.wikipedia.org/wiki/Cloud_computing)
- 2. [https://link.springer.com/chapter/10.1007/978-3-030-34957-8\\_7](https://link.springer.com/chapter/10.1007/978-3-030-34957-8_7)
- 3. What Is Cloud [Computing?](https://www.ibm.com/topics/cloud-computing) | IBM
- 4. What Is Cloud [Computing?](https://azure.microsoft.com/en-us/resources/cloud-computing-dictionary/what-is-cloud-computing) | Microsoft Azure

#### **Pedagogy**

Chalk &Talk, PowerPoint Presentation, Discussion, Assignment, Demo, Quiz and Seminar.

#### **Course Designer**

Dr. K. Akila, Associate Professor, Department of Computer Applications.

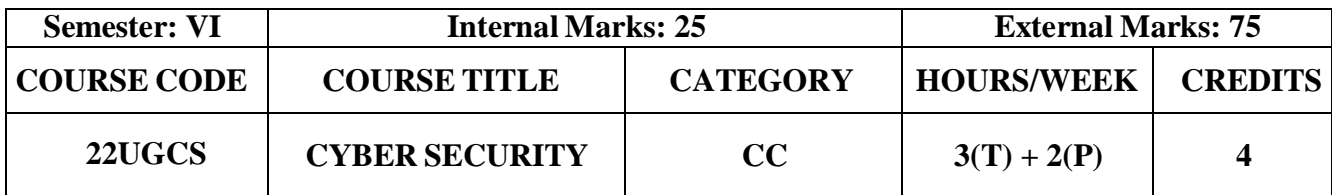

- To understand the concept of Cyber security and the issues and challenges associated with it
- To develop an understanding of cyber crimes, their nature, and legal remedies
- To appreciate various privacy and security concerns on online Social media
- To analyze and evaluate the basic concepts related to E-Commerce and digital payments
- To analyze and evaluate the basic security aspects related to Computer and Mobiles

#### **Course Outcome and Cognitive Level Mapping**

On the successful completion of the course, students will be able to

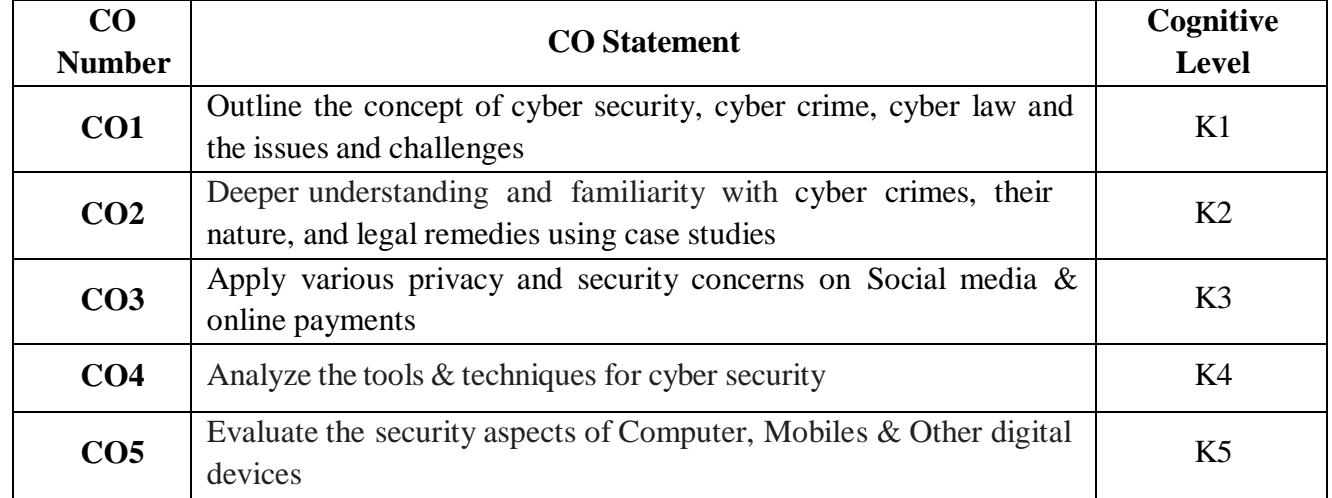

#### **Mapping of CO with PO and PSO**

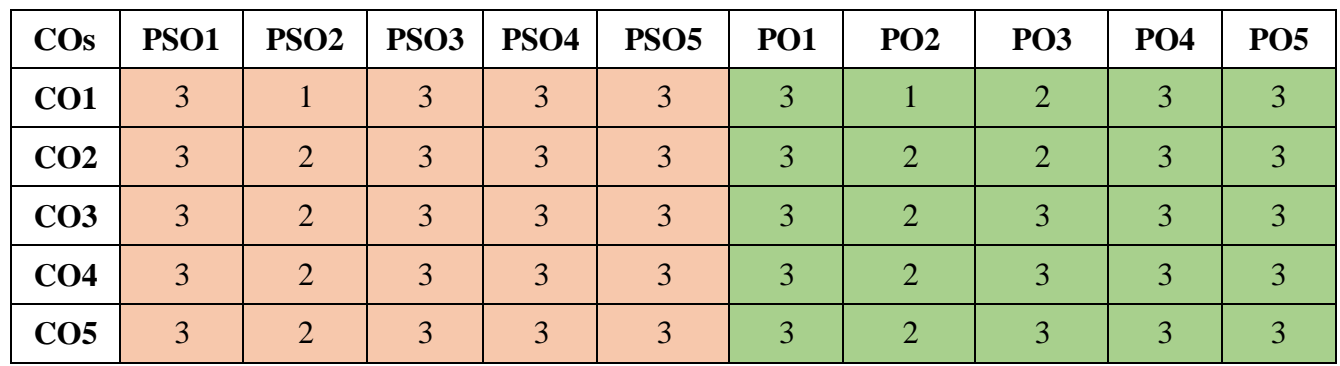

"3"- Substantial (High) Correlation "-"- Indicates there is no Correlation

"1"- Slight (Low) Correlation "2"– Moderate (Medium) Correlation

# **Syllabus**

# **Theory**

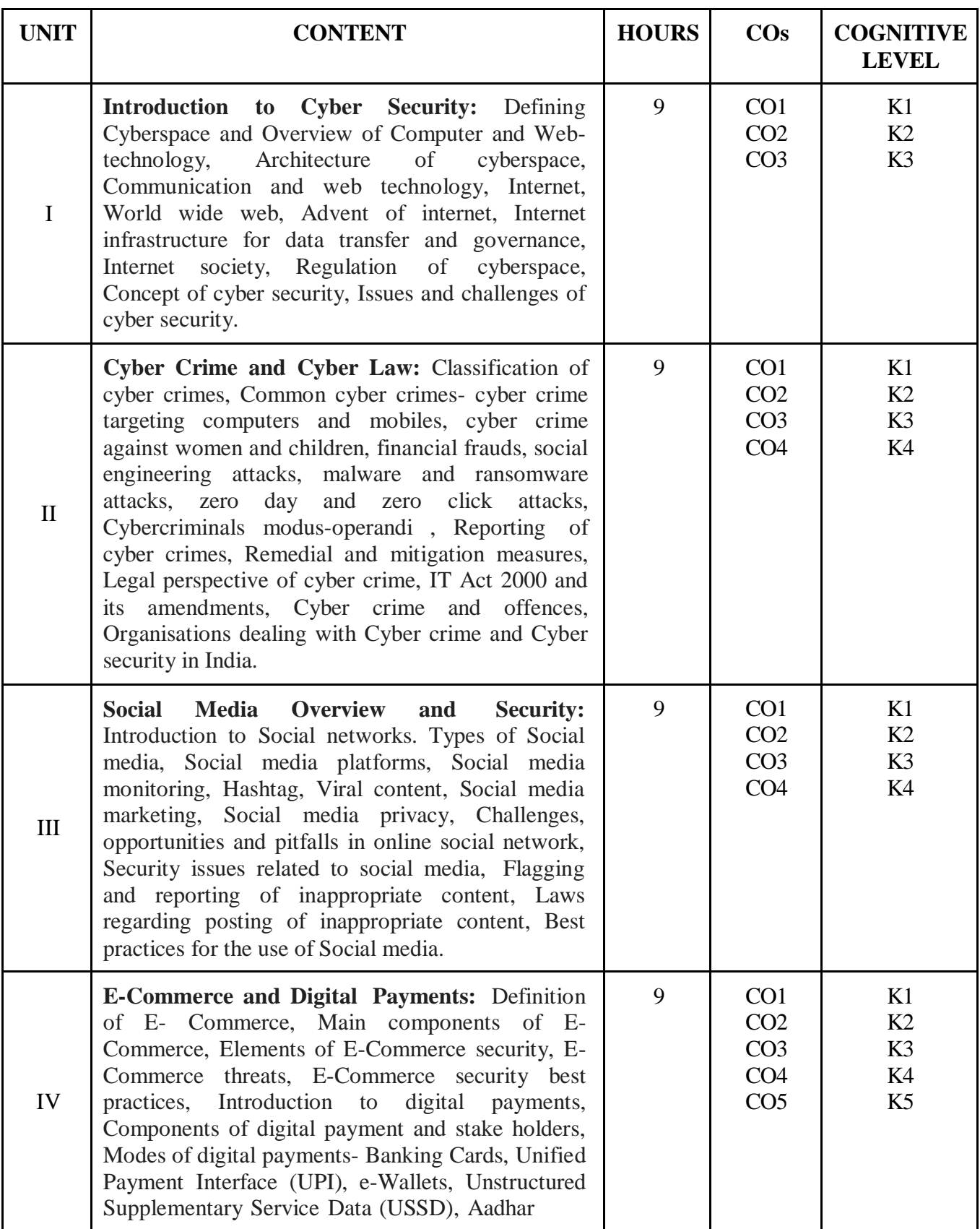

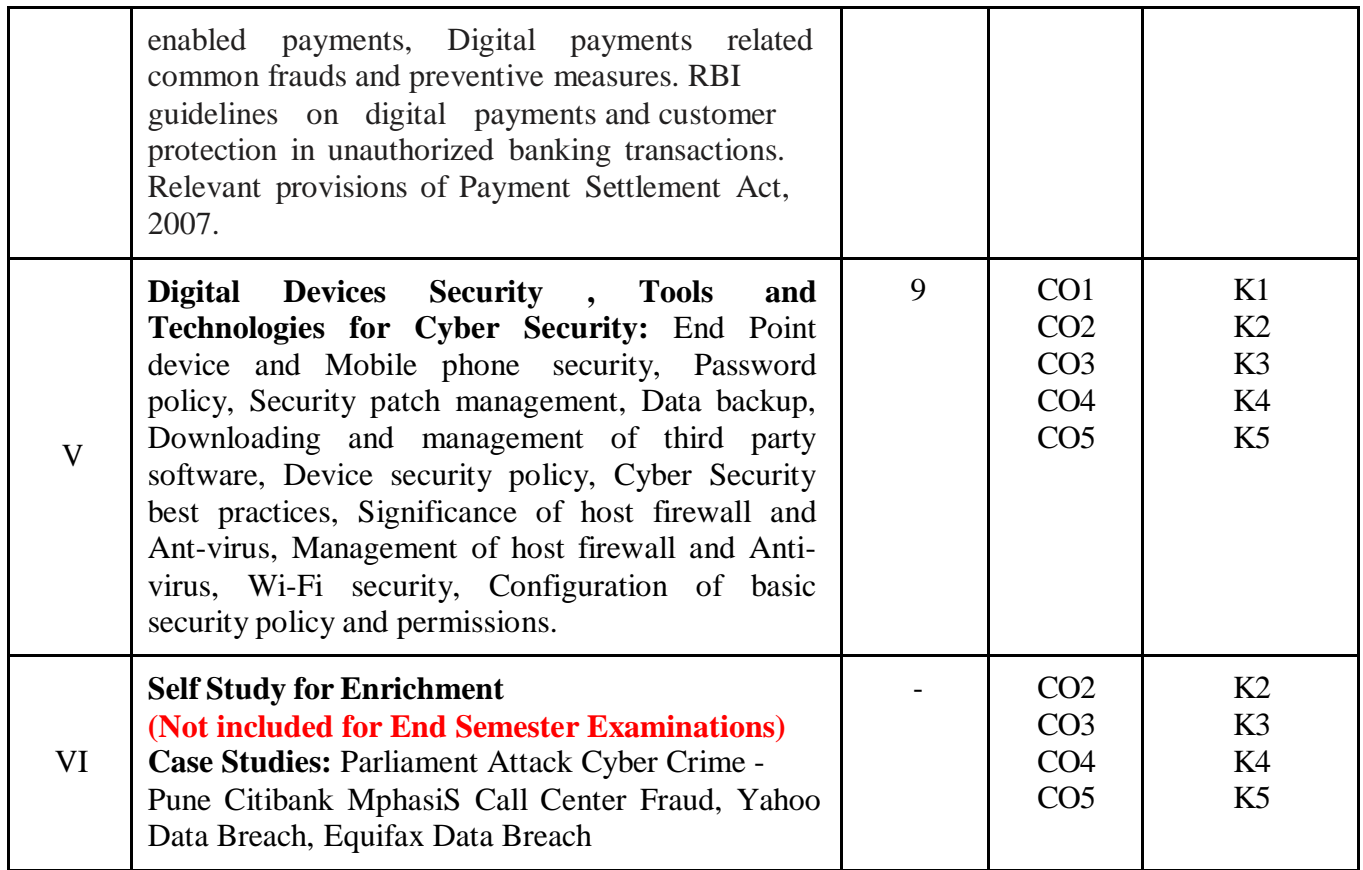

# **Reference Books**

- 1. R. C Mishra, (2010) *Cyber Crime: Impact on the New Millennium*, Authors Press. Edition 2010.
- 2. Sunit Belapure and Nina Godbole, (2011). *Cyber Security Understanding Cyber Crimes*, Computer Forensics and Legal Perspectives, Wiley India Pvt. Ltd., First Edition.
- 3. Henry A. Oliver, (2015) *Security in the Digital Age: Social Media Security Threats and Vulnerabilities*, Create Space Independent Publishing Platform, Pearson.
- 4. Elias M. Awad, (2001) *Electronic Commerce*, Prentice Hall of India Pvt Ltd.
- 5. Krishna Kumar, (2011) *Cyber Laws: Intellectual Property & E-Commerce Security*, Dominant Publishers.
- 6. Eric Cole, Ronald Krutz, (2011) *Network Security Bible*, Wiley India Pvt. Ltd, 2nd Edition.
- 7. E. Maiwald , (2017) *Fundamentals of Network Security*, McGraw Hill.

# **Web References**

- 1. <https://www.udacity.com/course/intro-to-cybersecurity-nanodegree--nd545>
- 2. <https://www.vidhikarya.com/legal-blog/cyber-crime-and-cyber-law-in-india>
- 3. <https://www.techtarget.com/searchsecurity/definition/cybersecurity>
- 4. [https://www.financemagnates.com/fintech/payments/the-evolution-of-digital-payments-and-e](https://www.financemagnates.com/fintech/payments/the-evolution-of-digital-payments-and-e-commerce/)[commerce/](https://www.financemagnates.com/fintech/payments/the-evolution-of-digital-payments-and-e-commerce/)
- 5. <https://www.javatpoint.com/cyber-security-tools>
- 6. <https://www.cyberralegalservices.com/casestudies.php>
- 7. <https://www.kroll.com/en/insights/publications/cyber/case-studies>

# **Practical**

# **List of Exercises: (Not included for End Semester Examinations)**

- 1. Checklist for reporting cyber crime at Cyber crime Police Station.
- 2. Checklist for reporting cyber crime online.
- 3. Reporting phishing emails.
- 4. Demonstration of email phishing attack and preventive measures.
- 5. Basic checklist, privacy and security settings for popular Social media platforms.
- 6. Reporting and redressal mechanism for violations and misuse of Social media platforms.
- 7. Configuring security settings in Mobile Wallets and UPIs.
- 8. Checklist for secure net banking.
- 9. Setting, configuring and managing three password policy in the computer (BIOS, Administrator and Standard User).
- 10. Setting and configuring two factor authentication in the Mobile phone.
- 11. Security patch management and updates in Computer and Mobiles.
- 12. Managing Application permissions in Mobile phone.
- 13. Installation and configuration of computer Anti-virus.
- 14. Installation and configuration of Computer Host Firewall.
- 15. Wi-Fisecurity management in computer and mobile.

# **Web References**

- 1. <https://cybercrime.gov.in/>
- 2. [https://cybercrime.gov.in/webform/crime\\_onlinesafetytips.aspx](https://cybercrime.gov.in/webform/crime_onlinesafetytips.aspx)
- 3. <https://www.digitalvidya.com/blog/social-media-dos-and-donts/>
- 4. [https://www.medianama.com/2023/02/223-platform-grievance-appellate-committees-social-](https://www.medianama.com/2023/02/223-platform-grievance-appellate-committees-social-media/) [media/](https://www.medianama.com/2023/02/223-platform-grievance-appellate-committees-social-media/)
- 5. <https://www.ibm.com/topics/security-controls>
- 6. <https://docs.oracle.com/cd/E19683-01/817-0365/concept-2/index.html>

# **Pedagogy**

Chalk and Talk, Group discussion, Seminar & Assignment.

# **Course Designer**

**From UGC SYLLABUS**